# **PROGRAMA COMPUTACIONAL PARA ANÁLISE DINÂMICA DE ESTRUTURAS INCLUINDO AMORTECIMENTO VISCOELÁSTICO**

**DANIEL FRAGA SIAS**

Porto Alegre

agosto de 2004

### **DANIEL FRAGA SIAS**

# **PROGRAMA COMPUTACIONAL PARA ANÁLISE DINÂMICA DE ESTRUTURAS INCLUINDO AMORTECIMENTO VISCOELÁSTICO**

Dissertação apresentada ao Programa de Pós-Graduação em Engenharia Civil da Universidade Federal do Rio Grande do Sul, como parte dos requisitos para a obtenção do título de MESTRE EM ENGENHARIA

Porto Alegre

agosto de 2004

# **PROGRAMA COMPUTACIONAL PARA ANÁLISE DINÂMICA DE ESTRUTURAS INCLUINDO AMORTECIMENTO VISCOELÁSTICO**

Esta dissertação de mestrado foi julgada adequada para a obtenção do título de MESTRE EM ENGENHARIA e aprovada em sua forma final pelo professor orientador e pelo Programa de Pós-Graduação em Engenharia Civil da Universidade Federal do Rio Grande do Sul.

> Prof. Guillermo Juan Creus Orientador

Prof. Américo Campos Filho Coordenador do Curso de Pós-Graduação

Banca Examinadora

Prof. Guillermo Juan Creus (Orientador) D.Sc. (COPPE-UFRJ)

Prof. Armando Miguel Awruch D.Sc. (COPPE-UFRJ)

Prof. Inácio Benvegnu Morsch D.Sc. (PPGEC-UFRGS)

Prof. Rogério José Marczak D.Sc. (PPGEC-UFRGS)

**Dedico esta dissertação às pessoas que mais amo, meus pais e meus irmãos.**

#### **AGRADECIMENTOS**

Ao Prof. Guillermo Juan Creus, pela orientação, confiança e os ensinamentos transmitidos no decorrer deste trabalho.

Ao Prof. Armando Miguel Awruch pelo grande apoio, paciência e experiência transmitida durante o desenvolvimento deste trabalho.

Aos colegas do Centro de Mecânica Aplicada e Computacional - CEMACOM, que me acolheram e proporcionaram um convívio de muita amizade e camaradagem. Em especial agradeço aos colegas: Branca Freitas de Oliveira pelo constante auxílio durante o desenvolvimento deste trabalho, Luciano Andreatta Carvalho da Costa pelo apoio cedido nas horas de maior dificuldade e a Uziel Cavalcatti de Medeiros Quinino pela amizade e apoio dado durante todo o curso.

Aos colegas da área de Geotecnia pelo espírito de camaradagem, descontração nas horas apropriadas. Em especial eu agradeço aos colegas: MSc. Rodrigo Malysz que participou de muitos compromissos burocráticos juntamente comigo e com isso tornando-se um grande amigo principalmente pela sua tranqüilidade e serenidade ensinada, às colegas Luciana Rohde e Cristiane Salermo Schmitz que ao longo deste curso tornaram-se grandes amigas fazendo parte desta conquista e a Rodrigo Moraes da Silveira que com seu jeito santanense também fez parte desta etapa alcançada.

A todos os professores e funcionários do Curso de Pós-Graduação em Engenharia Civil – CPGEC/UFRGS que mesmo indiretamente contribuíram para esta conquista.

E por fim ao CNPq, CAPES e PROPESQ-UFRGS pelo apoio financeiro.

# **SUMÁRIO**

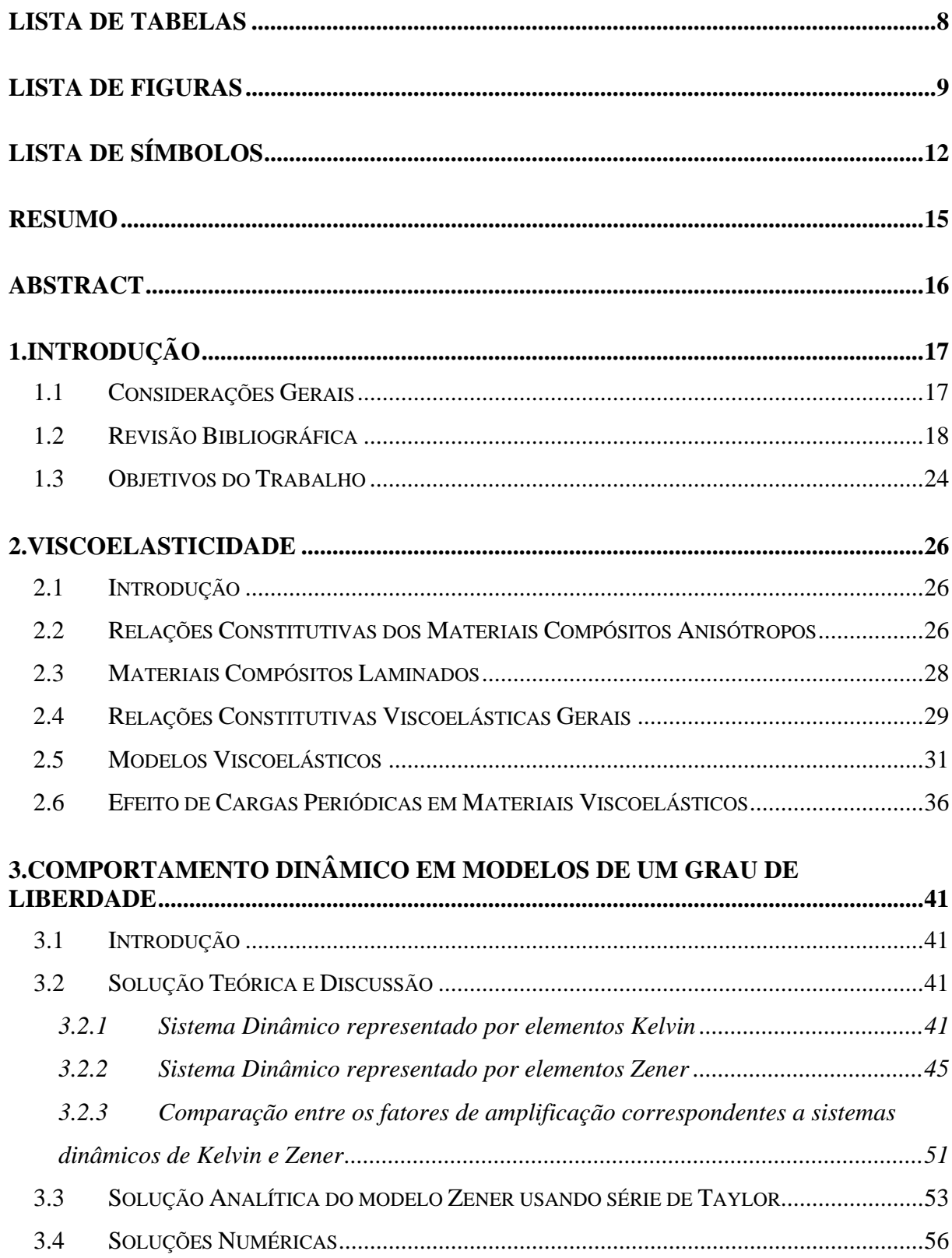

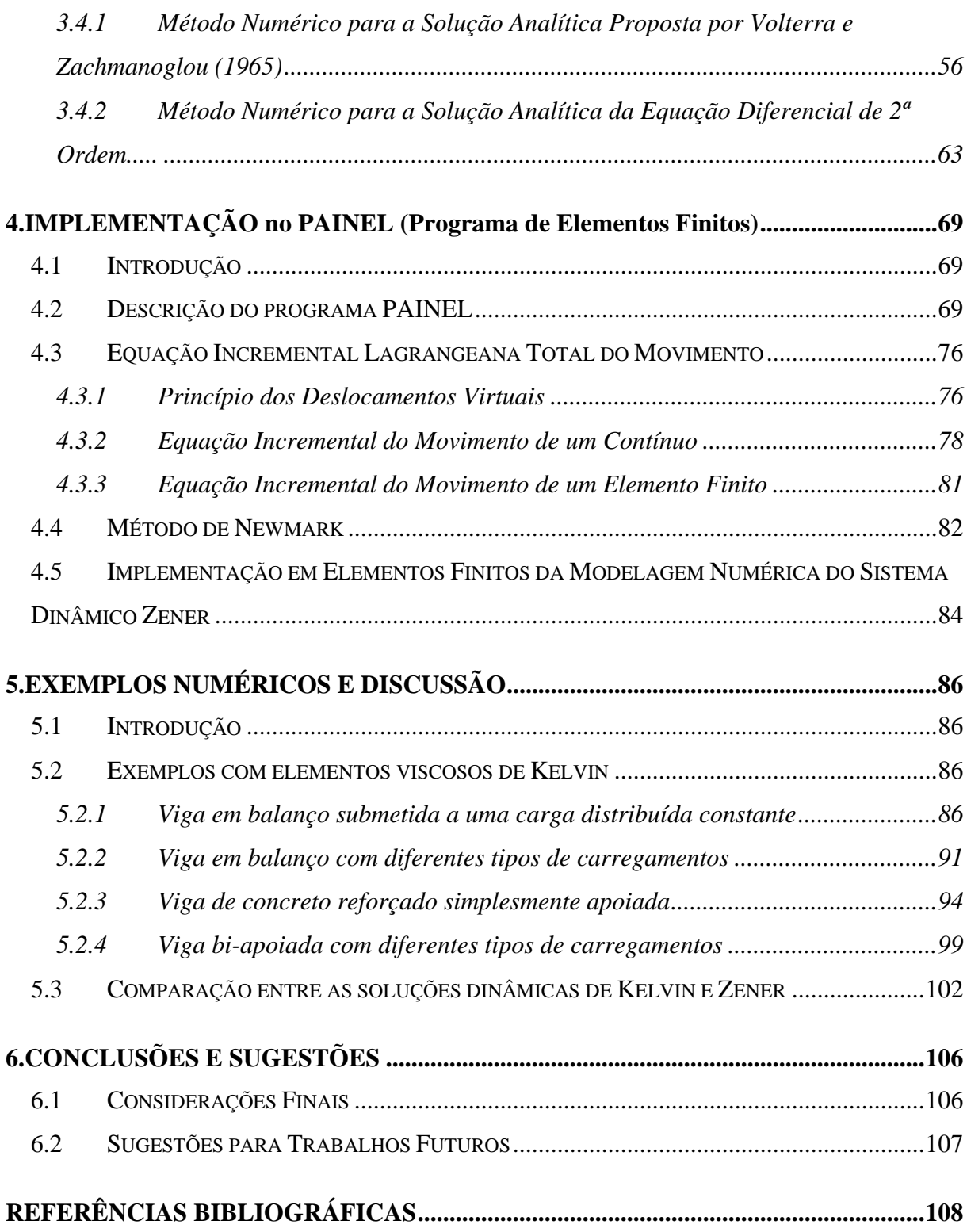

# **LISTA DE TABELAS**

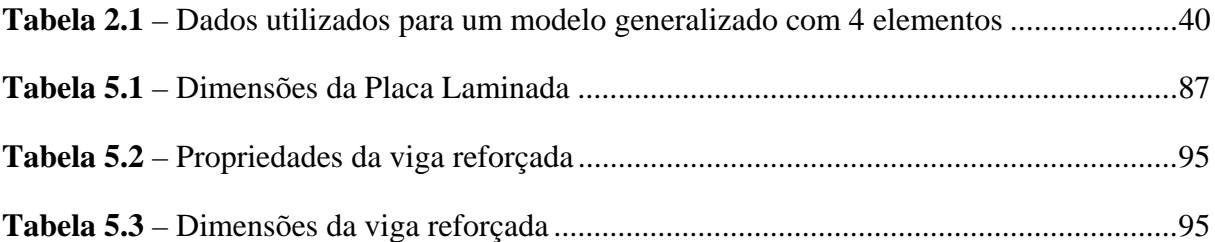

# **LISTA DE FIGURAS**

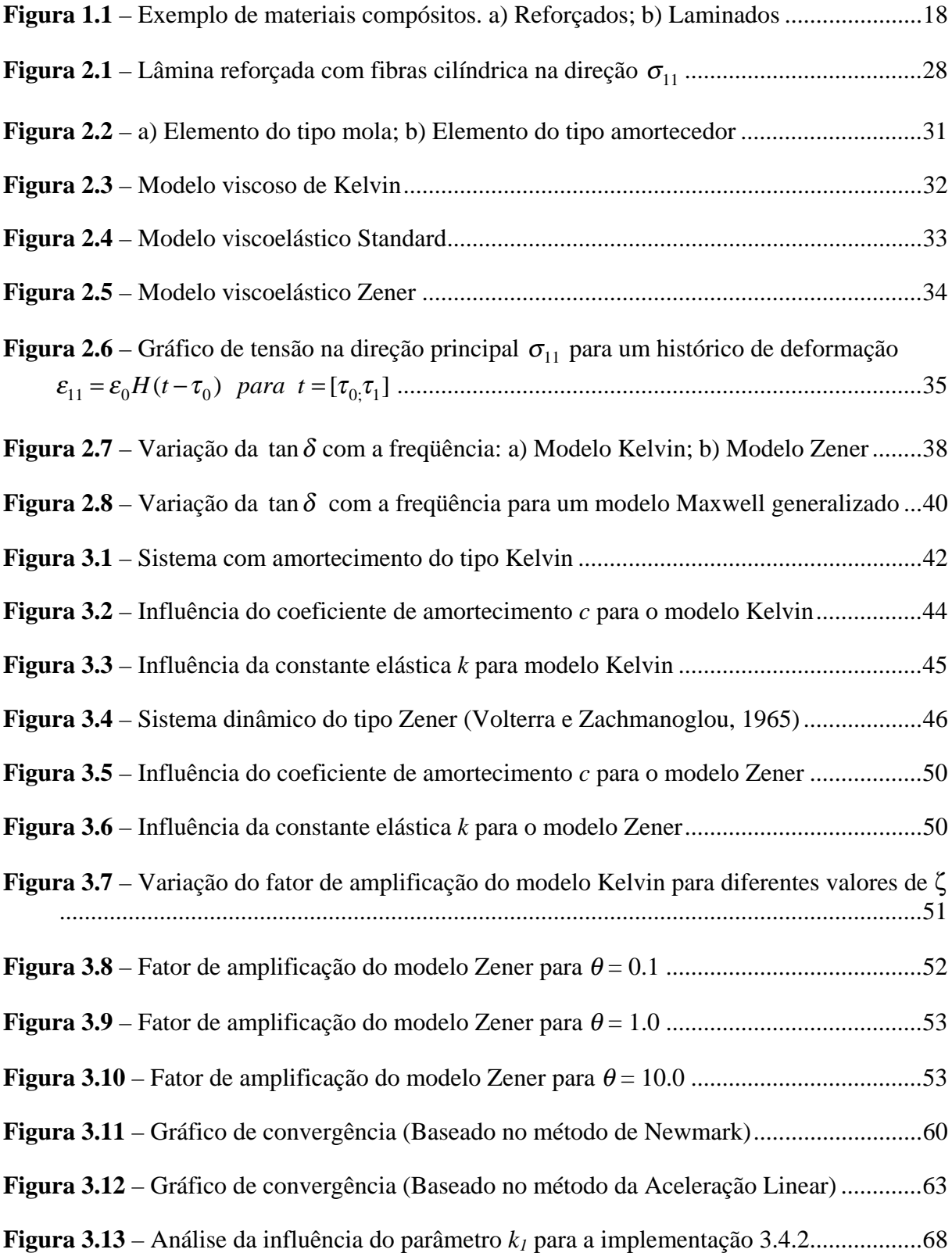

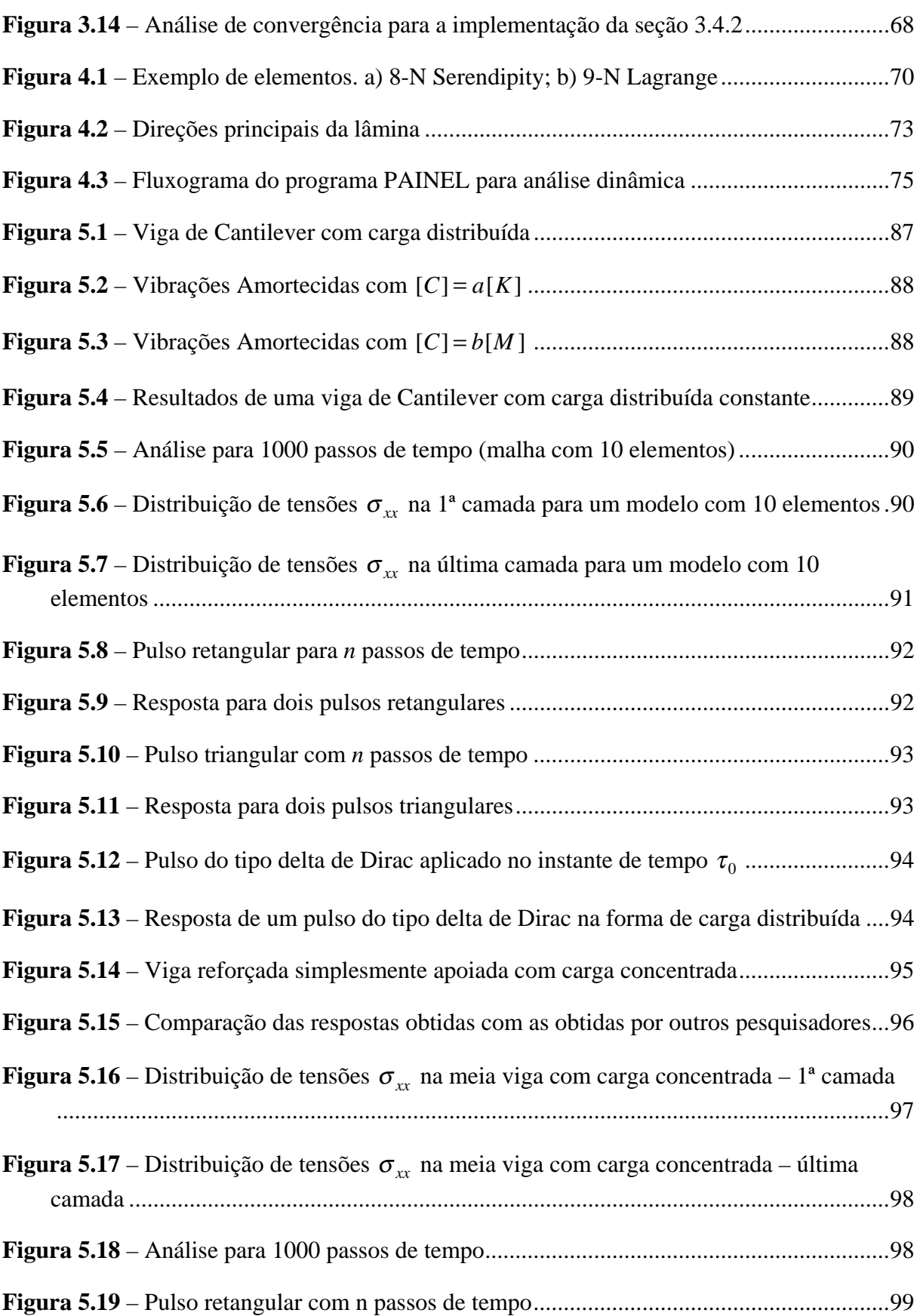

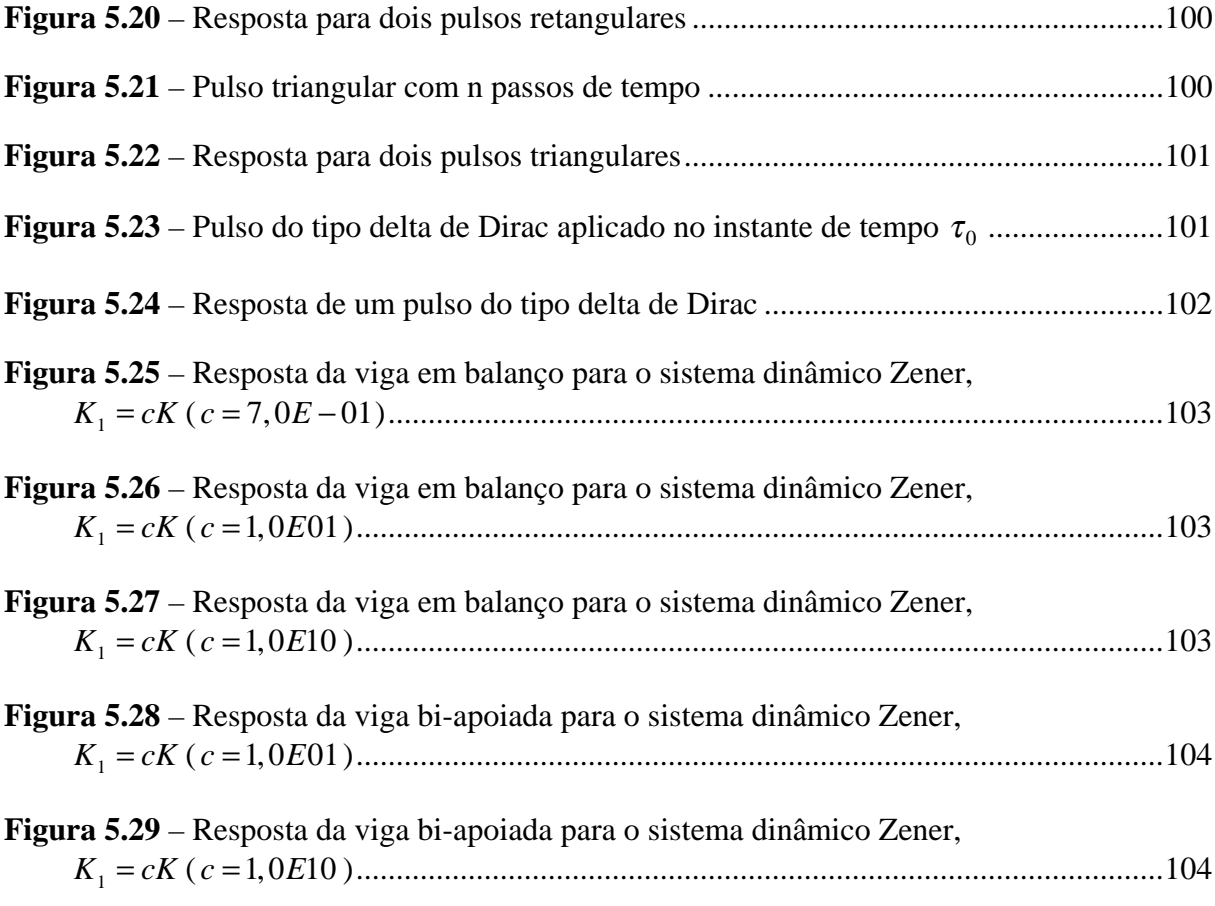

# **LISTA DE SÍMBOLOS**

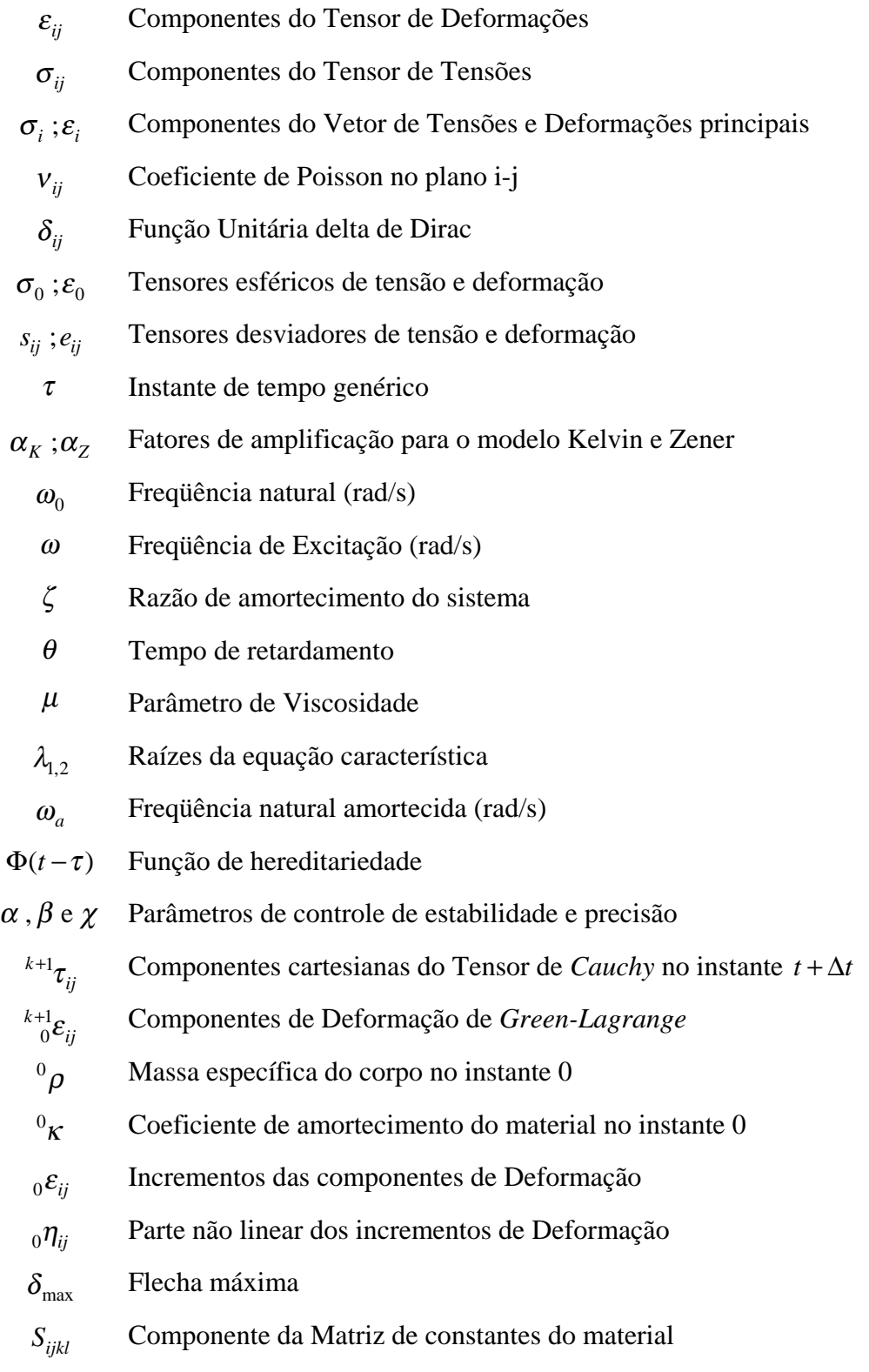

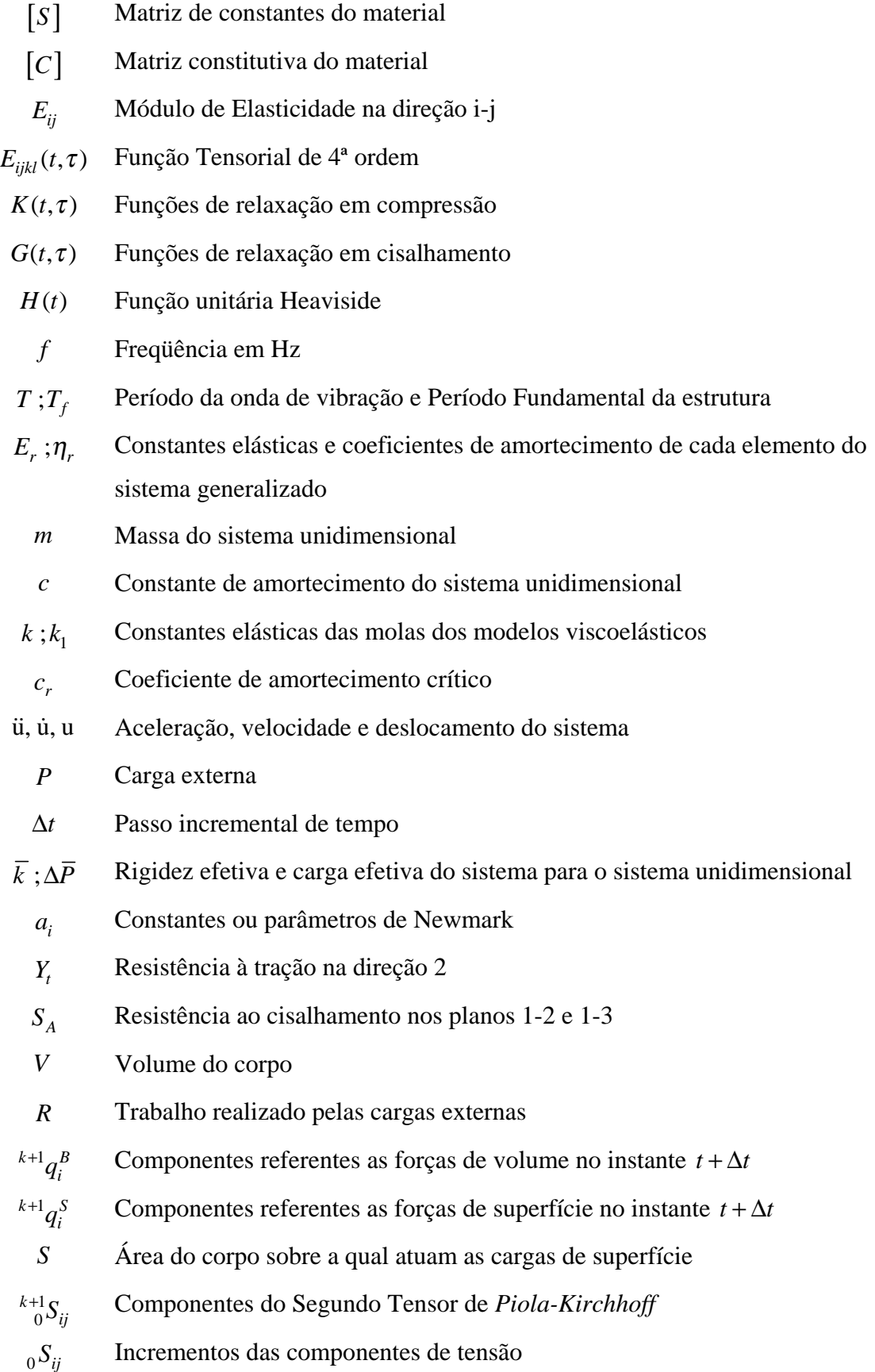

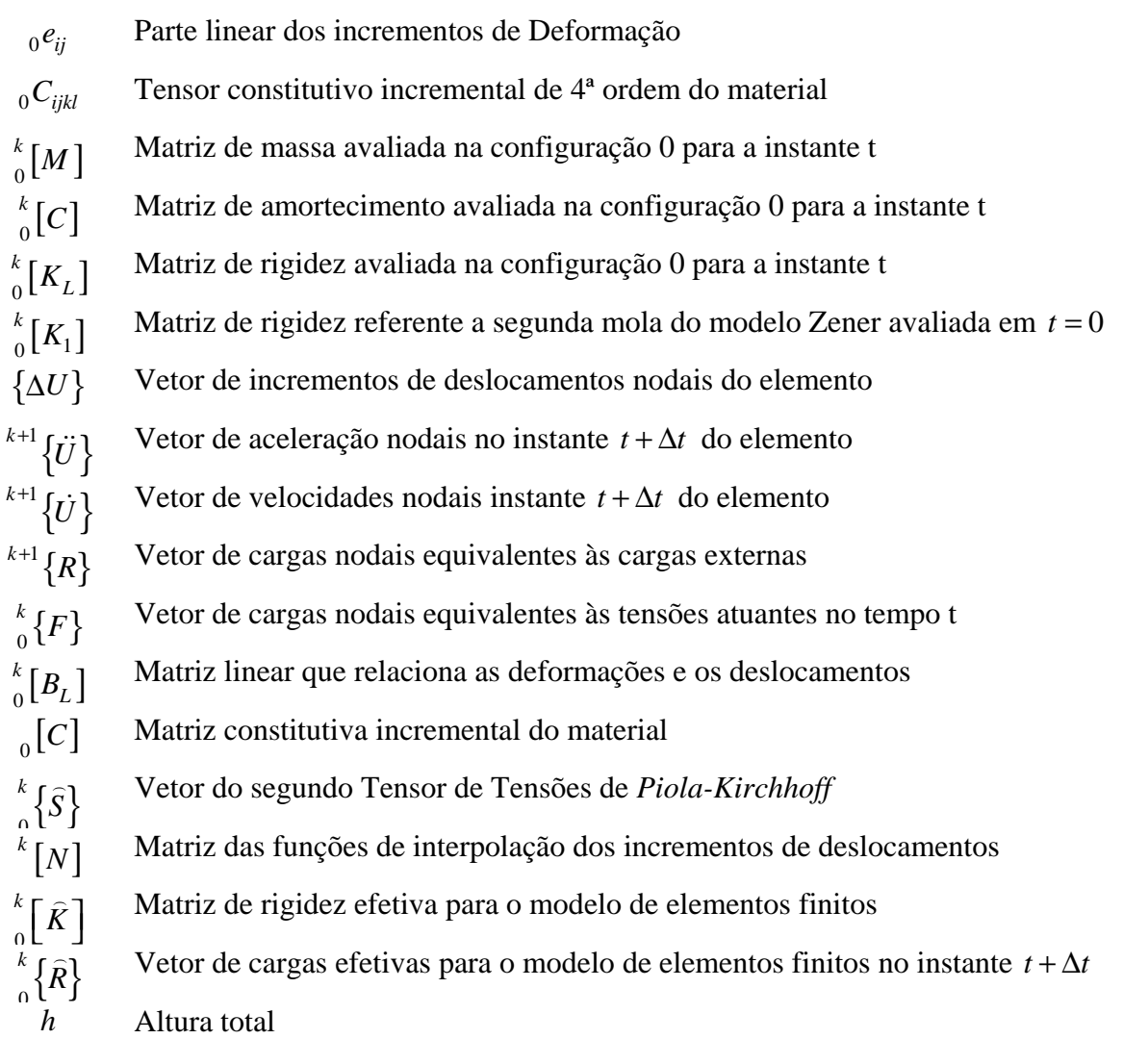

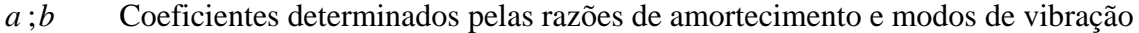

### **RESUMO**

Neste trabalho apresenta-se a implementação da matriz de amortecimento viscoelástica para um programa computacional de análise de cascas laminadas de materiais compósitos. A formulação apresentada permite realizar análises dinâmicas de estruturas laminadas com a consideração do efeito do amortecimento para dois modelos diferentes: Kelvin e Zener. A matriz de amortecimento foi implementada de duas formas: proporcional à massa ou proporcional à rigidez.

A equação do movimento do sistema dinâmico foi resolvida utilizando-se o método de Newmark para integração direta. Para o modelo Zener foi desenvolvida uma análise para um elemento com 1 grau de liberdade.

Apresentam-se exemplos de aplicações da formulação para modelos viscosos, implementadas no programa de elementos finitos, submetidos a diferentes tipos de carregamentos, como carga distribuída e cargas de impacto com diferentes tipos de excitações. Comparações entre o comportamento dos modelos Kelvin e Zener foram realizadas para validar os resultados obtidos.

### **ABSTRACT**

This thesis presents the implementation of viscoelastic damping for a computational program for the analysis of laminated composite shells. The formulation is applied to dynamics analysis of composites structures with consideration of damping for two different models: Kelvin and Zener. The damping matrix is implemented in two forms: proportional to mass and proportional to stiffness.

To solve the equations of movement of the dynamics system the Newmark method for direct integration it is used. For the Zener model the analysis of an one degree of freedom model was developed.

Examples of applications of the formulation are presented for both models, implemented in the program of finite elements, submitted to different types of loadings, as distributed load and impact loads with different types of excitations. Comparisons between the behavior of the Kelvin and Zener models were performed to validate the results obtained.

## **1. INTRODUÇÃO**

#### **1.1 Considerações Gerais**

Nos últimos anos, os materiais compósitos têm sido usados cada vez mais. A fim de minimizar custos de produção e maximizar o desempenho das relações rigidez/peso e resistência/peso a ciência tem procurado aprimorar as técnicas de fabricação de fibras de alta resistência e a confecção de novos materiais. Sendo assim, é cada vez mais comum serem encontradas estruturas reforçadas com outros tipos de materiais cujo custo de material, peso, entre outras características influenciam, de maneira positiva, a construção de estruturas mais altas, esbeltas e sobre tudo mais econômicas.

Na literatura os materiais compósitos (*composite materials*), têm encontrado um amplo campo de aplicações que podem variar desde a fabricação de peças simples, como utensílios domésticos, até sofisticados projetos da engenharia automobilística, aeronáutica e aeroespacial.

Em aplicações estruturais, estes materiais são geralmente encontrados como painéis planos ou curvos compostos de várias lâminas. Estas lâminas, em geral, são compostas por duas partes: Uma parte polimérica denominada matriz e outra de elevada resistência e rigidez denominada fibra. As fibras podem ser dispostas em uma ou mais direções. O papel principal da matriz é proteger e suportar as fibras e o papel principal das fibras é suportar os esforços da estrutura, visto que as fibras são os principais elementos de resistência. Alguns tipos de materiais compósitos são mostrados na figura 1.

O amortecimento é um elemento presente em todos os sistemas reais, o qual dissipa energia de vibração, usualmente como calor, atenuando o movimento. O amortecimento pode ter várias formas que dependem do mecanismo físico envolvido. Em primeiro lugar, podem surgir a partir das forças viscosas devido ao cisalhamento como nos fluídos, na qual as forças de amortecimento são proporcionais à velocidade. Em segundo lugar, podem ser causadas pelo fluxo turbulento em fluídos e as forças serão proporcionais ao quadrado da velocidade. Em terceiro lugar, podem surgir a partir da fricção e as forças serão constantes, mas sempre atuando em oposição ao movimento relativo. Em quarto lugar, sua fonte pode estar contida em materiais como um resultado da histerese no ciclo de tensão-deformação. Também pode haver uma mistura destes vários tipos.

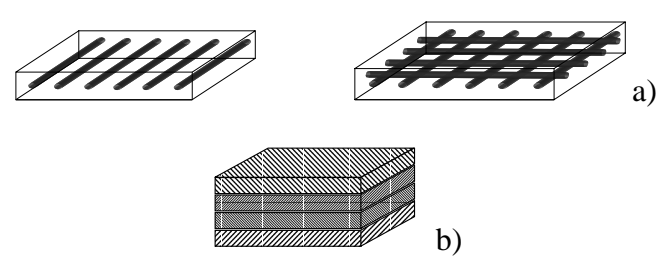

**Figura 1.1** – Exemplo de materiais compósitos. a) Reforçados; b) Laminados

Para o desenvolvimento deste tipo de análise será tomado como base de pesquisa um programa desenvolvido a partir de 1994 no laboratório CEMACOM (Centro de Mecânica Aplicada e Computacional), pertencente ao Departamento de Engenharia Civil da Universidade Federal do Rio Grande do Sul (UFRGS), o qual utiliza elementos finitos tridimensionais degenerados de cascas e permitir realizar análises estruturais do tipo estático e dinâmico assumindo materiais elásticos ou viscoelásticos. Uma descrição mais detalhada do programa PAINEL (Programa de Análise Integrada Não Linear de Estruturas Laminadas) será feita no capítulo 4.

#### **1.2 Revisão Bibliográfica**

Foi na década de 60 que surgiram os materiais reforçados por fibras que empregam resina como matriz e foi nesta época que surgiram os primeiros trabalhos no sentido de caracterizar o comportamento destes materiais. Estes primeiros estudos tinham como objetivo principal fornecer as propriedades dos materiais compósitos pelas características de seus constituintes, empregando conceitos da micromecânica. Hashin e Rosen (1964) apresentaram o cálculo dos módulos de elasticidade para compósitos com fibras dispostas paralelamente. Na mesma década, surgiram os primeiros trabalhos no sentido de caracterizar o comportamento viscoelástico destes materiais. Hashin (1966) obteve expressões analíticas para propriedades viscoelásticas macroscópicas do material empregando o Princípio da Correspondência e considerando as fibras como elásticas lineares e a matriz como viscoelástica linear.

Nos anos 80, com a evolução dos computadores, houve um avanço nos modelos numéricos que utilizavam o Método dos Elementos Finitos. Este método, em suas diferentes formas, tem aplicação destacada na solução da mecânica estrutural, se comparado a outros métodos numéricos. Sua grande capacidade em lidar com situações usuais de projeto, como por exemplo, a análise de estruturas com geometrias, cargas ou condições de contorno arbitrárias e estruturas constituídas por diferentes materiais, torna-o uma forte ferramenta matemática e computacional na solução de problemas estruturais de grande complexidade.

Desta forma, este método tem sido muito utilizado como ferramenta de investigação do comportamento de estruturas de cascas. O comportamento, singularmente complexo, de uma estrutura em casca deu origem ao desenvolvimento de um grande número de elementos finitos especificamente formulados para o estudo deste tipo de estrutura. Estes elementos podem ser divididos em três grupos: a) elementos planos aos quais se impõe por superposição um comportamento de membrana e de flexão; b) elementos curvos formulados com base em uma teoria clássica de cascas; c) elementos tridimensionais degenerados de cascas deduzidos a partir de elementos isoparamétricos tridimensionais.

Os problemas dos elementos planos, em geral, são contornados com o uso de artifícios que acrescentam à análise um esforço computacional adicional. Porém, ainda existe a necessidade de avaliar a eficácia das formulações que fazem uso destes artifícios em termos comparativos ao desempenho de outros elementos (Gallagher, 1969 citado por Marques, D.C.S.C. 1994).

Tomando como ponto de partida a formulação dos elementos isoparamétricos tridimensionais, Ahmad et al. (1970) deduziram os elementos tridimensionais degenerados de cascas impondo aos primeiros as hipóteses de deformação normal transversal nula e de que as normais à superfície média permanecem retas, embora não necessariamente normais, após a deformação. Desta maneira são obtidos elementos com nós dispostos sobre a superfície média e possuindo cinco graus de liberdade (3 translações e 2 rotações). A experiência mostrou que estes elementos forneciam ótimos resultados na análise de cascas de grandes ou moderadas espessuras, porém o desempenho dos mesmos se deteriorava à medida que a espessura era reduzida. Para solucionar estes problemas muitos pesquisadores têm dedicado intenso esforço na criação de ferramentas que possam eliminar estas fragilidades. Técnicas como a integração reduzida uniforme e a seletiva (Zienkiewicz et al., 1971) e (Pawsey e Clough, 1987), formulações mistas (Lee et al., 1985) e (Rhiu e Lee, 1987) e outras formulações e procedimentos citados por Marques, D.C.S.C. (1994). A técnica de integração reduzida pode resultar numa deficiência em *rank* (posto) da matriz de rigidez do elemento. Isto implica em o elemento poder apresentar modos cinemáticos, ou seja, modos de deformação diferentes dos movimentos de corpo rígido aos quais correspondem à energia de deformação nula. O uso da citada técnica pode assim proporcionar a singularidade ou o mau condicionamento da matriz de rigidez global da estrutura, cuja conseqüência pode ser a obtenção de soluções completamente incorretas. Briassoulis (1988) proporcionou em seus estudos uma discussão sobre a solução deste tipo de problema. Maiores detalhes podem ser vistos no trabalho de Marques, D.C.S.C. (1994) onde é feita uma completa explanação sobre este assunto.

O fato de que o conceito de elementos tridimensionais degenerados lida com hipóteses cinemáticas adotadas por teorias de cascas, sem, no entanto, recorrer às complexidades nelas contidas, atraiu vários pesquisadores que estudam o comportamento de cascas pelo método dos elementos finitos. A simplicidade e a capacidade de representar adequadamente as geometrias de estruturas colocaram em uma posição de preferência para a realização de estudos considerando efeitos não lineares geométricos e físicos. Estes elementos foram base dos estudos de Ramm e Stegmüller (1982) e, Bathe e Dvorkin (1983). Outras contribuições dadas ao estudo do comportamento não linear de cascas de material homogêneo e isotrópico foram dadas por Ramm (1977), Parisch (1978), Bathe e Bolourchi (1980), Parisch (1981), Hughes e Liu (1981), Kanok-Nukulchai et al. (1981), Chang e Sawamiphakdi (1982), Surana (1983) e, Oliver e Onate (1984), citados por Marques, D.C.S.C. (1994). Todos estes trabalhos fazem uso de uma formulação Lagrangeana Total ou Lagrangeana Atualizada, as quais permitem o estudo do comportamento de estruturas considerando finitos os deslocamentos, as rotações e as deformações. Vale ressaltar que dentro do escopo de problemas com grandes deslocamentos, moderadas ou grandes rotações e pequenas deformações pode ser enquadrada a maioria das aplicações práticas de estrutura em cascas.

Cascas laminadas, da mesma forma que cascas convencionais, foram, e ainda estão sendo, modeladas por diferentes tipos de elementos finitos (Rao (1978), Reddy (1982), Somashekar et al. (1987) e Wilt et al. (1990)). Panda e Natarajan (1981) estenderam a formulação dos elementos tridimensionais degenerados à analise de cascas laminadas. Ainda dentro deste escopo podem ser citados Di Sciuva (1986, 1987), Cho e Parmerter (1994), Averill a Yip (1996), Lee e Waas (1997) e Lee e Kosmatka (2002) os quais utilizaram a teoria de deslocamento Zig-Zag baseados em campos de deslocamentos.

Neste trabalho apenas a análise dinâmica e elástica linear foi estudada. Também foi considerado, neste estudo, o efeito do amortecimento em estruturas reforçadas por materiais compósitos. Dentro deste escopo da análise dinâmica pode-se citar o estudo realizado por Chao e Reddy (1984) onde consideraram a análise não linear estática (em regime pré e póscrítico) e dinâmica (transiente) de cascas laminadas usando os mesmos elementos e uma formulação Lagrangeana Total.

Em análise dinâmica, muitos trabalhos foram desenvolvidos com o intuito de investigar diferentes comportamentos em diferentes situações. Um tipo de análise dinâmica que foi desenvolvido por Owen e Li (1990) tinha como objetivo avaliar o comportamento elasto-plástico sob efeito dinâmico (transiente).

Outro estudo, feito por Rao et al. (1997), consistia na análise de estruturas de materiais compósitos que utilizava camadas viscoelásticas embutidas. Uma análise das propriedades dinâmicas de camadas com múltiplo amortecimento e vigas compostas por lâminas com camadas rígidas anisotrópicas foi realizada utilizando um método baseado no método dos elementos finitos desenvolvido por Johnson e Kienholz (1982). Rao et al. (1997) utilizaram, ainda, um pacote comercial de elementos finitos para algumas verificações em suas análises. Também foi foco de estudo de Rao et al. (1997) a variação de freqüências de ressonância e fatores de danos modais de várias amostras de vigas com temperatura. Em busca de propriedades dinâmicas ótimas os efeitos de diferentes parâmetros, tais como ângulo de orientação das camadas e interação entre camadas, também foram estudados, além de verificar o efeito do uso de diferentes combinações de materiais com amortecimento no sistema para a obtenção de propriedades de amortecimento estáveis em uma larga faixa de temperatura. Para validar alguns dos resultados obtidos, além do uso do software comercial, foram utilizados resultados teóricos de trabalhos publicados anteriormente. Os resultados obtidos pelo grupo foram considerados excelentes sob temperaturas mais elevadas, embora algumas diferenças tenham sido encontradas sob baixas temperaturas. Estas diferenças foram atribuídas às aproximações dos métodos utilizados.

Ainda dentro do campo de pesquisa sobre amortecimento em estruturas, muitos trabalhos têm sido desenvolvidos com o intuito de representar computacionalmente o comportamento de estruturas de material compósito sob efeito do amortecimento. Para uma boa representação computacional é necessário, também, ter uma boa modelagem numérica que permita captar os efeitos do amortecimento com uma relativa precisão dos resultados. Dentre alguns pesquisadores que procuram desenvolver técnicas para essa avaliação pode-se citar Maher et al. (1999) que desenvolveram um modelo dinâmico melhorado para amortecimento em vibrações de estruturas de material compósito introduzindo uma investigação da seqüência de empilhamento de camadas e o grau de anisotropia como uma

função dos modos de vibração. A investigação realizada por Maher et al. (1999) foi baseada em um ajuste de medições modais com baixo erro residual a fim de estabelecer modelos quase-uniformes de amortecimento em relação à massa em termos de sistemas coordenados normais. A análise dos resultados obtidos por Maher et al. (1999) levou não só à prova da eficiência do modelo proposto, mas também a sua aplicabilidade em um extenso espectro de freqüência dos compósitos. Outros pesquisadores, citados por Maher et al. (1999), estudaram o efeito do amortecimento em estruturas de materiais compósitos.

Algumas técnicas também foram desenvolvidas para predizer o amortecimento em estruturas. Por exemplo, Dovstam (2000) desenvolveu uma técnica de modelagem da resposta modal de vibração linear e incondicionalmente convergente usando uma lei de Hooke no domínio da freqüência. Este método foi apresentado por Dovstam (1995) e é baseado no contínuo, na elasticidade, nos modos de deslocamentos e modos de tensão vibracional. Os modos de tensão são explicitamente usados para derivar um modelo de resposta modal geralmente convergente em casos geralmente amortecidos com uma excitação de tração de contorno. O problema real de autovalores que define os modos de tensão foi formulado e também foi desenvolvido o sistema de equações modais do movimento no domínio da freqüência explícito para avaliar o coeficiente do modo de deslocamento e tensão. Pela interdependência das diferentes contribuições modais (acoplamento modal), parâmetros foram computados a partir de propriedades de materiais conhecidos (elásticos e amortecido) e geometrias de resultados pós-processados a partir de elementos finitos padrão, tridimensionais e cálculo de autovalores. Ainda foram desenvolvidos, meios práticos de prever se o acoplamento modal ocorreu ou não, bem como, meios de prognosticar a freqüência de ressonância. Este método quando aplicado a um material isotrópico, para um amortecimento pequeno, se aproxima dos resultados obtidos para um modelo de receptância modal desenvolvido também por Dovstam (1997). Dovstam (2000) analisou um modelo que consistia numa placa teste tridimensional em balanço altamente amortecida, os resultados obtidos pelo método proposto foram validados comparando com o método direto dos elementos finitos.

Outros estudos direcionados à avaliação do mecanismo dinâmico conduziram muitos pesquisadores ao estudo do amortecimento (*damping*), como é conhecido na literatura. Henwood (2002) estudou um tipo de amortecimento chamado de amortecimento histerético. Este tipo de amortecimento é aceito por ser razoavelmente preciso em algumas circunstâncias,

mas somente pode ser aplicado diretamente no domínio da freqüência. Em geral, mecanismos dinâmicos (tempo) são mais convenientes para modelos viscosos onde a matriz de amortecimento é construída para ser usada em uma equação viscosa a qual dará a dissipação de energia aproximando-se ao modelo histerético. Henwood (2002) justificou os resultados de seu estudo comparando com resultados no domínio da freqüência e no domínio do tempo com os dados medidos de um diagrama de alto-falante. Pesquisadores como Bert (1973), McIntyre e Woodhouse (1978), citados por Henwood (2002), estudaram o comportamento do amortecimento com respeito ao material e a influência da geometria, respectivamente.

Algumas avaliações do comportamento de estruturas amortecidas sob efeito de impacto foram desenvolvidas por Tan et al. (2003), este trabalho consistiu em apresentar um modelo computacional desenvolvido para lâminas flexíveis de polietileno reforçadas por fibras [0/90º] e mostrar como o modelo pode simular testes de impacto conduzidos sobre as lâminas. Como os materiais utilizados nos modelos eram viscoelásticos fez-se necessário desenvolver uma formulação de equações constitutivas que representasse uma modelagem precisa de impacto e resposta à perfuração. Na metodologia usada foi definido que o material é composto por uma cadeia de elementos com fibras unidimensionais definidos pelas relações constitutivas viscoelásticas. Modelos viscoelásticos com 3 elementos foram usados, tais modelos foram considerados suficientes para modelar os efeitos das uniões intermoleculares e intramoleculares, bem como o deslizamento viscoso entre as cadeias moleculares, nas propriedades mecânicas de fibras poliméricas orientadas. Os efeitos da delaminação foram também levados em consideração para a modelagem de lâminas flexíveis em duas camadas de fibras unidas, cada uma correspondendo à um ponto da secção transversal nas camadas adjacentes. As uniões entre camadas são representadas por ligações rígidas infinitesimais que quebram quando uma tensão na união entre camadas é exercida resultando na delaminação entre as camadas. Também foi realizado um cálculo de velocidades residuais, desenvolvimento de deformação e delaminação correlata bem como resultados experimentais.

No trabalho desenvolvido por Tan et al. (2003) os modelos reológicos dos materiais viscoelásticos representados por 3 elementos foram chamados de modelos Zener. Neste trabalho Tan et al. realizaram um estudo do comportamento dos materiais viscoelásticos para a aplicação em coletes à prova de bala e esquema de integração utilizado foi diferenças centrais no tempo.

Muitos aspectos de uma análise estrutural estão sendo abordados fazendo uso de elementos finitos tridimensionais degenerados. Os trabalhos desenvolvidos por Marques, S.P.C. (1994) e Marques, D.C.S.C. (1994) tiveram, como principal objetivo, criar um modelo computacional baseado em elementos finitos tridimensionais degenerados de cascas para diversos tipos de análises. Dentre as possibilidades de análise estrutural encontra-se a análise dinâmica, porém não foi considerado amortecimento de nenhuma espécie.

Oliveira (1999, 2000) também deu uma grande contribuição no melhoramento do código proposto pelos pesquisadores Marques, S.P.C. (1994) e Marques, D.C.S.C. (1994), o qual foi teve seu desenvolvimento a partir de 1994, adicionando ao código análise acoplada de viscoelasticidade e falha progressivas.

#### **1.3 Objetivos do Trabalho**

O programa PAINEL (Marques, D.C.S.C. (1994)), base deste estudo, permite realizar análises lineares e não lineares geométricas. Porém na implementação de Marques, D.C.S.C. (1994) não foi levado em consideração o efeito do amortecimento em estruturas laminadas. Sendo assim, os objetivos deste trabalho são: 1) Realizar um estudo de modelos viscoelásticos; 2) Estudar e desenvolver uma modelagem numérica para sistemas dinâmicos com amortecimento considerando um grau de liberdade; 3) Implementar no programa para análise de cascas de material compósito (PAINEL) as matrizes de amortecimento proporcionais à matriz de massa e à matriz de rigidez para considerar as propriedades viscoelásticas dos materiais.

Análises usuais procuram modelar o comportamento viscoelástico através de amortecimento proporcional. Geralmente um modelo Kelvin (terminologia empregada em viscoelasticidade) é empregado em mecânica estrutural, embora raramente seja identificado com esse nome, sendo mais conhecido como "modelo viscoso".

Estudos de outros tipos de modelos viscosos e viscoelásticos são importantes. Em geral, os materiais constituintes de estruturas são representados por modelos reológicos compostos por dois ou mais elementos. A união destes elementos forma uma cadeia e, dependendo da disposição destes elementos o comportamento dos modelos são completamente diferentes, ou pelo menos, os parâmetros que constituem os modelos são diferentes.

Para avaliar a equação do movimento do sistema dinâmico será utilizado o método de Newmark. Neste método são assumidas duas equações de aproximação – uma para o deslocamento, e outro para a velocidade. O procedimento para a solução da equação do movimento é resolvido por sucessivos passos de iteração no tempo.

### **2. VISCOELASTICIDADE**

### **2.1 Introdução**

Neste capítulo serão introduzidos alguns conceitos básicos para o desenvolvimento das relações constitutivas dos materiais compósitos laminados e dos materiais viscoelásticos gerais.

#### **2.2 Relações Constitutivas dos Materiais Compósitos Anisotrópicos**

Duas propriedades importantes dos materiais compósitos podem ser citadas como principais pilares de complexidade na aplicação de materiais compósitos: a heterogeneidade e a anisotropia.

Estas duas propriedades indicam que, dado um ponto no material, as propriedades do material variam com a posição e a orientação em cada plano que passa por este ponto.

De acordo com Halpin (1984) e citada por Oliveira (1999) a matriz constitutiva dos materiais anisotrópicos possui 81 constantes que devem ser determinadas. Para um caso geral de um estado de tensões tridimensionais de corpo anisotrópico a relação pode ser escrita como na equação (2.1) (Halpin, 1984).

$$
\begin{bmatrix}\n\varepsilon_{11} \\
\varepsilon_{22} \\
\varepsilon_{23} \\
\varepsilon_{33} \\
\varepsilon_{34} \\
\varepsilon_{12} \\
\varepsilon_{33} \\
\varepsilon_{22} \\
\varepsilon_{33} \\
\varepsilon_{34} \\
\varepsilon_{15} \\
\varepsilon_{16} \\
\varepsilon_{17} \\
\varepsilon_{18} \\
\varepsilon_{21} \\
\varepsilon_{211} \\
S_{2111} \\
S_{2122} \\
S_{2133} \\
S_{2133} \\
S_{2123} \\
S_{2133} \\
S_{2123} \\
S_{2133} \\
S_{2123} \\
S_{2133} \\
S_{2123} \\
S_{2131} \\
S_{2112} \\
S_{2111} \\
S_{2112} \\
S_{2113} \\
S_{2112} \\
S_{2113} \\
S_{2112} \\
S_{2113} \\
S_{2112} \\
S_{2113} \\
S_{2112} \\
S_{2113} \\
S_{2112} \\
S_{2113} \\
S_{2113} \\
S_{2113} \\
S_{2113} \\
S_{2113} \\
S_{2121} \\
S_{2113} \\
S_{2121} \\
S_{2113} \\
S_{2121} \\
S_{2113} \\
S_{2121} \\
S_{2113} \\
S_{2121} \\
S_{2121} \\
S_{2122} \\
S_{2131} \\
S_{2122} \\
S_{2133} \\
S_{2121} \\
S_{2122} \\
S_{2133} \\
S_{2121} \\
S_{2122} \\
S_{2133} \\
S_{2121} \\
S_{2122} \\
S_{2133} \\
S_{2121} \\
S_{2132} \\
S_{2133} \\
S_{2133} \\
S_{2133} \\
S_{2133} \\
S_{2133} \\
S_{2133} \\
S_{2133} \\
S_{2133} \\
S_{2133} \\
S_{2133} \\
S_{2133} \\
S_{2133} \\
S_{2133} \\
S_{2133} \\
S_{2133} \\
S_{2133} \\
S_{2133} \\
S_{2133} \\
S_{2133} \\
S_{2133} \\
S_{2133} \\
S_{2133} \\
S_{2133} \\
$$

onde [S] é uma matriz de constantes a serem determinadas e  $|C| = |S|^{-1}$ . Sendo assim, [S] e [C], são ambas matrizes constitutivas do material.

Sendo os tensores de tensões e deformações simétricos, ou seja,  $\sigma_{ij} = \sigma_{ji}$  e  $\varepsilon_{ij} = \varepsilon_{ji}$ pode-se reduzir a relação apresentada na equação (2.1) na seguinte forma

$$
\begin{bmatrix}\n\sigma_1 \\
\sigma_2 \\
\sigma_3 \\
\sigma_4 \\
\sigma_5 \\
\sigma_6\n\end{bmatrix} =\n\begin{bmatrix}\nC_{11} & C_{12} & C_{13} & C_{14} & C_{15} & C_{16} \\
C_{21} & C_{22} & C_{23} & C_{24} & C_{25} & C_{26} \\
C_{31} & C_{32} & C_{33} & C_{34} & C_{35} & C_{36} \\
C_{41} & C_{42} & C_{43} & C_{44} & C_{45} & C_{46} \\
C_{51} & C_{52} & C_{53} & C_{54} & C_{55} & C_{56} \\
C_{61} & C_{62} & C_{63} & C_{64} & C_{65} & C_{66}\n\end{bmatrix}\n\begin{bmatrix}\n\epsilon_1 \\
\epsilon_2 \\
\epsilon_3 \\
\epsilon_4 \\
\epsilon_5 \\
\epsilon_6\n\end{bmatrix}
$$
\n(2.2)

onde definem-se as tensões e deformações principais e, as tensões e deformações cisalhantes como funções de apenas um sub-índice (ver o conjunto de equações (2.3)).

$$
\begin{array}{ll}\n\sigma_1 = \sigma_{11} & \varepsilon_1 = \varepsilon_{11} \\
\sigma_2 = \sigma_{22} & \varepsilon_2 = \varepsilon_{22} \\
\sigma_3 = \sigma_{33} & \varepsilon_3 = \varepsilon_{33} \\
\sigma_4 = \sigma_{12} & \varepsilon_4 = 2\varepsilon_{12} \\
\sigma_5 = \sigma_{13} & \varepsilon_6 = 2\varepsilon_{13} \\
\sigma_6 = \sigma_{23} & \varepsilon_6 = 2\varepsilon_{23} \\
\end{array} \tag{2.3}
$$

Assim, só restam 36 constantes das 81 mostradas na relação (2.1). Admitindo-se a existência de um potencial elástico, demonstra-se que (Vinson, 1993),

$$
C_{ij} = C_{ji} \tag{2.4}
$$

Desta forma, para um material anisotrópico a relação constitutiva de um dado ponto é função de apenas 21 constantes independentes.

Um caso particular da anisotropia é a ortotropia, onde o material possui planos de simetria. Para este tipo de material a relação constitutiva mais geral reduz-se na expressão (2.5), onde há apenas 9 constantes independentes. As tensões e deformações normais e de cisalhamento não apresentam interação no caso de haver ortotropia.

$$
\begin{bmatrix}\n\sigma_{1} \\
\sigma_{2} \\
\sigma_{3} \\
\sigma_{4} \\
\sigma_{5} \\
\sigma_{6}\n\end{bmatrix} =\n\begin{bmatrix}\nC_{11} & C_{12} & C_{13} & 0 & 0 & 0 \\
C_{12} & C_{22} & C_{23} & 0 & 0 & 0 \\
C_{13} & C_{23} & C_{33} & 0 & 0 & 0 \\
0 & 0 & 0 & C_{44} & 0 & 0 \\
0 & 0 & 0 & 0 & C_{55} & 0 \\
0 & 0 & 0 & 0 & 0 & C_{66}\n\end{bmatrix}\n\begin{bmatrix}\n\epsilon_{1} \\
\epsilon_{2} \\
\epsilon_{3} \\
\epsilon_{4} \\
\epsilon_{5} \\
\epsilon_{6}\n\end{bmatrix}
$$
\n(2.5)

#### **2.3 Materiais Compósitos Laminados**

Os materiais ditos laminados são materiais que são constituídos de fibras orientadas em uma ou duas direções específicas. Estas direções fazem parte do plano da estrutura.

Para estabelecer a relação constitutiva de lâminas de materiais ortótropos admite-se serem desprezáveis as tensões e deformações normais à superfície média de tais estruturas, ou seja,  $\sigma_{33}$  são valores muito pequenos em relação as outras direções e  $\varepsilon_{33} = 0$ .

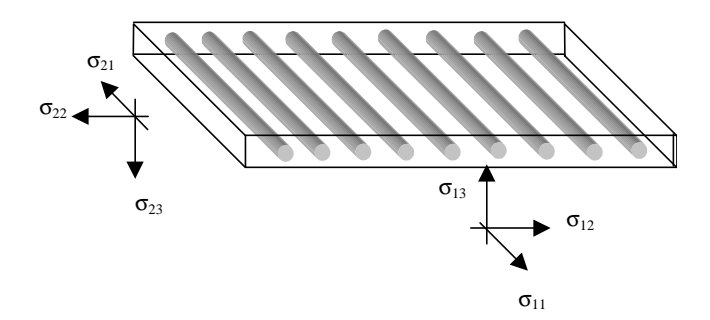

**Figura 2.1** – Lâmina reforçada com fibras cilíndrica na direção  $\sigma_{11}$ 

Na figura 2.1 o material foi reforçado apenas na direção  $\sigma_{11}$ . Outra maneira de reforçar o material apresentado seria colocar mais fibras na direção principal $\sigma_{22}$ . A relação constitutiva para o material apresentado na figura 2.1 pode ser escrita na seguinte forma:

$$
\begin{bmatrix}\n\sigma_{1} \\
\sigma_{2} \\
\sigma_{3} \\
\sigma_{4} \\
\sigma_{5}\n\end{bmatrix} =\n\begin{bmatrix}\nC_{11} & C_{12} & 0 & 0 & 0 \\
C_{12} & C_{22} & 0 & 0 & 0 \\
0 & 0 & C_{33} & 0 & 0 \\
0 & 0 & 0 & C_{44} & 0 \\
0 & 0 & 0 & 0 & C_{55}\n\end{bmatrix}\n\begin{bmatrix}\n\varepsilon_{1} \\
\varepsilon_{2} \\
\varepsilon_{3} \\
\varepsilon_{4} \\
\varepsilon_{5}\n\end{bmatrix}
$$
\n(2.6)\n  
\n
$$
\sigma_{1} = \sigma_{11}
$$
\n
$$
\sigma_{1} = \sigma_{11}
$$
\n
$$
\sigma_{2} = \sigma_{22}
$$
\n
$$
\sigma_{3} = \sigma_{12}
$$
\n
$$
\sigma_{4} = \sigma_{13}
$$
\n
$$
\sigma_{5} = \sigma_{23}
$$
\n(2.7)

Pode-se escrever os coeficientes da matriz da relação constitutiva (2.6) em termos das constantes do material E (módulo de Young) e ν (coeficiente de Poisson) (Liao e Reddy, 1987). Para uma estrutura composta de dois ou mais materiais as propriedades da estrutura

variam de acordo com a direção com que a carga é aplicada. Isto é chamado de anisotropia. Então, para uma estrutura laminada considera-se que as propriedades só variam no plano principal em que as fibras se encontram. Desta forma, as constantes ficam definidas da seguinte forma:

$$
C_{11} = \frac{E_{11}}{(1 - v_{12}v_{21})}
$$
 (2.8)

$$
C_{22} = \frac{E_{22}}{(1 - v_{12}v_{21})}
$$
 (2.9)

$$
C_{12} = \frac{v_{12}E_{22}}{(1 - v_{12}v_{21})}
$$
 (2.10)

$$
C_{33} = C_{12} \tag{2.11}
$$

$$
C_{44} = C_{13} \tag{2.12}
$$
\n
$$
C_{55} = C_{23} \tag{2.13}
$$

onde define-se  $v_{21} = \frac{v_{12}v_{22}}{R}$  $v_{21} = \frac{v_{12}E_{22}}{E_{11}}$ .

#### **2.4 Relações Constitutivas Viscoelásticas Gerais**

Nesta sessão serão estudadas as relações constitutivas para o caso unidimensional. Para obter as equações para o caso geral, deve-se proceder da mesma maneira que na teoria de elasticidade, isto é, deve-se substituir a relação constitutiva entre  $\sigma$  e  $\varepsilon$  pela correspondente relação entre o tensor de tensões  $\sigma_{ij}$  e o tensor de deformações  $\varepsilon_{ij}$ . Assim, pode-se definir um material viscoelástico linear para o qual a relação tensão/deformação é determinada por (Creus, 1986),

$$
\sigma_{ij}(t) = \int_{\tau_0}^t E_{ijkl}(t,\tau)\dot{\mathcal{E}}_{kl}(\tau)d\tau
$$
\n(2.14)

onde  $E_{ijkl}(t, \tau)$  é uma função tensorial de 4<sup>ª</sup> ordem.

Do mesmo modo, define-se a relação inversa como:

$$
\varepsilon_{ij}(t) = \int_{\tau_0}^t D_{ijkl}(t,\tau)\dot{\sigma}_{kl}(\tau)d\tau
$$
\n(2.15)

A simetria de  $\sigma_{ij}$  e  $\varepsilon_{kl}$  indica que, necessariamente,

$$
E_{ijkl} = E_{jikl} = E_{ijlk}, \text{ etc.}
$$
 (2.16)

Se o material for isotrópico  $E_{ijkl}$  e  $D_{ijkl}$  serão funções tensoriais isotrópicas. Uma função tensorial de 4ª ordem com propriedades da equação (2.16) pode ser escrita como

$$
E_{ijkl} = \frac{E(8v - 1)}{18(1 + v)(1 - 2v)} \delta_{ij} \delta_{kl} + \frac{E}{4(1 + v)} (\delta_{ij} \delta_{jl} + \delta_{il} \delta_{jk})
$$
(2.17)

onde,

$$
\delta_{ij} = \begin{cases} 0 & i \neq j \\ 1 & i = j \end{cases} \tag{2.18}
$$

A função *Dijkl* tem uma expressão similar (Creus, 1986). A equação (2.17) também pode ser escrita em termos das funções escalares *K*(t,τ) e *G*(t,τ), as quais são denominadas funções de relaxação em compressão e em cisalhamento, respectivamente. Desta forma, a equação (2.17) é reescrita da seguinte forma:

$$
E_{ijkl} = \frac{K - G}{3} \delta_{ij} \delta_{kl} + \frac{G}{2} (\delta_{ij} \delta_{jl} + \delta_{il} \delta_{jk})
$$
\n(2.19)

onde  $G(t, \tau) = G_0 H(t)$ ,  $K(t, \tau) = K_0 H(t)$ .  $G_0$  e  $K_0$  são constantes e  $H(t)$  é uma função Heaviside.

A equação (2.14) também pode ser colocada em uma forma alternativa como mostra a equação (2.20).

$$
\sigma_0(t) = \int_{\tau_0}^t K(t, \tau) \dot{e}_0(\tau) d\tau
$$
  

$$
s_{ij}(t) = \int_{\tau_0}^t G(t, \tau) \dot{e}_{ij}(\tau) d\tau
$$
 (2.20)

onde σ<sub>0</sub>, ε<sub>0</sub>, s<sub>ij</sub> e e<sub>ij</sub> são tensores esféricos e desviadores das tensões e deformações, respectivamente.

Para muitos materiais os valores de *K* são muito maiores do que os valores de *G*, e as deformações viscoelásticas pode ser consideradas como equi-volumétricas.

#### **2.5 Modelos Viscoelásticos**

O comportamento dos materiais viscoelásticos sob um carregamento uniaxial pode ser representado por meio de modelos conceituais compostos por elementos elásticos e viscosos, ver figura 2.2. Estes modelos são particularmente úteis de um ponto de vista didático.

Combinando elementos do tipo molas (elemento perfeitamente elástico linear) e amortecedores (elemento viscoso ideal que estende-se à uma razão proporcional a força aplicada) é possível obter diferentes modelos de comportamento viscoelásticos. Os modelos mais simples são os modelos de Maxwell e Kelvin.

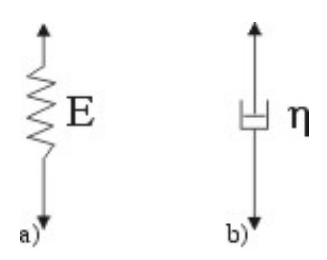

**Figura 2.2** – a) Elemento do tipo mola; b) Elemento do tipo amortecedor

Para reduzir o número de modelos viscoelásticos a serem estudados, serão apresentados os modelos de Kelvin, Standard e Zener. O modelo Kelvin, também chamado de modelo viscoso é o modelo reológico mais simples encontrado na literatura, devido a impossibilidade de se obter o deslocamento instantâneo para este tipo de modelo faz-se necessário utilizar modelos mais complexos. O modelo Stantard surge a partir de uma generalização do modelo Kelvin, porém não é possível calcular as tensões para uma história de deformação. Sendo assim, o modelo Zener foi escolhido para o estudo do comportamento dinâmico considerando materiais viscoelásticos por ser um modelo mais completo no que diz respeito a obtenção dos deslocamentos instantâneos e ao cálculo das tensões dada uma história de deformação.

### *Modelo Kelvin*

Este modelo combina uma mola e um amortecedor em paralelo como mostra a figura 2.3.

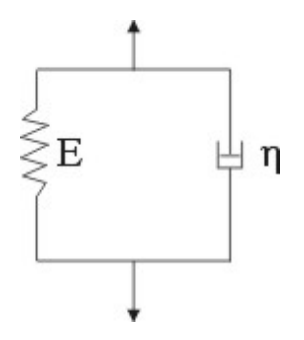

**Figura 2.3** – Modelo viscoso de Kelvin

A equação diferencial resultante do modelo Kelvin para uma história de deformação é dada pela equação (2.21) (Creus, 1986),

$$
\sigma(t) = E\varepsilon(t) + \eta \dot{\varepsilon}(t)
$$
\n(2.21)

a qual para uma história de tensão tem a seguinte solução geral.

$$
\varepsilon(t) = \frac{1}{\eta} \int_{\tau_0}^t \sigma(\tau) e^{-\frac{E}{\eta}(t-\tau)} d\tau
$$
\n(2.22)

Das equações (2.21) e (2.22) pode-se determinar as funções de fluência e relaxação, as quais são:

$$
D(t-\tau) = \frac{1}{E} \left( 1 - e^{-\frac{E}{\eta}(t-\tau)} \right)
$$
 (2.23a)

$$
E(t-\tau) = EH(t-\tau) + \eta \delta(t-\tau)
$$
\n(2.23b)

onde  $H(t - \tau)$  é a função Heaviside aplicada a partir de um instante  $\tau$ .

#### *Modelo Standard*

Para melhor representar o comportamento mecânico dos modelos viscoelásticos tomase dois ou mais elementos Kelvin em série.

O modelo Standard é definido a partir de dois elementos Kelvin, onde para o primeiro elemento é assumido um coeficiente de viscosidade suficientemente grande. Sendo assim, o elemento pode ser representado como mostra a figura 2.4.

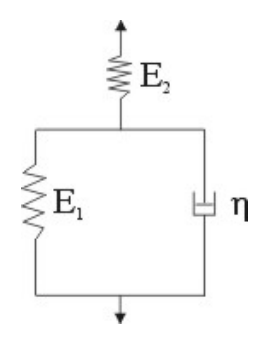

**Figura 2.4** – Modelo viscoelástico Standard

A equação diferencial resultante do modelo Standard é dada pela equação (2.24) (Creus, 1986).

$$
E_1 E_2 \varepsilon(t) + E_1 \eta \dot{\varepsilon}(t) = \sigma(t) \left( E_1 + E_2 \right) + \eta \dot{\sigma}(t) \tag{2.24}
$$

Para uma história de tensão  $\sigma(t)$  tem-se a seguinte solução geral:

$$
\mathcal{E}(t) = \int_{\tau_0}^{t} \left\{ \frac{1}{E_1} + \frac{1}{E_2} \left( 1 - e^{-\frac{E_2}{\eta}(t-\tau)} \right) \right\} \sigma(\tau) d\tau \tag{2.25}
$$

Da mesma forma, resolvendo a equação (2.24) para um história de deformação  $\varepsilon(t)$ obtém-se a seguinte solução:

$$
\sigma(t) = \varepsilon(t) \frac{E_1 E_2}{E_1 + E_2} + (E_1 - \frac{E_1 E_2}{E_1 + E_2}) \int_{\tau_0}^t e^{-\frac{(E_1 + E_2)}{\eta} (t - \tau)} \dot{\varepsilon}(\tau) d\tau
$$
 (2.26)

Resolvendo a equação (2.25) para uma história de tensão do tipo  $\sigma(t) = \sigma_0 H(t - \tau_0)$  e a equação (2.26) para uma história de deformação do tipo  $\varepsilon(t) = \varepsilon_0 H(t - \tau_0)$  é possível determinar as funções de fluência e relaxação do modelo Standard, como mostra o conjunto de equações (2.27).

$$
D(t-\tau) = \frac{1}{E_1} + \frac{1}{E_2} \left( 1 - e^{-\frac{E}{\eta}(t-\tau)} \right)
$$
 (2.27a)

$$
E(t-\tau) = E_1 e^{-\frac{(E_1+E_2)}{\eta}(t-\tau)} + \frac{E_1 E_2}{E_1+E_2} \left(1 - e^{-\frac{(E_1+E_2)}{\eta}(t-\tau)}\right)
$$
(2.27b)

#### *Modelo Zener*

Outra opção para melhor representar modelos viscoelásticos é tomar dois ou mais elementos Maxwell em paralelo.

O modelo Zener é definido a partir de dois elementos Maxwell em paralelo, onde para primeiro elemento é assumido um coeficiente de viscosidade infinitamente grande. Sendo assim, o elemento pode ser representado como mostra a figura 2.5.

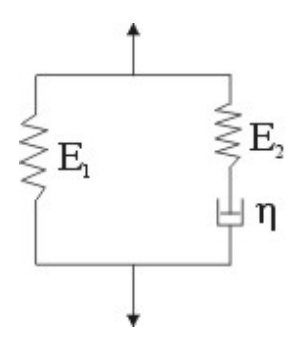

**Figura 2.5** – Modelo viscoelástico Zener

A equação diferencial resultante do modelo Zener é dada pela equação (2.28) (Creus, 1986).

$$
\frac{1}{\eta} \varepsilon(t) + \frac{\left(E_1 + E_2\right)}{E_1 E_2} \dot{\varepsilon}(t) = \frac{1}{E_1 \eta} \sigma(t) + \frac{1}{E_1 E_2} \dot{\sigma}(t)
$$
\n(2.28)

Resolvendo a equação (2.28) da mesma forma que foi feito para o modelo Standard, ou seja, assumindo uma história de tensão e uma história de deformação pode-se definir as funções de fluência e relaxação do modelo, como mostra o conjunto de equações (2.29).

$$
D(t-\tau) = \frac{1}{E_1} \left( 1 - \frac{E_2}{E_1 + E_2} e^{-\frac{E_1 E_2}{(E_1 + E_2)\eta}(t-\tau)} \right)
$$
(2.29a)  

$$
E(t-\tau) = E_1 + E_2 e^{-\frac{E_2}{\eta}(t-\tau)}
$$
(2.29b)

Observando-se as equações diferenciais (2.24) e (2.28) nota-se uma grande semelhança entre elas. De fato, pode-se fazer uma equivalência de parâmetros para estes dois modelos constatando que estes possuem um comportamento mecânico semelhante, como mostra a figura 2.6. O modelo Zener é igual ao modelo Standard se a seguinte equivalência for feita; considerando as variáveis *Ei* , η (variáveis do modelo Standard) e ˆ *Ei* , ηˆ (variáveis

do modelo Zener), então 
$$
E_1 = \hat{E}_1 + \hat{E}_2
$$
,  $E_2 = \frac{(\hat{E}_1 + \hat{E}_2)\hat{E}_1}{\hat{E}_2}$  e  $\eta = \frac{\hat{\eta}(\hat{E}_1 + \hat{E}_2)^2}{\hat{E}_2^2}$ .

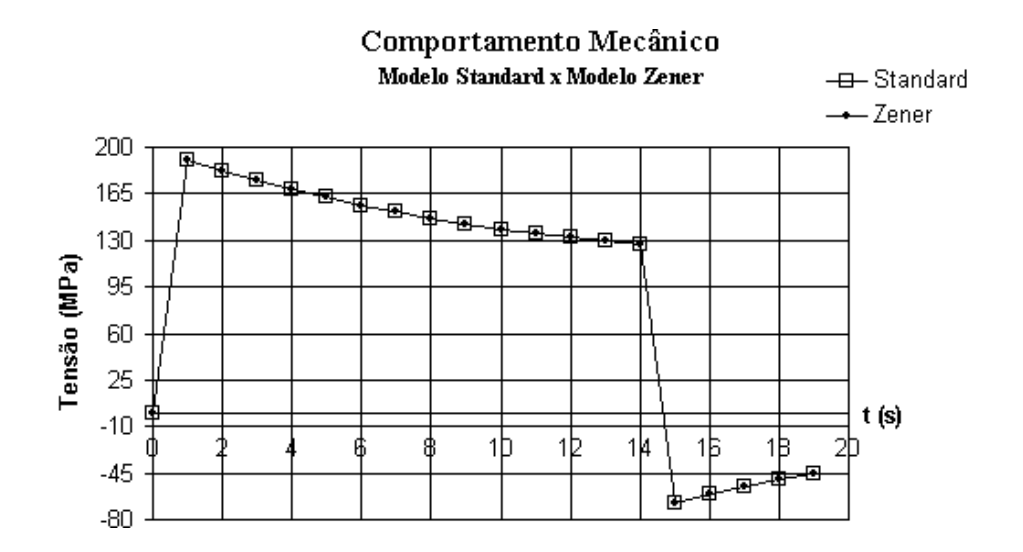

**Figura 2.6** – Gráfico de tensão na direção principal  $\sigma_{11}$  para um histórico de deformação  $\varepsilon_{11} = \varepsilon_0 H (t - \tau_0)$  para  $t = [\tau_{0i}, \tau_1]$ 

#### **2.6 Efeito de Cargas Periódicas em Materiais Viscoelásticos**

Considerando a carga periódica abaixo

$$
\sigma(t) = \sigma_0 \sin \omega t \tag{2.30}
$$

caracterizada pela frequência  $f = \omega / 2\pi$  e um período  $T = 2\pi / \omega$ . Substituindo a relação viscoelástica dada por Creus (1986) para um modelo Standard (equivalente ao Zener), a relação (2.15) fica, para o caso uniaxial.

$$
\mathcal{E}(t) = \int_{0}^{t} D(t, \tau) \dot{\sigma}(\tau) d\tau
$$
 (2.31a)

$$
D(t,\tau) = \frac{1}{E_1} + \frac{1}{E_2} (1 - e^{-(t-\tau)/\theta})
$$
\n(2.31b)

onde  $\theta = \eta / E_2$ . Desta forma, tem-se:

$$
\varepsilon(t) = \frac{\sigma_0}{E_1} \sin \omega t + \frac{\sigma_0}{\eta} e^{-\frac{t}{\theta}} \int_0^t e^{-\frac{\tau}{\theta}} \sin \omega \tau d\tau
$$
 (2.32)

Da integral tem-se o seguinte resultado:

$$
\varepsilon(t) = \frac{e^{t/\theta}}{1 + \omega^2 \theta^2} [\theta \sin \omega t - \theta^2 \omega \cos \omega t] + \frac{\theta^2}{1 + \omega^2 \theta^2}
$$
(2.33)

Substituindo a equação (2.33) na equação (2.32) tem-se

$$
\varepsilon(t) = \sigma_0[D_1 \sin \omega t - D_2 \cos \omega t + D_2 e^{-t/\theta}]
$$
\n(2.34)

onde,

$$
D_1 = \frac{1}{E_1} + \frac{1}{E_2(1 + \omega^2 \theta^2)}
$$
 (2.35a)

$$
D_2 = \frac{\omega \theta}{E_2 (1 + \omega^2 \theta^2)}
$$
 (2.35b)
Assim, a resposta a uma carga senoidal tem uma componente periódica e uma componente exponencial amortecida. Após um tempo de ordem maior que  $\theta$  a parte transiente decai ao ponto da parcela poder ser desconsiderada. Então, o sistema entra no regime permanente, onde tem-se:

$$
\varepsilon(t) = \sigma_0[D_1 \sin \omega t - D_2 \cos \omega t]
$$
 (2.36)

O primeiro termo está em fase com a carga e o segundo termo atrasado em  $\frac{\pi}{2}$ . Se for calculado o trabalho, a parte correspondente ao segundo termo é perdida; na verdade, transformada em calor. Um material elástico teria somente a primeira componente, um material viscoso somente a segunda. Por isso, estas componentes são denominadas: elástica e viscosa, respectivamente.

A equação (2.36) ainda pode ser escrita na forma equivalente,

$$
\varepsilon(t) = \varepsilon_0 \sin(\omega t - \delta) \tag{2.37}
$$

onde,

$$
\varepsilon_0 = \sigma_0 \sqrt{D_1^2 + D_2^2} = \sigma_0 \frac{1/E_\infty^2 + \omega^2 \theta^2 / E_1^2}{1 + \omega^2 \theta^2}
$$
(2.38a)

$$
\tan \delta = \frac{D_2}{D_1} = \frac{\omega \theta}{1 + E_2 (1 + \omega^2 \theta^2) / E_1}
$$
 (2.38b)

onde  $E_{\infty} = \frac{E_1 E_2}{R}$  $v_1$  +  $E_2$  $E_{\infty} = \frac{E_1 E_2}{E_1 + E_2},$ 

O angulo δ é denominado de defasagem ou perda e caracteriza o amortecimento do material. Quando  $\delta = \frac{\pi}{2}$  tem-se somente a componente viscosa. A figura 2.7 mostra como a tanδ varia com a freqüência para o caso do modelo de Kelvin, assim como, nos casos dos modelos Standard ou Zener.

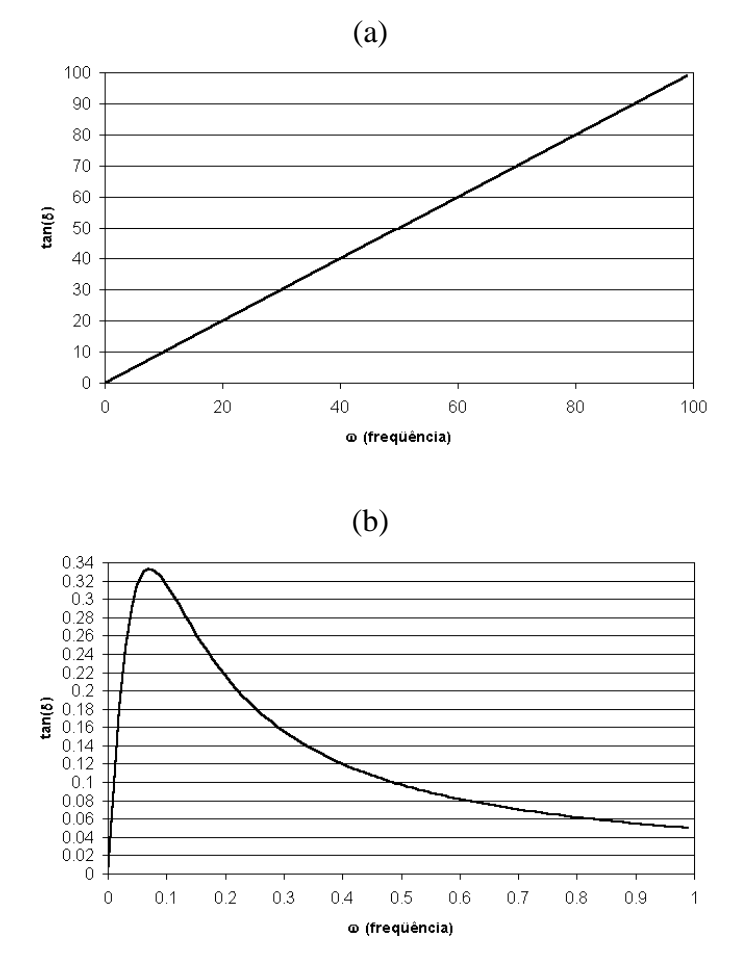

**Figura 2.7** – Variação da tan $\delta$  com a frequência: a) Modelo Kelvin; b) Modelo Zener

Observa-se na figura 2.7 que a variação da tan $\delta$  para o modelo Zener decai com o aumento da freqüência, um comportamento bem diferente do observado para o modelo Kelvin que com o aumento da frequência a tan $\delta$  aumenta linearmente.

# *Modelo de Maxwell Generalizado*

O comportamento real, no caso dinâmico como no estático, pode ser aproximado empregando modelos generalizados. Aqui, trabalhar-se-á com o modelo de Maxwell generalizado. Para este tem-se (Creus, 1986),

$$
\sigma(t) = \left(\sum_{r=1}^{m} \frac{\partial/\partial t}{\partial t} \frac{1}{E_r} + \frac{1}{\eta_r}\right) \varepsilon(t)
$$
\n(2.39)

onde *Er* e η*r* são as constantes elásticas e os coeficientes de amortecimento de cada elemento do sistema, respectivamente, *m* é o número máximo de elementos utilizados.

Empregando-se a representação complexa, da equação (2.39), tem-se, no campo da freqüência que:

$$
E^*(\omega) = \sum_{r=1}^m \frac{i\omega}{i\omega/E_r + 1/\eta_r}
$$
 (2.40)

Para um modelo com uma mola independente, constante  $E<sub>1</sub>$  (modelo Standard), temse:

$$
E^*(\omega) = E_1 + \omega \sum_{r=2}^m \frac{\omega \theta_r + i}{1 + \omega^2 \theta_r^2} \eta_r
$$
 (2.41)

onde,  $\theta_r = \eta_r / E_r$ , de modo que os módulos reais e complexos são:

$$
E_r = E_1 + \omega^2 \sum_{k=2}^{m} \frac{E_k \theta_k^2}{1 + \omega^2 \theta_k^2}
$$
 (2.42a)

$$
E_i = \omega \sum_{k=2}^{m} \frac{E_k \theta_k}{1 + \omega^2 \theta_k^2}
$$
 (2.42b)

Para o modelo Zener (com  $\theta = \eta_2 / E_2$ ), tem-se:

$$
E^*(\omega) = E_1 + \omega \frac{\omega \theta + i}{1 + \omega^2 \theta^2} \eta
$$
\n(2.43)

para o qual os módulos real e complexo são, respectivamente

$$
E_r = E_1 + E_2 \frac{\omega^2 \theta^2}{1 + \omega^2 \theta^2}
$$
 (2.44a)

$$
E_i = E_2 \frac{\omega \theta}{1 + \omega^2 \theta^2}
$$
 (2.44b)

de modo que,

$$
\tan \delta = \frac{\omega \theta E_2}{E_1 + (E_1 + E_2)\omega^2 \theta^2}
$$
 (2.45)

cuja representação pode ser vista na figura 2.7b.

A tabela 2.1 apresenta os primeiros 5 parâmetros para um modelo generalizado com 4 elementos.

| $E_k$   | $\pmb{\theta}_{\! k}$ |
|---------|-----------------------|
| 1.0     |                       |
| 1.0     | 1.0                   |
| 1.0     | 0.01                  |
| 1.0     | 0.001                 |
| $0.0\,$ | 0.0001                |

**Tabela 2.1 –** Dados utilizados para um modelo generalizado com 4 elementos

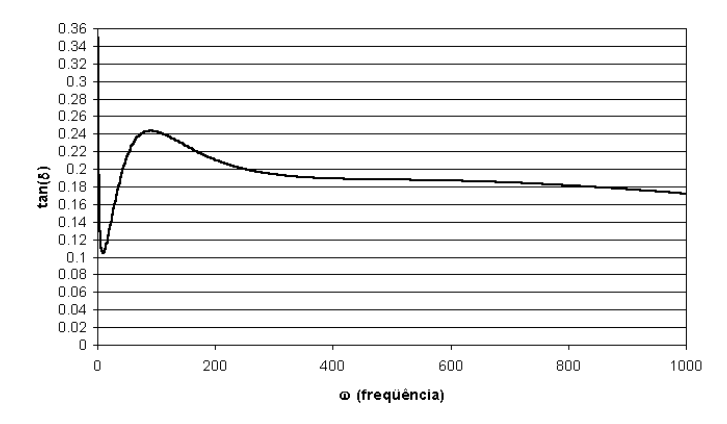

**Figura 2.8** – Variação da tan $\delta$  com a frequência para um modelo Maxwell generalizado

Para o modelo generalizado com 4 elementos viscoelásticos tem-se uma variação do amortecimento com a freqüência, conforme indicada na figura 2.8, isto é, praticamente constante sobre uma larga faixa de freqüências, mostrando que o comportamento real observado pode ser modelado. Se a zona de interesse estiver dentro da faixa de freqüências onde a tan $\delta$  tem grande oscilação pode-se mudar os parâmetros dados na tabela 2.1 de modo que a tan $\delta$  não tenha grandes variações para tal faixa.

# **3. COMPORTAMENTO DINÂMICO EM MODELOS DE UM GRAU DE LIBERDADE**

## **3.1 Introdução**

Neste capítulo será feito um estudo mais detalhado dos modelos dinâmicos: Kelvin e Zener. Primeiramente será abordada uma solução teórica para estes modelos de modo a compreender o comportamento mecânico destes sistemas. Após será apresentada uma solução numérica para os mesmos. Também será realizada uma análise paramétrica a fim de comprovar a eficácia da modelagem.

Geralmente, são usados modelos de um grau de liberdade para um melhor entendimento da modelagem numérica. Sendo assim, a solução numérica desenvolvida, neste capítulo, terá apenas um grau de liberdade.

### **3.2 Solução Teórica e Discussão**

#### *3.2.1 Sistema Dinâmico representado por elementos Kelvin*

#### *Vibrações Livres*

Vibração livre é o movimento periódico que se observa quando um sistema é deslocado a partir da sua posição de equilíbrio estático. As forças atuantes são: a força da mola, a força de atrito e o peso da massa. Devido à presença do atrito a vibração vai diminuindo com o tempo. Na literatura também é encontrada como vibração *transitória*.

Partindo da equação do movimento sem forças externas (ver equação 3.1) é possível determinar o fator de amortecimento e a freqüência natural do sistema. Esta equação é obtida partindo-se da segunda lei de Newton.

$$
m\ddot{u} + c\dot{u} + ku = 0\tag{3.1}
$$

onde *m* é a massa do sistema, *k* é a constante elástica da mola, *c* é o coeficiente de amortecimento e *u* é uma função dependente de *t* e representa a posição (deslocamento) da massa do sistema, como mostra a figura 3.1.

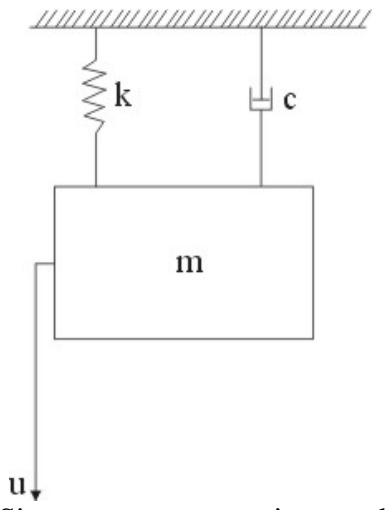

**Figura 3.1** – Sistema com amortecimento do tipo Kelvin

Se dividirmos a equação (3.1) por *m* pode-se reduzir a equação do movimento para a seguinte forma:

$$
\ddot{u} + 2\mu \dot{u} + \omega_0^2 u = 0 \tag{3.2}
$$

onde  $\mu$  é o parâmetro de viscosidade e  $\omega_0 = \sqrt{\frac{k}{m}}$ *m*  $\omega_0 = \sqrt{\frac{v}{m}}$  é a frequência natural do sistema.

Da equação (3.2) pode-se escrever a equação característica definida na expressão (3.3)

$$
\lambda^2 + 2\mu\lambda + \omega_0^2 = 0\tag{3.3}
$$

Resolvendo a equação característica obtém-se as raízes do problema, as quais são

$$
\lambda_{1,2} = -\mu \pm \sqrt{\mu^2 - \omega_0^2}
$$
 (3.4)

O coeficiente de amortecimento crítico é definido por  $c_c = 2\sqrt{mk} = 2m\omega_0$ . A partir desta expressão é definido o fator de amortecimento ζ como sendo a razão do coeficiente de amortecimento pelo coeficiente de amortecimento crítico.

$$
\zeta = c'_{c_c} = \frac{\mu}{\omega_0} \tag{3.5}
$$

A partir da equação (3.4) pode-se reescrever as raízes em termos do fator de amortecimento ζ, então, as raízes ficam:

$$
\lambda_{1,2} = \omega_0 \left( -\zeta \pm \sqrt{\zeta^2 - 1} \right) \tag{3.6}
$$

Sendo  $\mu^2$  e  $\omega_0^2$  diferentes, a solução geral da equação (3.2) é dada por

$$
u(t) = C_1 e^{\lambda_1 t} + C_2 e^{\lambda_2 t} \tag{3.7}
$$

onde *C1* e *C2* são constantes determinadas através das condições iniciais.

Da equação (3.4) pode-se analisar dois casos distintos. O primeiro é para quando  $\zeta > 1$ , neste caso o sistema é chamado de *superamortecido* e o segundo é para quando  $\zeta < 1$ , para este o sistema é chamado de *subamortecido*.

Para o caso onde  $\zeta > 1$  ambas as raízes  $\lambda_1$  e  $\lambda_2$  são reais e negativas. Se for introduzida a notação dada na expressão (3.8)

$$
q = \omega_0 \sqrt{\zeta^2 - 1} \tag{3.8}
$$

A solução geral apresentada na equação (3.7) pode ser reescrita como mostra a equação (3.9).

$$
u(t) = e^{-\zeta \omega_0 t} \left( C_1 e^{qt} + C_2 e^{-qt} \right)
$$
 (3.9)

O movimento representado pela equação (3.9) é não periódico. Além disso, como ambas exponenciais são negativas, segue que o deslocamento e a velocidade desaparecem exponencialmente.

Para o caso onde  $\zeta$  < 1 ambas as raízes são complexas conjugadas, então

$$
\lambda_{1,2} = p \pm iq \tag{3.10}
$$

onde define-se a freqüência natural amortecida como  $\omega_a = \omega_0 \sqrt{1-\zeta^2}$  . Então, a solução geral para este caso será reescrita como mostra a equação (3.11).

$$
u(t) = re^{-\zeta \omega_0 t} \cos(\omega_a t + \varphi)
$$
\n(3.11)

onde *r* e ϕ são constantes a serem determinadas através das condições iniciais.

As constantes r e ϕ são determinadas como segue:

$$
r = \sqrt{C_1^2 + C_2^2}
$$
 e  $\varphi = \arctan \frac{C_2}{C_1}$  (3.12)

Admitindo  $u = u_0$  e  $\dot{u} = v_0$ , para  $t = 0$ , segue que:

$$
r = \sqrt{u_0^2 + \left(\frac{v_0 + \mu u_0}{p}\right)^2} \quad e \quad \varphi = \arctan\left(\frac{-v_0 + \mu u_0}{p u_0}\right) \tag{3.13}
$$

Para este caso, os gráficos das figuras 3.2 e 3.3 apresentam o comportamento oscilatório de um sistema do tipo Kelvin sob vibrações livres.

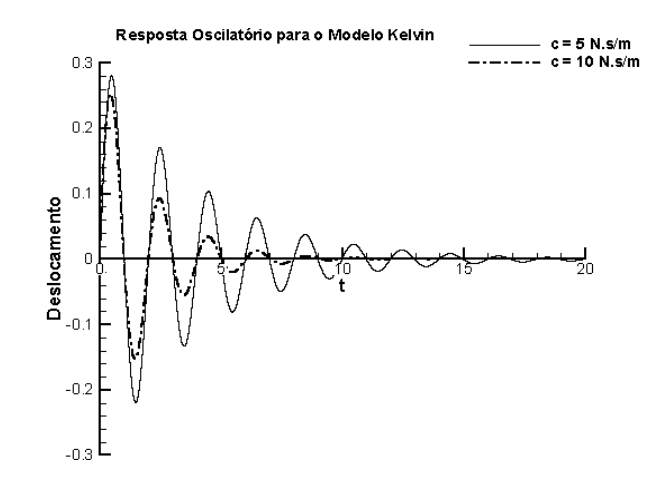

**Figura 3.2** – Influência do coeficiente de amortecimento *c* para o modelo Kelvin

Uma análise do parâmetro de amortecimento (*c*) foi realizada, como mostra a figura 3.2. Ao aumentar o valor do parâmetro *c* de 5 para 10 N.s/m, observou-se que o sistema

manteve a freqüência de oscilação constante, e como era esperado, o sistema amorteceu mais rapidamente.

A figura 3.3 mostra uma análise do parâmetro *k* (constante elástica da mola).

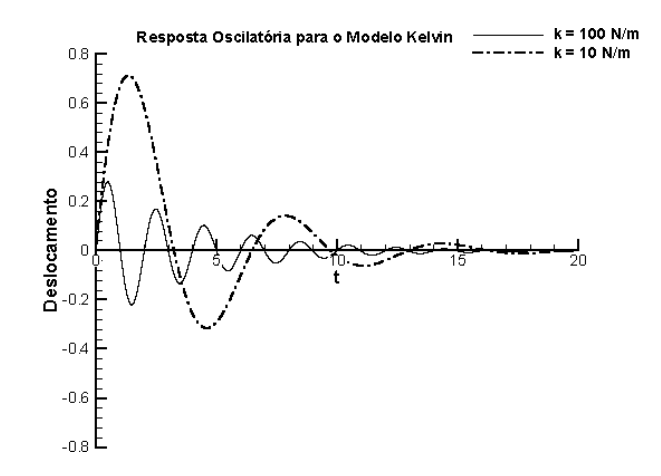

**Figura 3.3** – Influência da constante elástica *k* para modelo Kelvin

Observa-se na figura 3.3 que ao diminuir a constante elástica da mola (*k* = 10 N/m) a amplitude do primeiro período de vibração aumentou consideravelmente e a freqüência de vibração reduziu, porém, o sistema amorteceu rapidamente e as oscilações tenderam a zero próximo ao mesmo instante *t* do exemplo onde foi utilizado *k* = 100 N/m.

## *3.2.2 Sistema Dinâmico representado por elementos Zener*

#### *Vibrações Livres*

Sistemas dinâmicos representados por este tipo de elemento são chamados de sistemas com amortecimento hereditário (Volterra e Zachmanoglou, 1965) e a equação do movimento, deste sistema, pode ser escrita na seguinte forma:

$$
m\ddot{u} + \int_{-\infty}^{t} \Phi(t-\tau) \frac{du(\tau)}{d\tau} d\tau + ku = 0
$$
\n(3.14)

onde *m* é a massa do sistema e *k* é a constante elástica da mola em paralelo, como pode ser visto na figura 3.4.

Na equação (3.14) o termo integral representa o amortecimento do sistema, onde Φ*(t)* é uma função temporal e determina a hereditariedade do mesmo.

Assumindo um sistema com hereditariedade de 1º grau adota-se a seguinte função <sup>Φ</sup>*(t)*:

$$
\Phi(t) = Ae^{-\rho t} \tag{3.15}
$$

Desta forma, substituindo a equação (3.15) na equação (3.14) tem-se

$$
m\ddot{u} + Ae^{-\rho t} \int_{-\infty}^{t} e^{\rho \tau} \frac{du(\tau)}{d\tau} d\tau + ku = 0
$$
 (3.16)

Os deslocamentos no amortecedor variam com o tempo, então, pode-se escrever a equação de equilíbrio como mostra a equação (3.17).

$$
m\ddot{u} = -ku - c(\dot{u} - \dot{u}_1) \tag{3.17}
$$

Desta forma, tem-se a equação de equilíbrio para um ponto qualquer entre a mola  $k_1$  e o amortecedor do elemento Maxwell (ver figura 3.4). A equação de equilíbrio fica sendo:

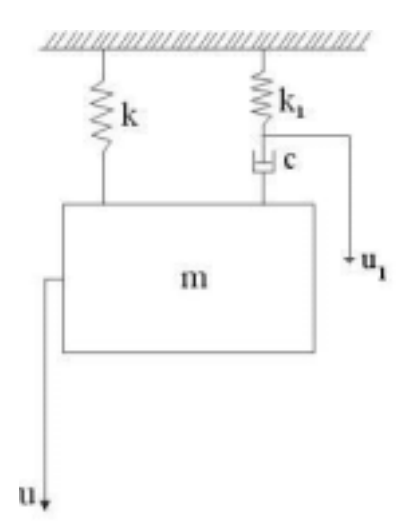

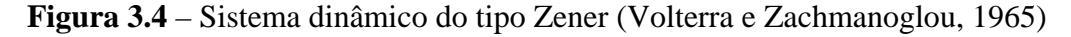

$$
k_1 u_1 + c(\dot{u}_1 - \dot{u}) = 0 \tag{3.18}
$$

onde *k1* é a constante elástica da mola e *c* é o coeficiente de amortecimento, ambos do elemento Maxwell.

Resolvendo a equação (3.18) é obtido a seguinte solução para *u*:

$$
\dot{u}_1 + \frac{k_1}{c} u_1 = \dot{u} \tag{3.19}
$$

A solução da equação (3.19) é dada por:

$$
u_1 = e^{-(k\frac{1}{c})t} \int_{-\infty}^{t} e^{-(k\frac{1}{c})\tau} \frac{du(\tau)}{d\tau} d\tau
$$
 (3.20)

A partir da equação de equilíbrio dada para um ponto genérico entre *k1* e *c* obtém-se

$$
\dot{u}_1 = \dot{u} - \frac{k_1}{c} u_1 \tag{3.21}
$$

Substituindo a equação (3.21) na equação (3.17) obtém-se,

$$
m\ddot{u} = -ku - c(\dot{u} - \dot{u} + \frac{k_1}{c}u_1)
$$
\n(3.22)

Simplificando a equação (3.22) e substituindo o valor de *u1* obtém-se a seguinte equação integro-diferencial:

$$
m\ddot{u} + k_1 e^{-(k_1/c)t} \int_{-\infty}^{t} e^{(k_1/c)t} \frac{du(\tau)}{d\tau} d\tau + ku = 0
$$
 (3.23)

Nota-se que esta equação tem a mesma forma que a equação (3.16) onde  $\rho = \frac{k_1}{c}$  e  $A = k_1$ .

Um procedimento muito utilizado para resolver a equação integro-diferencial apresentada na equação (3.16) é diferenciar a equação com respeito a *t*, obtendo então:

$$
m\ddot{u} + k\dot{u} + A\dot{u} - \rho A e^{-\rho t} \int_{-\infty}^{t} e^{\rho \tau} \frac{du(\tau)}{d\tau} d\tau = 0
$$
 (3.24)

Multiplicando a equação (3.16) por  $\rho$  tem-se

$$
\rho m \ddot{u} + \rho k u + \rho A e^{-\rho t} \int_{-\infty}^{t} e^{\rho \tau} \frac{du(\tau)}{d\tau} d\tau = 0
$$
\n(3.25)

Somando a equação (3.25) e a equação (3.24) obtém-se uma nova equação diferencial, onde não consta mais a parcela integral,

$$
m\ddot{u} + \rho m\ddot{u} + (k + A)\dot{u} + \rho ku = 0
$$
\n(3.26)

Dividindo a equação (3.26) por *m* obtém-se

$$
\ddot{u} + \rho \ddot{u} + (k + A) \frac{\dot{u}}{m} + \rho \frac{k}{m} u = 0
$$
\n(3.27)

Da equação (3.27) pode-se definir,

$$
\omega_0^2 = k \Big/ m \tag{3.28a}
$$

$$
\omega_1^2 = \omega_0^2 + \frac{A}{m} \tag{3.28b}
$$

Substituindo os valores  $\omega_0^2$  e  $\omega_1^2$ , dados no conjunto de equações (3.28), na equação (3.27) e aplicando os algebrismos necessários, obtém-se a seguinte equação:

$$
\ddot{u} + \rho \ddot{u} + \omega_1^2 \dot{u} + \rho (\omega_1^2 - A'_m) u = 0 \tag{3.29}
$$

Da equação (3.29) pode-se obter a equação característica do sistema

$$
\lambda^3 + \rho \lambda^2 + \omega_1^2 \lambda + \rho (\omega_1^2 - \frac{A}{m}) = 0
$$
 (3.30)

A partir da equação característica são calculadas as 3 raízes da equação, as quais

$$
\lambda_1 = -\rho \frac{\omega_0^2}{\omega_1^2}
$$
  
\n
$$
\lambda_2 = -\rho \frac{A}{2m\omega_1^2} + i\omega_1
$$
  
\n
$$
\lambda_3 = -\rho \frac{A}{2m\omega_1^2} - i\omega_1
$$
\n(3.31)

Portanto, a solução da equação (3.29) é:

$$
u(t) = C_1 e^{-\left(\rho \frac{\omega_0^2}{\omega_1^2}\right)t} + e^{-\left(\rho \frac{A}{2m\omega_1^2}\right)t} (C_2 \cos(\omega_1 t) + C_3 \sin(\omega_1 t))
$$
(3.32)

As constantes *C1*, *C2* e *C3* são determinadas pelas condições iniciais.

$$
u(0) = x_0 \, ; \, \dot{u}(0) = v_0 \, ; \, \ddot{u}(0) = a_0 \tag{3.33}
$$

Sob a suposição feita por Volterra e Zachmanoglou (1965) onde impõe-se que ρ e *A*<sup>i</sup> são positivos e são valores pequenos tal que 2 2  $\overline{0}$ *Ai*  $\left(\frac{A_i}{m\omega_0^2}\right)^2$  e  $\left(\frac{A_i}{c}\right)^2$  $\begin{pmatrix} A_i \ C \end{pmatrix}$ <sup>2</sup> podem ser desprezados em comparação com valor unitário e  $\omega_0^2$ , respectivamente, pode ser mostrado que as partes reais

das raízes da equação característica são todas negativas.

Para este modelo foi realizada uma análise paramétrica a fim de verificar o comportamento do sistema frente a uma variação dos parâmetros *k* e *c*.

A figura 3.5 mostra o comportamento do sistema quando o valor do parâmetro *c* tem um aumento de 100%.

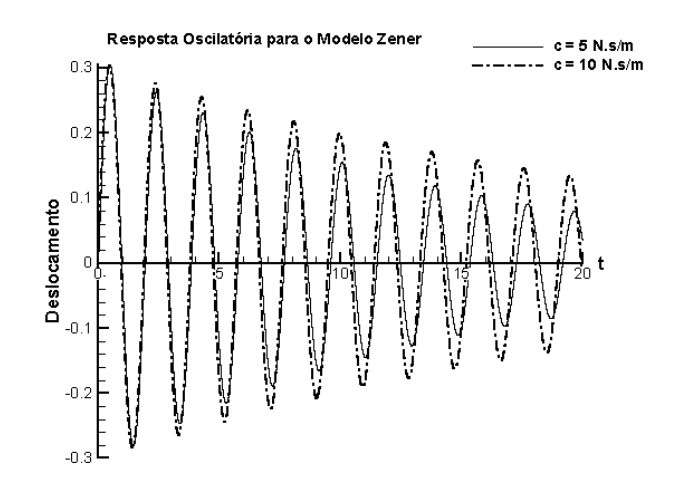

**Figura 3.5** – Influência do coeficiente de amortecimento *c* para o modelo Zener

Observa-se que as amplitudes de oscilação do sistema se elevaram e sua freqüência tornou-se, ligeiramente, maior isto torna mais visível a diferença entre os modelos e evidencia a importância do uso de um modelo mais complexo para representar o amortecimento em estruturas.

Ao ser analisado o comportamento do sistema para uma variação do parâmetro *k*, observa-se que ao diminuir em 50% seu valor, o sistema tornou-se, completamente, diferente. As amplitudes de oscilação e a freqüência do sistema foram alteradas significativamente.

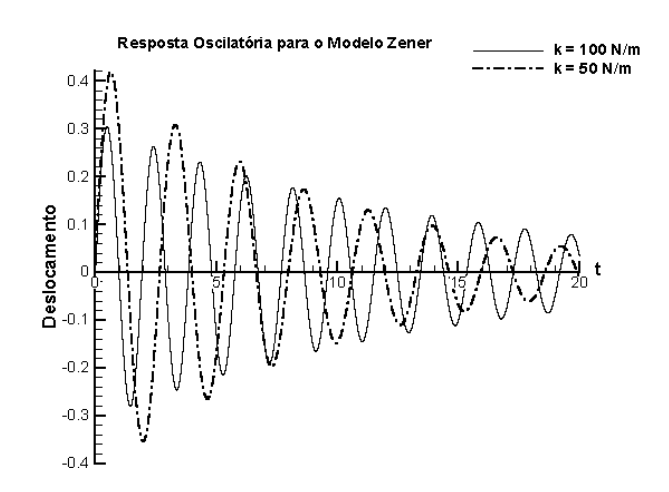

**Figura 3.6** – Influência da constante elástica *k* para o modelo Zener

Para esta última análise é muito importante observar, e respeitar, as suposições feitas por Volterra e Zachmanoglou (1965).

# *3.2.3 Comparação entre os fatores de amplificação correspondentes a sistemas dinâmicos de Kelvin e Zener*

Nesta sessão será realizada uma comparação dos fatores de amplificação dos sistemas dinâmicos de Kelvin e Zener (Volterra e Zachmanoglou (1965)). Uma formulação analítica será apresentada em detalhes.

No caso do modelo Kelvin, ou modelo viscoso como é mais comumente conhecido, o fator de amplificação é independente do tempo.

O fator de amplificação do modelo Kelvin é definido como mostra a equação (3.34).

$$
\alpha_K = \frac{1}{\sqrt{\left(1 - \omega^2 / \omega_0^2\right)^2 + \left(2\zeta \frac{\omega}{\omega_0}\right)^2}}
$$
(3.34)

onde  $\omega_0$  é a frequência natural,  $\omega$  é a frequência de excitação e  $\zeta$  é o fator de amortecimento do sistema.

Na figura 3.7 o comportamento do fator de amplificação do modelo Kelvin é apresentado.

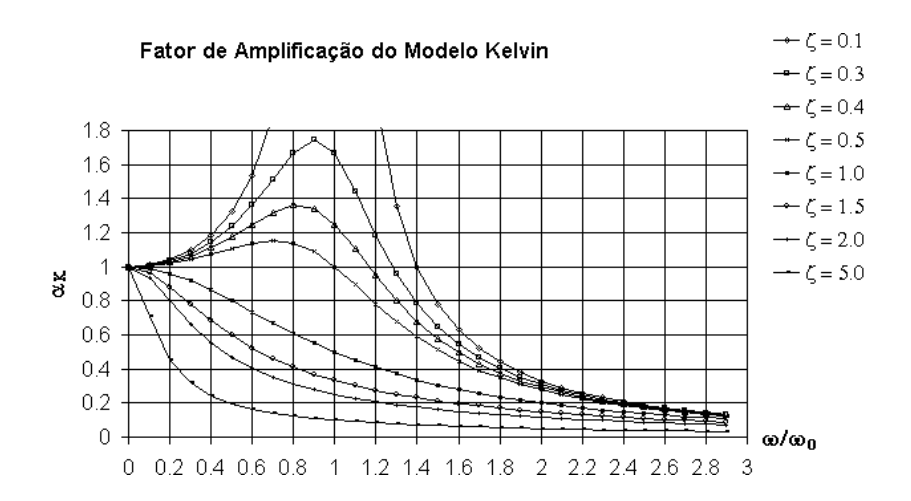

**Figura 3.7** – Variação do fator de amplificação do modelo Kelvin para diferentes valores de ζ

Para o modelo Zener, a expressão que define o fator de amplificação é mais complexa que a do modelo anterior. Esta expressão está apresentada na equação (3.35) e, como pode ser visto, depende de outros parâmetros adicionais.

$$
\alpha_Z = \frac{\rho^2 + \omega^2}{\sqrt{\left[\rho^2(\omega_0^2 - \omega^2) + \omega^2(\omega_1^2 - \omega^2)\right]^2 + \rho^2 \omega^2(\omega_0^2 - \omega_1^2)^2}}
$$
(3.35)

onde  $\rho$  é um parâmetro definido a partir da função temporal  $\Phi(t, \tau)$  apresentada na equação (3.15). Este parâmetro determina a hereditariedade do modelo, o qual é a razão entre a constante elástica da segunda mola e o coeficiente de amortecimento ( $\rho = \frac{k_1}{c}$ ).

Nas figuras 3.8, 3.9 e 3.10 o comportamento do fator de amplificação do modelo Zener é apresentado. Como pode ser observado, para este modelo, existem vários instantes de freqüência onde ocorre amplificação do sistema. Da equação (3.35) definiu-se alguns parâmetros para gerar os gráficos de amplificação do modelo. Nas figuras 3.8, 3.9 e 3.10 destacam-se os parâmetros  $\gamma = \frac{k_1}{k}$  e  $\theta = \frac{\rho}{\omega_0}$ .

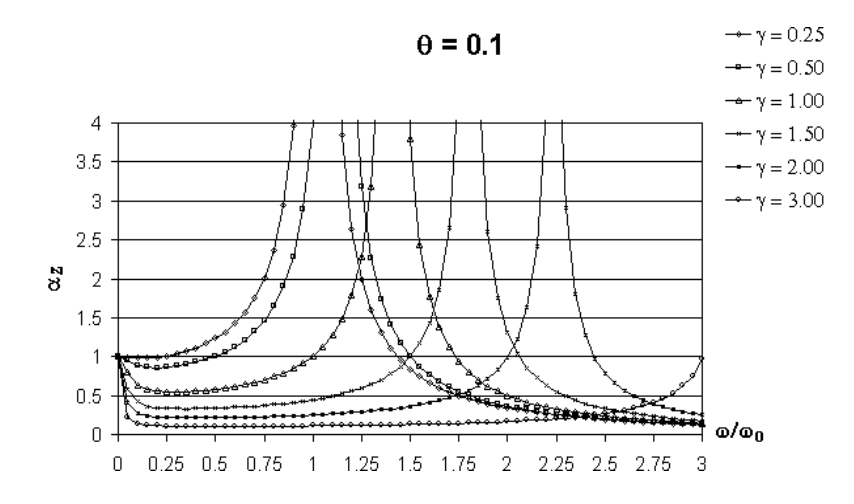

**Figura 3.8** – Fator de amplificação do modelo Zener para  $\theta = 0.1$ 

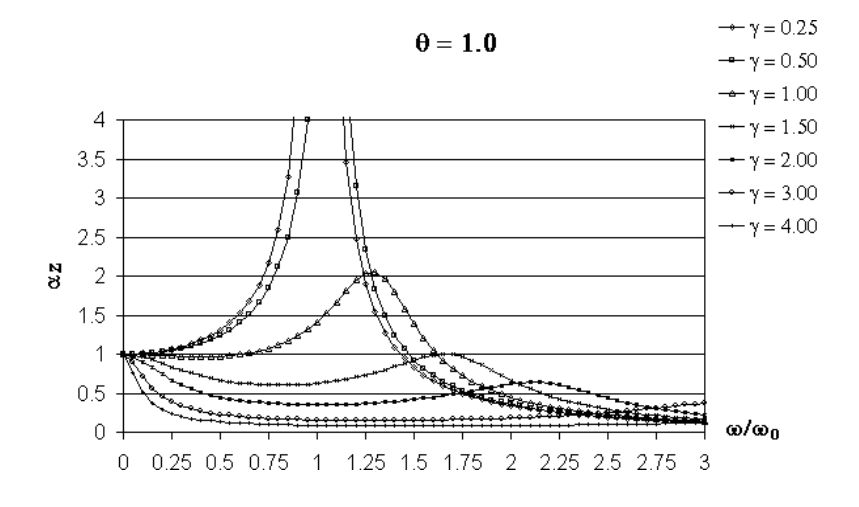

**Figura 3.9** – Fator de amplificação do modelo Zener para  $\theta = 1.0$ 

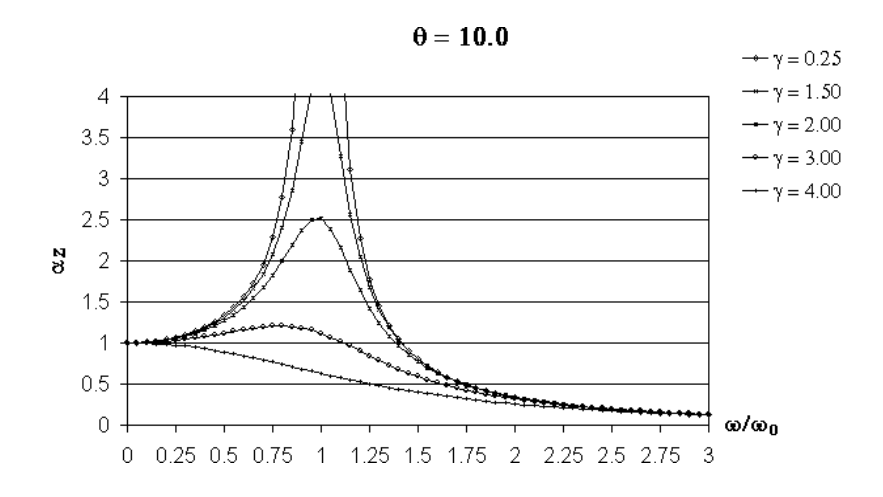

**Figura 3.10** – Fator de amplificação do modelo Zener para  $\theta = 10.0$ 

Observa-se, então, que existem diferenças substanciais entre os modelos dinâmicos de Kelvin e Zener. Ao aumentar o valor do parâmetro  $\theta$  o modelo dinâmico Zener tende a se comportar da mesma forma que o modelo dinâmico Kelvin, como pode ser visto na figura 3.9. Portanto é de interesse encontrar maneiras alternativas para analisar sistemas dinâmicos do tipo Zener.

#### **3.3 Solução Analítica do modelo Zener usando série de Taylor**

Outro estudo que pode ser feito é ajustar o modelo Zener de maneira que o mesmo se comporte como o modelo Kelvin.

Observando as duas figuras apresentadas anteriormente, figuras (3.1) e (3.4), é fácil ver que quando a mola *k1*, do modelo Zener, tende a ficar infinitamente rígida este terá o mesmo comportamento do modelo Kelvin.

Uma solução analítica pode ser apresentada através do emprego de Série de Taylor.

Sendo assim, para resolver analiticamente a equação do movimento, do modelo Zener, serão feitas algumas suposições.

A equação geral de um sistema dinâmico, com um amortecimento hereditário e sob a ação de uma força externa, é dada pela equação integro-diferencial que tem a forma apresentada na equação (3.36).

$$
m\ddot{u} + \int_{-\infty}^{t} \Phi(t, \tau) \frac{du(\tau)}{d\tau} d\tau + ku = f \tag{3.36}
$$

onde *t* é o tempo atual,  $\tau$  é um instante de tempo entre  $t = -\infty$  e  $t = t$ , e,  $f$  é uma função temporal que representa a ação de uma carga externa.

A função memória depende somente da diferença *t* −<sup>τ</sup> , podendo então ser escrita:

$$
\Phi(t,\tau) = \Phi(t-\tau) \tag{3.37}
$$

Esta função  $\Phi(\tau')$  sendo  $\tau' = t - \tau$  e definida para  $\tau' \ge 0$ , Volterra e Zachmanoglou (1965). Se a história do material no tempo  $T_0$  antes do instante *t* pode ser desprezada, então  $\Phi(\tau') = 0$  para  $\tau' > T_0$  e  $T_0$  é chamada de período de hereditariedade.

Fazendo a mudança dos limites da integral para o intervalo onde  $\tau'$  é válido, ou seja,  $0 \le \tau' < T_0$  pode-se escrever a integral no tempo para *t* variando de  $-\infty$  à *t* de uma função  $\Phi(t-\tau)u(\tau)$  em termos de  $\tau'$  como mostra a equação (3.36).

$$
\int_{-\infty}^{t} \Phi(t-\tau)u(\tau)d\tau = \int_{0}^{T_0} \Phi(\tau')u(t-\tau')d\tau'
$$
\n(3.38)

Integrando por partes a segunda parcela do lado esquerdo da equação (3.36) é obtido a seguinte solução

$$
\int_{-\infty}^{t} \Phi(t,\tau) \frac{du(\tau)}{d\tau} d\tau = \Phi(0)u(t) - \int_{-\infty}^{t} \Phi'(t,\tau)u(\tau) d\tau
$$
\n(3.39)

Substituindo a solução da equação (3.39) em (3.36) e, assumindo uma função de hereditariedade de primeiro grau  $(\Phi(t-\tau)) = k_1 e^{-\rho(t-\tau)}$ , a equação (3.36) pode ser reescrita como segue:

$$
m\ddot{u}(t) + k_1 u(t) + \int_{-\infty}^{t} -k_1 \rho e^{-\rho(t-\tau)} u(\tau) d\tau + k u(t) = f(t)
$$
\n(3.40)

Reagrupando os termos em função de  $\ddot{u}(t)$  e  $u(t)$  a equação (3.40) tem a seguinte expressão:

$$
m\ddot{u}(t) + \int_{-\infty}^{t} -k_1 \rho e^{-\rho(t-\tau)} u(\tau) d\tau + k^* u(t) = f(t)
$$
\n(3.41)

onde pode-se definir  $k^* = k + k_1$  e  $\Phi'(t - \tau) = -k_1 \rho e^{-\rho(t - \tau)}$ .

Do ponto de vista matemático, a equação (3.36) é idêntica a equação (3.41). Portanto, a equação geral do sistema dinâmico pode ser escrita como uma integral de convolução da função de hereditariedade  $\Phi(t)$  e  $u(t)$  como mostra a equação (3.42)

$$
m\ddot{u}(t) + \int_{0}^{T_0} -k_1 e^{-\rho(\tau)} u(t-\tau) d\tau + k u(t) = f(t)
$$
\n(3.42)

Desenvolvendo  $u(t-\tau)$  em série de Taylor em torno de uma vizinhança de *t*, obtém-se

$$
u(t-\tau) = u(t) - \tau \frac{du(t)}{dt} + \frac{\tau^2}{2!} \frac{d^2 u(t)}{dt^2} - \frac{\tau^3}{3!} \frac{d^3 u(t)}{dt^3} + \dots
$$
 (3.43)

Substituindo a equação (3.43) na (3.42), a solução analítica, da equação geral do movimento do sistema dinâmico de Zener, é dada por:

$$
m\ddot{u}(t) + \sum_{n=1}^{\infty} p_n \frac{d^n u(t)}{dt^n} + ku(t) = f(t)
$$
\n(3.44)

onde define-se  $p_n$  da seguinte forma:

$$
p_n = \frac{(-1)^{n-1}}{(n-1)!} \int_0^{T_0} -\tau^{n-1} k_1 e^{-\rho \tau} d\tau
$$
 (3.45)

Como a equação diferencial que define um sistema dinâmico depende de  $\ddot{u}(t)$ ,  $\dot{u}(t)$  e  $u(t)$  pode-se truncar a série de Taylor em *n*=1. Portanto, a equação final do sistema pode ser escrita em termos de  $\ddot{u}(t)$ ,  $\dot{u}(t)$  e  $u(t)$ .

$$
m\ddot{u}(t) + \left[\int_{0}^{T_0} k_1 e^{-\rho \tau} d\tau\right] \dot{u}(t) + ku(t) = f(t)
$$
\n(3.46)

#### **3.4 Soluções Numéricas**

Dois procedimentos numéricos, para um problema de um grau de liberdade, foram desenvolvidos. No primeiro foi desenvolvido um método para a solução analítica do modelo Zener dada por Volterra e Zachmanoglou (1965). No seguinte, optou-se por desenvolver um método onde a equação geral fosse de segunda ordem.

Abaixo serão apresentadas as duas metodologias empregadas nas soluções numéricas e algumas análises comparativas com as soluções analíticas.

# *3.4.1 Método Numérico para a Solução Analítica Proposta por Volterra e Zachmanoglou (1965)*

A solução proposta por Volterra e Zachmanoglou, em 1965, foi baseada em uma equação de 3ª ordem. Sendo assim, foram tomados como base do procedimento a ser desenvolvido dois métodos de integração direta muito conhecidos: Método de Newmark e Método da Aceleração Linear utilizado por Paz (1980).

#### *Metodologia baseada no método de Newmark*

A equação geral proposta por Volterra e Zachmanoglou, e apresentada na sessão 3.2.2, equação (3.26), pode ser reescrita como mostra a equação (3.47).

$$
m\ddot{u}_{i+1} + m\rho \ddot{u}_{i+1} + (k + k_1)\dot{u}_{i+1} + k\rho u_{i+1} = 0
$$
\n(3.47)

Para o desenvolvimento desta metodologia, este trabalho propõe três equações de aproximações para  $\ddot{u}$ ,  $\dot{u}$  e u e três parâmetros que determinam a estabilidade e a precisão de integração. Onde,

- *u* Função apenas de *t* para um modelo com um grau de liberdade, representa o deslocamento do sistema;
- *u*! Primeira derivada do deslocamento, representa a velocidade do sistema;
- $\ddot{u}$  Segunda derivada do deslocamento, representa a aceleração do sistema.

As três equações e os três parâmetros são definidos nos conjuntos de equações (3.48) e  $(3.49).$ 

$$
\ddot{u}_{i+1} = \ddot{u}_i + \left[ (1 - \alpha) \ddot{u}_i + \alpha \ddot{u}_{i+1} \right] \Delta t \tag{3.48a}
$$

$$
\dot{u}_{i+1} = \dot{u}_i + \ddot{u}_i \Delta t + \left[ \left( \frac{1}{2} - \beta \right) \ddot{u}_i + \beta \ddot{u}_{i+1} \right] \Delta t^2 \tag{3.48b}
$$

$$
u_{i+1} = u_i + \dot{u}_i \Delta t + \ddot{u}_i \Delta t^2 + \left[ \left( \frac{1}{6} - \chi \right) \dddot{u}_i + \chi \ddot{u}_{i+1} \right] \Delta t^3 \tag{3.48c}
$$

$$
\alpha = 0.5 \tag{3.49a}
$$

$$
\beta = 0.25[0.5 + \alpha]^2
$$
 (3.49b)

$$
\chi = 0.084[0.5 + \alpha]^2\tag{3.49c}
$$

onde  $\dddot{u}_{i+1}$  é a terceira derivada do deslocamento avaliada no instante  $t + \Delta t$  e  $\alpha$ ,  $\beta$  e  $\chi$  são os parâmetros de estabilidade e precisão de integração.

Isolando *ii*<sub>i+1</sub> da equação (3.48c) é obtido a expressão para a terceira derivada no instante  $t + \Delta t$ .

$$
\ddot{u}_{i+1} = \frac{1}{\chi \Delta t^3} \Delta u - \frac{1}{\chi \Delta t^2} \dot{u}_i - \frac{1}{\chi \Delta t} \dot{u}_i - \left(\frac{1}{6\chi} - 1\right) \ddot{u}_i
$$
\n(3.50)

Substituindo a equação (3.50) nas equações (3.48a) e (3.48b) tem-se

$$
\ddot{u}_{i+1} = \frac{\alpha}{\chi \Delta t^2} \Delta u - \frac{\alpha}{\chi \Delta t} \dot{u}_i - \left(\frac{\alpha}{\chi} - 1\right) \ddot{u}_i - \left(\frac{\alpha}{6\chi} - 1\right) \Delta t \ddot{u}_i \tag{3.51a}
$$

$$
\dot{u}_{i+1} = \frac{\beta}{\chi \Delta t} \Delta u - \left(\frac{\beta}{\chi} - 1\right) \dot{u}_i - \left(\frac{\beta}{\chi} - 1\right) \Delta t \ddot{u}_i - \left(\frac{\beta}{6\chi} - \frac{1}{2}\right) \Delta t^2 \ddot{u}_i
$$
\n(3.51b)

Assumindo equilíbrio no instante  $t = t + \Delta t$  para a equação geral (3.47) e substituindo as equações (3.50), (3.51a) e (3.519b) na equação geral pode-se escrever:

$$
m\left[\frac{1}{\chi\Delta t^3}\Delta u - \frac{1}{\chi\Delta t^2}\dot{u}_i - \frac{1}{\chi\Delta t}\ddot{u}_i - \left(\frac{1}{6\chi} - 1\right)\dddot{u}_i\right] +
$$
  
\n
$$
m\rho\left[\frac{\alpha}{\chi\Delta t^2}\Delta u - \frac{\alpha}{\chi\Delta t}\dot{u}_i - \left(\frac{\alpha}{\chi} - 1\right)\ddot{u}_i - \left(\frac{\alpha}{6\chi} - 1\right)\Delta t\ddot{u}_i\right] +
$$
  
\n
$$
(k + k_1)\left[\frac{\beta}{\chi\Delta t}\Delta u - \left(\frac{\beta}{\chi} - 1\right)\dot{u}_i - \left(\frac{\beta}{\chi} - 1\right)\Delta t\ddot{u}_i - \left(\frac{\beta}{6\chi} - \frac{1}{2}\right)\Delta t^2\ddot{u}_i\right] +
$$
  
\n
$$
k\rho\Delta u = -k\rho u_i
$$
\n(3.52)

Da equação (3.52) tem-se a rigidez efetiva  $\overline{k}$  e a carga efetiva  $\Delta \overline{P}$ , as quais podem ser escritas como mostra o conjunto de equações (3.53)

$$
\overline{k} = k\rho + \frac{1}{\chi\Delta t^3}m + \frac{\alpha}{\chi\Delta t^2}m\rho + \frac{\beta}{\chi\Delta t}(k + k_1)
$$
\n
$$
\Delta \overline{P} = \Delta P + m\left[\frac{1}{\chi\Delta t^2}\dot{u}_i + \frac{1}{\chi\Delta t}\ddot{u}_i + \left(\frac{1}{6\chi} - 1\right)\ddot{u}_i\right] +
$$
\n
$$
m\rho\left[\frac{\alpha}{\chi\Delta t}\dot{u}_i + \left(\frac{\alpha}{\chi} - 1\right)\dot{u}_i + \left(\frac{\alpha}{6\chi} - 1\right)\Delta t\ddot{u}_i\right] +
$$
\n(3.53b)

$$
\begin{bmatrix} \chi \Delta t & (\chi & \sqrt{6\chi} & \sqrt{6\chi} \\ (k+k_1) \left[ \left( \frac{\beta}{\chi} - 1 \right) \dot{u}_i + \left( \frac{\beta}{\chi} - 1 \right) \Delta t \ddot{u}_i + \left( \frac{\beta}{6\chi} - \frac{1}{2} \right) \Delta t^2 \ddot{u}_i \right] \end{bmatrix}
$$

onde define-se  $\Delta P = -k \rho u_i$ .

Das expressões dadas no conjunto (3.53) pode-se definir as seguintes constantes:

$$
a_0 = \frac{1}{\chi \Delta t^3}; \quad a_1 = \frac{\alpha}{\chi \Delta t^2}; \quad a_2 = \frac{\beta}{\chi \Delta t}; \quad a_3 = \frac{1}{\chi \Delta t^2}; \quad a_4 = \frac{1}{\chi \Delta t}; \quad a_5 = \frac{1}{6\chi} - 1
$$
\n
$$
a_6 = \frac{\alpha}{\chi \Delta t}; \quad a_7 = \frac{\alpha}{\chi} - 1; \quad a_8 = \left(\frac{\alpha}{6\chi} - 1\right) \Delta t; \quad a_9 = \frac{\beta}{\chi} - 1; \quad a_{10} = \left(\frac{\beta}{\chi} - 1\right) \Delta t; \tag{3.54}
$$
\n
$$
a_{11} = \left(\frac{\beta}{6\chi} - \frac{1}{2}\right) \Delta t^2
$$

Resolvendo o sistema  $\overline{k} \Delta u = \Delta \overline{P}$  obtém-se o valor de  $\Delta u$  no instante *t*. Sendo assim, atualiza-se o vetor deslocamento através da expressão  $u_{i+1} = u_i + \Delta u$ .

Pela equação (3.50) obtém-se a atualização da 3<sup>a</sup> derivada do deslocamento no instante 
$$
t = t + \Delta t
$$
.

Da mesma forma, usando as equações (3.48a) e (3.48b) calcula-se a aceleração e a velocidade no instante  $t = t + \Delta t$ , das quais pode-se definir as seguintes constantes:

$$
a_{12} = (1 - \alpha)\Delta t; \quad a_{13} = \alpha \Delta t; \quad a_{14} = \left(\frac{1}{2} - \beta\right)\Delta t^2; \quad a_{15} = \beta \Delta t^2;
$$
 (3.55)

Desta forma, pode-se escrever as equações (3.50), (3.51a) e (3.51b) da seguinte maneira:

$$
\dddot{u}_{i+1} = a_0 \Delta u - a_3 \dot{u}_i - a_4 \ddot{u}_i - a_5 \dddot{u}_i
$$
\n
$$
\ddot{u}_{i+1} = \ddot{u}_i + a_{12} \dddot{u}_i + a_{13} \dddot{u}_{i+1}
$$
\n
$$
\dot{u}_{i+1} = \dot{u}_i + \ddot{u}_i \Delta t + a_{14} \dddot{u}_i + a_{15} \dddot{u}_{i+1}
$$
\n(3.56)

Uma análise de convergência do método foi realizada para os seguintes dados:  $k = 100 N/m$ ,  $k_1 = 10 N/m$ ,  $c = 5 N \cdot s/m$  e  $m = 10 N \cdot \sec^2/m$ . Os resultados são apresentados no gráfico da figura 3.11. Para esta análise foram adotados três valores diferentes para ∆*t* .

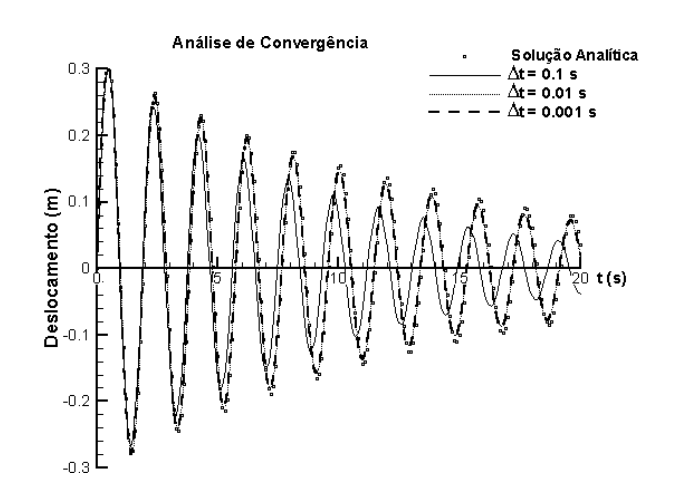

**Figura 3.11** – Gráfico de convergência (Baseado no método de Newmark)

Observa-se que os resultados obtidos com a formulação numérica são bastante estáveis e que o passo de tempo ∆*t* pode exercer uma grande influência nos resultados. Para valores de ∆*t* maiores que 10<sup>-2</sup> os resultados encontrados são bem diferentes dos obtidos com a solução analítica, já para valores de Δ*t* menores que 10<sup>-2</sup> os resultados não sofrem grandes alterações.

#### *Metodologia baseada no método da Aceleração Linear*

O Método da Aceleração Linear foi aplicado por Paz (1980) para resolver uma equação diferencial de um sistema dinâmico massa-mola.

Para o desenvolvimento desta metodologia, este trabalho propõe resolver a equação diferencial apresentada na sessão 3.2.2, equação (3.26), através da equação (3.57). Assim como Paz, a proposta é reescrever a equação (3.26) em termos de uma variação ∆ , como mostra a equação (3.57).

$$
m\Delta \ddot{u} + m\rho \Delta \dot{u} + (k + k_1)\Delta \dot{u} + k\rho \Delta u = \Delta F \tag{3.57}
$$

onde,

$$
\Delta \ddot{u} = \dddot{u}_{i+1} - \dddot{u}_i \tag{3.58a}
$$

$$
\Delta \ddot{u} = \ddot{u}_{i+1} - \ddot{u}_i \tag{3.58b}
$$

$$
\Delta \dot{u} = \dot{u}_{i+1} - \dot{u}_i \tag{3.58c}
$$

$$
\Delta u = u_{i+1} - u_i \tag{3.58d}
$$

$$
\Delta F = F_{i+1} - F_i \tag{3.58e}
$$

\_\_\_\_\_\_\_\_\_\_\_\_\_\_\_\_\_\_\_\_\_\_\_\_\_\_\_\_\_\_\_\_\_\_\_\_\_\_\_\_\_\_\_\_\_\_\_\_\_\_\_\_\_\_\_\_\_\_\_\_\_\_\_\_\_\_\_\_\_\_\_\_\_\_\_\_\_\_\_\_\_\_\_\_\_\_\_\_\_\_

Supondo a 3ª derivada linear, equação (3.59),

$$
\dddot{u}(t) = \dddot{u}_i + \frac{\Delta \dddot{u}}{\Delta t}(t - t_i)
$$
\n(3.59)

e assumindo equilíbrio em  $t = t + \Delta t$ , sabe-se que  $\Delta t = t - t_i$ . Sendo assim, integrando a (3.59) as seguintes aproximações para  $\ddot{u}, \ddot{u}, \dot{u}$  e u são determinadas:

$$
\dddot{u}_{i+1} = \ddot{u}_i + \Delta \ddot{u} \tag{3.60a}
$$

$$
\ddot{u}_{i+1} = \ddot{u}_i + \left[ \ddot{u}_i + \frac{1}{2} \Delta \ddot{u} \right] \Delta t \tag{3.60b}
$$

$$
\dot{u}_{i+1} = \dot{u}_i + \ddot{u}_i \Delta t + \left[\frac{1}{2}\ddot{u}_i + \frac{1}{6}\Delta \ddot{u}\right] \Delta t^2
$$
\n(3.60c)

$$
u_{i+1} = u_i + \dot{u}_i \Delta t + \ddot{u}_i \Delta t^2 + \left[\frac{1}{6} \ddot{u}_i + \frac{1}{24} \Delta \ddot{u}\right] \Delta t^3
$$
 (3.60d)

Isolando ∆*ii* da equação (3.60d) obtém-se a (3.61),

$$
\Delta \ddot{u} = \frac{24}{\Delta t^3} \Delta u - \frac{24}{\Delta t^2} \dot{u}_i - \frac{24}{\Delta t} \ddot{u}_i - 4 \ddot{u}_i \tag{3.61}
$$

Substituindo a equação (3.61) nas equações (3.60b) e (3.60c) tem-se as seguintes variações da aceleração e velocidade:

$$
\Delta \ddot{u} = \frac{12}{\Delta t^2} \Delta u - \frac{12}{\Delta t} \dot{u}_i - 12 \ddot{u}_i - \Delta t \ddot{u}_i
$$
 (3.62a)

$$
\Delta \dot{u} = \frac{4}{\Delta t} \Delta u - 4 \dot{u}_i - 3 \Delta t \ddot{u}_i - \frac{\Delta t^2}{6} \dddot{u}_i
$$
 (3.62b)

Agora, substituindo as equações (3.61), (3.62a) e (3.62b) na equação geral (3.57) pode-se isolar a rigidez efetiva  $\overline{k}$  e a carga efetiva  $\Delta \overline{P}$  do sistema.

$$
\overline{k} = k\rho + \frac{24}{\Delta t^3}m + \frac{12}{\Delta t^2}m\rho + \frac{4}{\Delta t}(k + k_1)
$$
 (3.63a)

$$
\Delta \overline{P} = \Delta F + m \left[ \frac{24}{\Delta t^2} \dot{u}_i + \frac{24}{\Delta t} \ddot{u}_i + 4 \dddot{u}_i \right] + m \rho \left[ \frac{12}{\Delta t} \dot{u}_i + 12 \ddot{u}_i + \Delta t \dddot{u}_i \right] +
$$
\n
$$
(k + k_1) \left[ 4 \dot{u}_i + 3 \Delta t \ddot{u}_i + \frac{\Delta t^2}{6} \dddot{u}_i \right]
$$
\n(3.63b)

Das equações (3.63a) e (3.63b) pode-se definir as seguintes constantes:

$$
a_0 = \frac{24}{\Delta t^3}; \quad a_1 = \frac{12}{\Delta t^2}; \quad a_2 = \frac{4}{\Delta t}; \quad a_3 = \frac{24}{\Delta t^2}; \quad a_4 = \frac{24}{\Delta t}; \quad a_5 = 4
$$
  

$$
a_6 = \frac{12}{\Delta t}; \quad a_7 = 12; \quad a_8 = \Delta t; \quad a_9 = 3\Delta t; \quad a_{10} = \frac{\Delta t^2}{6};
$$
 (3.64)

Portanto, as equações (3.63a) e (3.63b) podem ser reescritas como segue:

$$
\overline{k} = k\rho + a_0 m + a_1 m\rho + a_2 (k + k_1)
$$
\n(3.65a)

$$
\Delta P = \Delta F + m \left[ a_3 \dot{u}_i + a_4 \ddot{u}_i + a_5 \ddot{u}_i \right] + m \rho \left[ a_6 \dot{u}_i + a_7 \ddot{u}_i + a_8 \ddot{u}_i \right] +
$$
\n
$$
(k + k_1) \left[ a_5 \dot{u}_i + a_9 \ddot{u}_i + a_{10} \ddot{u}_i \right]
$$
\n(3.65b)

A partir as equações (3.65a) e (3.65b) resolve-se o sistema *k*∆*u* = ∆*P* . Com este resultado é possível atualizar os deslocamentos.

As equações (3.61), (3.62a) e (3.62b) podem ser reescritas como segue:

$$
\Delta \ddot{u} = a_0 \Delta u - a_3 \dot{u}_i - a_4 \ddot{u}_i - a_5 \ddot{u}_i \tag{3.66a}
$$

$$
\Delta \ddot{u} = a_1 \Delta u - a_6 \dot{u}_i - a_7 \ddot{u}_i - a_8 \ddot{u}_i \tag{3.66b}
$$

$$
\Delta \dot{u} = a_2 \Delta u - a_5 \dot{u}_i - a_9 \ddot{u}_i - a_{10} \ddot{u}_i \tag{3.66c}
$$

Desta forma, a atualização das variáveis é definida da seguinte forma:

$$
u_{i+1} = u_i + \Delta u \tag{3.67a}
$$

$$
\dot{u}_{i+1} = \dot{u}_i + \Delta \dot{u} \tag{3.67b}
$$

$$
\ddot{u}_{i+1} = \ddot{u}_i + \Delta \ddot{u} \tag{3.67c}
$$

$$
\ddot{u}_{i+1} = \frac{1}{m} \left( F_{i+1} - m \rho \ddot{u}_{i+1} - (k + k_1) \dot{u}_{i+1} - k \rho u_{i+1} \right)
$$
(3.67d)

Uma análise de convergência para este método foi realizada para os seguintes dados:  $k = 100 N/m$ ,  $k_1 = 10 N/m$ ,  $c = 5 N \cdot s/m$  e  $m = 10 N \cdot \sec^2/m$ . Os resultados são apresentados no gráfico da figura 3.12. Para esta análise, também foram adotados três valores diferentes para ∆*t* , como no caso anterior.

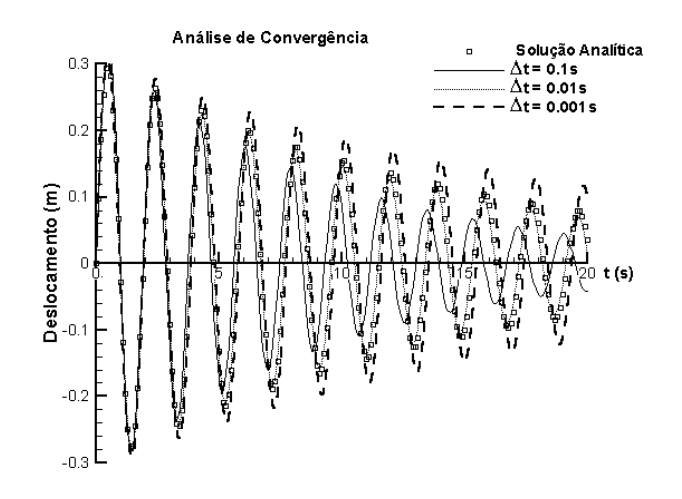

**Figura 3.12** – Gráfico de convergência (Baseado no método da Aceleração Linear)

Observa-se que os resultados obtidos com a formulação numérica utilizada por Paz são bastante instáveis com relação a variação do passo de tempo ∆*t* . Tanto para valores de ∆*t* maiores ou menores que  $10^{-2}$  os resultados encontrados são bem diferentes da resposta analítica, já para valores de Δ*t* iguais a 10<sup>-2</sup> os resultados encontrados são bastantes próximos do analítico, mas não idênticos. Sugerindo que a formulação é condicionalmente estável, portanto não é aconselhável a sua utilização.

## *3.4.2 Método Numérico para a Solução Analítica da Equação Diferencial de 2ª Ordem*

Outra alternativa de solução numérica, para modelo Zener, é partir dos modelos reológicos.

Creus (1986), apresenta esta formulação como mostra a equação (3.68) onde, σ é a tensão do sistema, ε é a deformação, η é o coeficiente de viscosidade e as *Ei* são as constantes de rigidez das molas.

$$
\frac{\sigma}{E_1 \eta} + \frac{\dot{\sigma}}{E_1 E_2} = \frac{\varepsilon}{\eta} + \frac{(E_1 + E_2)\dot{\varepsilon}}{E_1 E_2}
$$
(3.68)

Da equação (3.68) isola-se o termo  $\dot{\sigma}$ , desta forma, obtém-se a equação (3.69).

$$
\frac{\dot{\sigma}}{E_1 E_2} = \frac{\varepsilon}{\eta} + \frac{(E_1 + E_2)\dot{\varepsilon}}{E_1 E_2} - \frac{\sigma}{E_1 \eta}
$$
(3.69)

Assumindo a equivalência  $\sigma = F$ ;  $\varepsilon = u$ ;  $E_1 = k$ ;  $E_2 = k_1$ ;  $\eta = c$ , então a equação (3.69) pode ser reescrita da seguinte maneira:

$$
\frac{\dot{F}}{kk_1} = \frac{u}{c} + \frac{(k + k_1)\dot{u}}{kk_1} - \frac{F}{kc}
$$
\n(3.70)

Pode-se escrever  $\dot{F} = \frac{\Delta F}{\Delta}$  $\dot{F} = \frac{\Delta F}{\Delta t}$ , sendo assim, da equação (3.70) tem-se a expressão (3.71).

$$
\Delta F = \frac{k k_1}{c} u_{i+1} \Delta t + (k + k_1) u_{i+1} \Delta t - \frac{k_1}{c} F_{i+1} \Delta t = F_{i+1} - F_i
$$
\n(3.71)

A equação que define o sistema dinâmico pode ser escrita da seguinte forma:

$$
m\ddot{u} + F = P \tag{3.72}
$$

Assumindo equilíbrio em *t* + ∆*t* a equação (3.72) é escrita.

$$
m\ddot{u}_{i+1} + F_{i+1} = P_{i+1} \tag{3.73}
$$

A força *F* no instante  $t + \Delta t$  é definida como  $F_{i+1} = F_i + \Delta F$ . Portanto, define-se

$$
F_{i+1} = \frac{1}{\frac{1}{k_1} + \frac{\Delta t}{c}} \left[ \frac{F_i}{k_1} + \frac{k}{c} u_{i+1} \Delta t + \left( \frac{k}{k_1} + 1 \right) u_{i+1} \Delta t \right]
$$
(3.74)

Assumindo o método de Newmark, como método de integração direta, as duas equações de aproximações dadas no conjunto de equações (3.75) são adotadas.

$$
\dot{u}_{i+1} = \dot{u}_i + \left[ \left( 1 - \alpha \right) \ddot{u}_i + \alpha \ddot{u}_{i+1} \right] \Delta t \tag{3.75a}
$$

$$
u_{i+1} = u_i + \dot{u}_i \Delta t + \left[ \left( \frac{1}{2} - \beta \right) \ddot{u}_i + \beta \ddot{u}_{i+1} \right] \Delta t^2
$$
 (3.75b)

onde  $\alpha$  e  $\beta$  são os parâmetros de estabilidade e precisão propostos por Newmark. Estes parâmetros estão definidos no conjunto de equações (3.76).

$$
\alpha = 0.5 \tag{3.76a}
$$

$$
\beta = 0.25[0.5 + \alpha]^2
$$
 (3.76b)

Da equação (3.75b) obtém-se a expressão para  $\ddot{u}_{i+1}$  no instante *t* + ∆*t* como mostra equação (3.77)

$$
\ddot{u}_{i+1} = \frac{1}{\beta \Delta t^2} \Delta u - \frac{1}{\beta \Delta t} \dot{u}_i - \left(\frac{1}{2\beta} - 1\right) \dot{u}_i
$$
\n(3.77)

Substituindo as equações (3.77) e (3.74) na equação (3.73) pode-se calcular a rigidez efetiva *k* e a carga efetiva ∆*P* do sistema. O conjunto de equações (3.78) apresenta estas expressões.

$$
\overline{k} = \frac{(kk_1/c)\Delta t}{1 + \frac{k_1}{c}\Delta t} + \frac{1}{\beta \Delta t^2} m + \frac{\alpha}{\beta \Delta t} \frac{(k + k_1)\Delta t}{1 + \frac{k_1}{c}\Delta t}
$$
(3.78a)  

$$
\Delta \overline{P} = \Delta P + m \left[ \frac{1}{\beta \Delta t} \dot{u}_i + \left( \frac{1}{2\beta} - 1 \right) \ddot{u}_i \right] +
$$
  

$$
\frac{(k + k_1)\Delta t}{1 + \frac{k_1}{c}\Delta t} \left[ \left( \frac{\alpha}{\beta} - 1 \right) \dot{u}_i + \Delta t \left( \frac{\alpha}{2\beta} - 1 \right) \ddot{u}_i \right] - \frac{F_i}{1 + \frac{k_1}{c}\Delta t}
$$
(3.78b)

onde  $\Delta P = P_{i+1} - \frac{(kk_1/c)\Delta t}{1 + k_1/c}\Delta t u_i$  $kk_{1}/c$   $\Delta t$  $P = P_{i+1} - \frac{(w_i/c) \Delta t}{1 + k_1/c} u$ + ∆  $\Delta P = P_{i+1} +$  ^1/  $\Delta$ 

Nas equações (3.78a) e (3.78b) encontram-se alguns dos parâmetros definidos por Newmark, os quais são:

$$
a_0 = \frac{1}{\beta \Delta t^2}; a_1 = \frac{\alpha}{\beta \Delta t}; a_2 = \frac{1}{\beta \Delta t}; a_3 = \frac{1}{2\beta} - 1; a_4 = \frac{\alpha}{\beta} - 1; a_5 = \Delta t \left(\frac{\alpha}{2\beta} - 1\right)
$$
(3.79)

Portanto, o conjunto de equações (3.78) pode ser reescrito em função das variáveis definidas em (3.79).

$$
\overline{k} = \frac{(kk_1/c)\Delta t}{1 + \frac{k_1}{c}\Delta t} + a_0 m + a_1 \frac{(k + k_1)\Delta t}{1 + \frac{k_1}{c}\Delta t}
$$
\n(3.80a)

$$
\Delta \overline{P} = \Delta P + m \left[ a_2 \dot{u}_i + a_3 \ddot{u}_i \right] + \frac{(k + k_1) \Delta t}{1 + \frac{k_1}{c} \Delta t} \left[ a_4 \dot{u}_i + a_5 \ddot{u}_i \right] - \frac{F_i}{1 + \frac{k_1}{c} \Delta t}
$$
(3.80b)

Resolvendo o sistema  $\overline{k} \Delta u = \Delta \overline{P}$  é possível calcular os deslocamentos *u* no instante de *t* +  $\Delta t$  através de  $u_{i+1} = u_i + \Delta u$ 

Do mesmo modo, a expressão (3.77) pode ser reescrita como:

$$
\ddot{u}_{i+1} = a_0 \Delta u - a_2 \dot{u}_i - a_3 \ddot{u}_i \tag{3.81}
$$

E na equação (3.75a) encontram-se outros parâmetros definidos por Newmark, os quais são:

$$
a_6 = (1 - \alpha)\Delta t; \ a_7 = \alpha \Delta t; \tag{3.82}
$$

Portanto, *u* é atualizada para o instante  $t + \Delta t$  através da expressão (3.82).

$$
\dot{u}_{i+1} = \dot{u}_i + a_6 \ddot{u}_i + a_7 \ddot{u}_{i+1}
$$
\n(3.83)

Para o procedimento descrito acima, foi implementada, em *Fortran* 90, a seqüência de passos de execução descrita a seguir:

1º) Calcular a rigidez e a carga efetiva do sistema no instante *t*;

$$
\overline{k} = \frac{(kk_1/c)\Delta t}{1 + \frac{k_1}{c}\Delta t} + a_0 m + a_1 \frac{(k + k_1)\Delta t}{1 + \frac{k_1}{c}\Delta t}
$$
\n
$$
\Delta \overline{P} = \Delta P + m[a_2 \dot{u}_i + a_3 \ddot{u}_i] + \frac{(k + k_1)\Delta t}{1 + \frac{k_1}{c}\Delta t} [a_4 \dot{u}_i + a_5 \ddot{u}_i] - \frac{F_i}{1 + \frac{k_1}{c}\Delta t}
$$

2º) Calcular o valor de ∆*u*;

$$
\overline{k}\,\Delta u = \Delta \overline{P}
$$

3º) Calcular o valor de ∆*F*;

$$
\Delta F = \frac{k k_1}{c} u_{i+1} \Delta t + (k + k_1) u_{i+1} \Delta t - \frac{k_1}{c} F_{i+1} \Delta t = F_{i+1} - F_i
$$

4º) Atualizar os vetores *F u*, no instante *t+*∆*t*;

$$
F_{i+1} = F_i + \Delta F
$$

$$
u_{i+1} = u_i + \Delta u
$$

5°) Calcular o valor de  $\ddot{u}_{i+1}$  com a equação (3.81);

$$
\ddot{u}_{i+1} = a_0 \Delta u - a_2 \dot{u}_i - a_3 \ddot{u}_i
$$

6°) Atualizar o vetor  $\dot{u}_{i+1}$  a partir da equação (3.83).

$$
\dot{u}_{i+1} = \dot{u}_i + a_6 \ddot{u}_i + a_7 \ddot{u}_{i+1}
$$

Após o 6º passo deve-se voltar ao 1º passo até que o instante *t* desejado seja alcançado.

É importante ressaltar que em uma formulação explícita, a qual é função do passo de integração, a variação de ∆*t* é muito importante, pois pode ocorrer instabilidade numérica na solução. Para este problema, é importante lembrar que quando a constante  $k_1 \rightarrow +\infty$  a constante ∆*t* deve tender zero.

Para verificar a eficácia da modelagem, tanto com respeito a variação do parâmetro *k1*, quanto a variação de ∆*t* , foram feitas duas análises.

Na primeira foi feita uma análise com o intuito de verificar se a modelagem representava o comportamento físico do problema. Para isso, foi realizada uma comparação com a resposta do modelo Kelvin quando  $k_1 \rightarrow +\infty$ . Estes resultados estão apresentados na figura 3.13.

Na segunda foi feita uma análise de convergência onde adotou-se dois valores para ∆*t* . Estes resultados estão apresentados na figura 3.14.

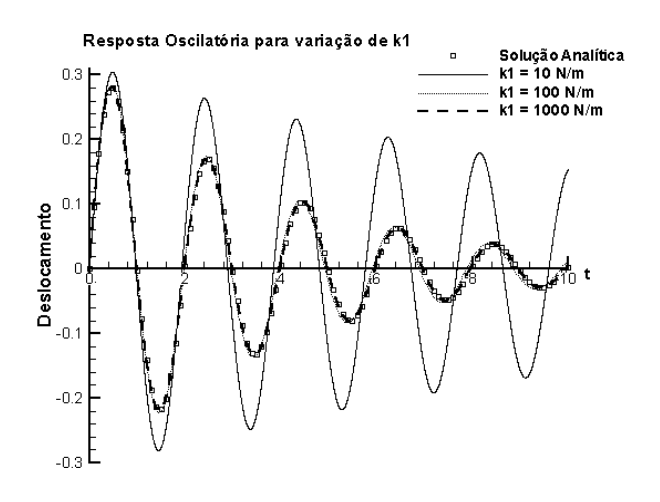

**Figura 3.13** – Análise da influência do parâmetro *k1* para a implementação 3.4.2

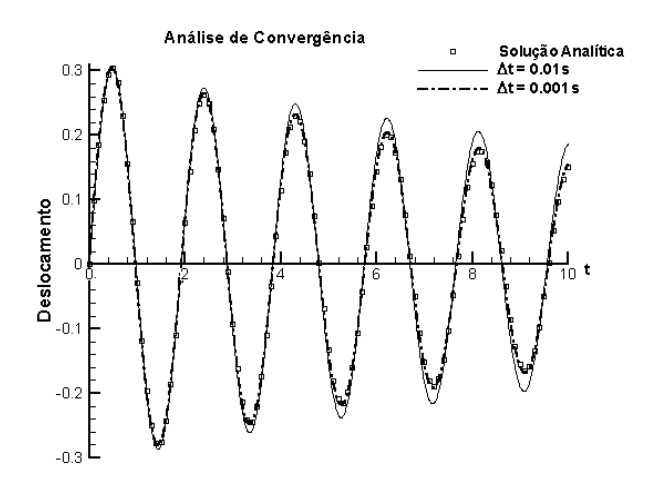

**Figura 3.14** – Análise de convergência para a implementação da seção 3.4.2

Observa-se no gráfico, apresentado na figura 3.13, que a modelagem é altamente eficiente. Ao fazer a constante elástica  $k_1$  tender ao  $\infty$  a modelagem passou a ter um comportamento mecânico igual ao modelo Kelvin, como era esperado.

Para a análise de convergência um valor de Δ*t* maior que 10<sup>-2</sup> foi analisado, mas como também era esperado ocorreu erro numérico, ocasionando um estouro de pilha (*overflow*). Porém, para um  $\Delta t = 10^{-3}$  a resposta obtida já é muito representativa. Desta forma, não necessitando de outras verificações.

# **4. IMPLEMENTAÇÃO no PAINEL (Programa de Elementos Finitos)**

# **4.1 Introdução**

O programa PAINEL (Programa para Análise Integrada Não Linear de Estruturas Laminadas) teve seu desenvolvimento iniciado, aproximadamente, em 1994, por Marques, D.C.S.C. e Marques, S.P.C.. Após, Oliveira (1999) contribuiu para o desenvolvimento do mesmo.

Este capítulo é dedicado a explanação do programa PAINEL, bem como, da implementação da modelagem de amortecimento para um modelo reológico viscoso. O programa PAINEL, atualmente, tem implementado a possibilidade de ser realizadas análises dinâmicas, porém sem amortecimento de qualquer espécie. Com base no método de Newmark e em elementos finitos (Awruch e Di Rado, 1997) a implementação para análise dinâmica foi desenvolvida. Desta forma, as novas implementações no algoritmo visam a possibilidade de realizar análises de amortecimento proporcional à matriz de rigidez, bem como, proporcional à matriz de massa. As alterações que foram realizadas são específicas para análise dinâmica considerando o efeito de amortecimento ou não.

## **4.2 Descrição do programa PAINEL**

Baseado na formulação incremental Lagrangeana Total apresentada em (Bathe, 1982), Marques, D.C.S.C. e Marques, S.P.C. (1994) desenvolveram um Programa para Análise Não Linear de Estruturas Laminadas (PAINEL). O objetivo destes trabalhos era desenvolver um programa que possibilitasse fazer análises estáticas ou dinâmicas, elásticas, viscoelásticas ou elasto-plásticas com ou sem linearidade, em estruturas compostas de duas ou mais camadas de mesmo material ou de vários materiais. Também foi implementado um método para análise de falha progressiva interlaminar.

Pela teoria de placas e cascas adotou-se uma formulação de elementos finitos onde foram utilizados elementos finitos tridimensionais degenerados isoparamétricos de 8 ou 9 nós (8 N – Serendipity; 9 N – Lagrange), como mostra a figura 4.1, deduzidos para análises de cascas. Esta formulação foi escolhida devido ao fato de que, em uma análise incremental não linear geométrica, os deslocamentos totais são calculados através da soma dos incrementos de deslocamentos obtidos no corrente passo com as correspondentes coordenadas dos pontos no passo anterior. Por este motivo, é importante que as funções utilizadas para interpolar deslocamentos sejam as mesmas utilizadas para interpolar as coordenadas do elemento.

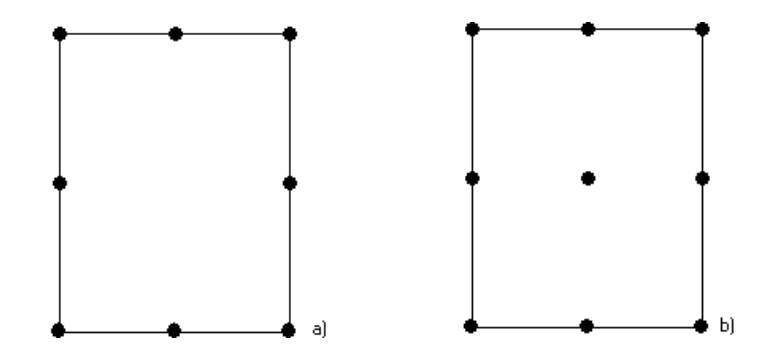

**Figura 4.1** – Exemplo de elementos. a) 8-N Serendipity; b) 9-N Lagrange

Os nós destes elementos possuem 5 graus de liberdade cada – 3 deslocamentos e 2 rotações.

As hipóteses consideradas na dedução destes elementos são as mesmas consideradas na análise linear de Ahmad et al. (1970). Maiores detalhes podem ser obtidos em Hughes (1987).

A implementação do programa foi feita em duas partes. Marques, D.C.S.C. concentrou-se na implementação da análise dinâmica e elastoplástica enquanto que Marques, S.P.C. concentrou-se na parte estática e viscoelástica.

Este mesmo programa foi modificado por Oliveira (1999), que ampliou a implementação tornando possível realizar análises acopladas de viscoelasticidade e falhas progressivas com envelhecimento (*aging*). Da mesma forma que, Marques, D.C.S.C. (1994) e Marques, S.P.C. (1994) dividiram as implementações em análise dinâmica e estática, Oliveira também se concentrou somente na análise do tipo estática.

Para o desenvolvimento deste código computacional Marques, D.C.S.C. (1994) e Marques, S.P.C. (1994) consideraram algumas hipóteses:

I. Os materiais que constituem as estruturas apresentam comportamento elástico linear ou viscoelástico linear do tipo higrotermo-reologicamente simples. As propriedades elásticas dos materiais podem ser dependentes ou não da temperatura e da concentração de umidade;

- II. As estruturas são delgadas ou moderadamente espessas e as lâminas que as constituem devem ser ortotrópicas. Para a análise de falhas as lâminas são, supostamente, constituídas de um material transversalmente isótropo;
- III. As lâminas estão sujeitas à quebra ou flambagem de fibras e à fissuração da matriz. Não foi considerada falha por delaminação;
- IV. As estruturas podem ser submetidas a cargas mecânicas e higrotérmicas, aplicadas em um ou mais estágios. Em cada elemento finito, a temperatura e a concentração de umidade podem variar ao longo da espessura, sendo considerados, para efeito de análise, os valores correspondentes às superfícies médias das lâminas;
- V. Os deslocamentos sofridos pela estrutura podem ser arbitrariamente grandes, mas as rotações são apenas moderadamente grandes e as deformações são supostas pequenas.

Sobre estas hipóteses, Marques, D.C.S.C. (1994) e Marques, S.P.C. (1994) traçaram seus objetivos que culminaram em um código computacional, para o qual Oliveira (1999) introduziu novas subrotinas ampliando o código.

Os principais objetivos de Marques, D.C.S.C. (1994) foram:

- I. Obter as respostas estáticas e dinâmicas (transiente) de estruturas. Com respeito à análise estática, estudar o comportamento das estruturas em estágios de solicitação tal que fossem grandes os deslocamentos sofridos e, sobretudo pós-carga limite. Quanto à análise dinâmica, caracterizar a influência do comportamento elasto-plástico do material na resposta da estrutura obtida sob a hipótese de que fossem grandes os deslocamentos;
- II. Estudar estruturas constituídas por um material homogêneo e isótropo que apresentassem algum tipo de anisotropia no estágio plástico;
- III. Validar a resposta não linear estática e dinâmica, de uma casca laminada enrijecida, usando elementos tridimensionais degenerados retangulares de seis nós para modelar os enrijecedores;
- IV. Analisar o desempenho de diferentes regras de integração.

Os principais objetivos de Marques, S.P.C. (1994) foram:

I. Apresentar um modelo numérico para análise de painéis planos e curvos constituídos por lâminas ortotrópicas e submetidos a cargas mecânicas convencionais e a ações de variações de temperatura e de umidade;

- II. Realizar análises elásticas, viscoelásticas e de falhas progressivas;
- III. Testar a eficiência dos procedimentos do modelo utilizando diversos exemplos numéricos.

Neste estágio de implementação, a modelagem apenas permitia realizar análises estáticas, dinâmicas e de falhas progressivas para estruturas do tipo cascas laminadas considerando efeitos não lineares de natureza física e geométrica e não considerando delaminação. Marques, D.C.S.C. (1994) e Marques, S.P.C. (1994) utilizaram uma formulação Lagrangeana Total juntamente com elementos finitos tridimensionais degenerados de cascas, portanto, tornando-se uma extensão do modelo apresentado em Bathe (1982) para o caso de cascas laminadas anisotrópicas. Esta formulação foi generalizada pela inclusão de deformações viscoelásticas, térmicas e higroscópicas. Como medidas básicas de tensão e deformação foram adotados o segundo Tensor de *Piola-Kirchhoff* e o Tensor Deformação de *Green-Lagrange*, respectivamente.

As equações de equilíbrio não lineares foram resolvidas usando uma forma iterativa através do método de *Newton-Raphson*, tanto em sua versão convencional, quanto em sua versão modificada. Outro procedimento utilizado foi o Método de Controle por Deslocamentos Generalizados (Yang e Shieh, 1990) a fim de analisar a resposta de estruturas em regime pós-crítico.

Para avaliação das deformações dependentes do tempo empregou-se no modelo um método que consiste na generalização dos procedimentos, chamados de método das variáveis de estado, apresentados por Creus (1986).

Para detectar falhas, haviam sido implementados dois critérios macroscópicos polinomiais baseados em tensão e um outro expresso em termos de deformação, além de um critério constitutivo simplificado para levar em conta a degradação das propriedades elásticas do material.

A partir deste ponto, Oliveira (1999) traçou seus objetivos, os quais foram:

- I. Incorporar ao código existente um método para análises acopladas de viscoelasticidade e falhas progressivas;
- II. Implementar novos critérios de falhas para melhorar as análises;
III. Realizar numerosos exemplos para avaliar a precisão dos algoritmos utilizados, tanto na análise elástica, quanto na viscoelástica, linear e não linear e, ainda, análises de falhas progressivas.

Desta forma, com a valiosa contribuição de Oliveira (1999), o código presente, atualmente, realiza análises de falhas progressivas utilizando outros métodos além dos implementados por Marques, S.P.C. (1994). Os Critérios de Hashin (1980), Lee (1980 e 1982) e Máxima Deformação foram implementados, pelo qual, após a primeira falha a estrutura sofre degradação de sua rigidez e assim, sucessivamente, a cada nova falha, a estrutura vai perdendo rigidez até atingir a falha última.

Além destes novos critérios implementados, foi implementado um algoritmo para análises acopladas de viscoelasticidade e falhas progressivas utilizando o critério de Máxima Deformação uma vez que neste tipo de análise a carga é mantida constante sendo necessário, então, um limite para as deformações, Oliveira (1999).

Ainda foi considerado por Oliveira (1999), falha por delaminação. Embora a tensão  $\sigma_{33}$  não seja considerada, esse tipo de falha pode ser identificado no Critério de Lee. Lee propôs um critério de falha por delaminação definido pela equação (4.1).

$$
\frac{\sigma_{33}}{Y_t} = 1 \qquad \text{ou} \qquad \frac{1}{S_A^2} \left( \sigma_{23}^2 + \sigma_{13}^2 \right) = 1 \tag{4.1}
$$

onde *Yt* é a resistência a tração na direção 2, *<sup>A</sup> S* é a resistência ao cisalhamento nos planos 1- 2 e 1-3 e  $\sigma_{33}$  é a tensão na direção 3.

A figura 4.2 mostra a convenção utilizada para a definição das direções principais da lâmina (1,2 e 3).

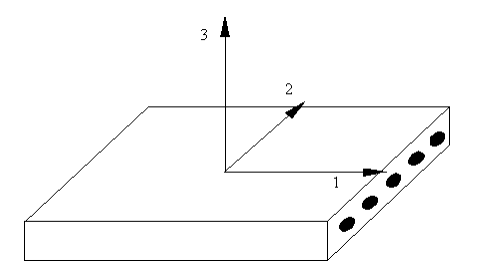

**Figura 4.2** – Direções principais da lâmina

Em resumo, o tipo de falha por delaminação implementado ocorre através do deslizamento entre as lâminas, ou seja,

$$
\begin{aligned}\n\sigma_{23} &= 0\\ \n\sigma_{13} &= 0\\ \n\sigma_{11} \neq 0\\ \n\sigma_{22} \neq 0\\ \n\sigma_{21} \neq 0\n\end{aligned} \tag{4.2}
$$

Para a análise dinâmica, Marques, D.C.S.C. (1994) não considerou a parcela referente ao amortecimento. O cálculo do sistema dinâmico é baseado na formulação do método de Newmark para resolver a equação do movimento do sistema. Utilizando uma formulação incremental o sistema é resolvido pelo método frontal sendo obtido, desta forma, o valor dos incrementos de deslocamentos. Com esse resultado é feita a atualização dos vetores de velocidade e aceleração do sistema.

Os passos de solução para análise dinâmica podem ser colocados na seguinte forma:

- I. Calcular a rigidez efetiva do sistema;
- II. Calcular a carga efetiva do sistema;
- III. Resolver o sistema de equações pelo método frontal;
- IV. Atualizar os vetores de deslocamento e aceleração;
- V. Calcular o vetor de forças nodais equivalentes;
- VI. Atualizar o vetor de velocidade.

O fluxograma apresentado na figura 4.3 apresenta, resumidamente, a seqüência de ações que o programa PAINEL executa para a solução de uma análise dinâmica.

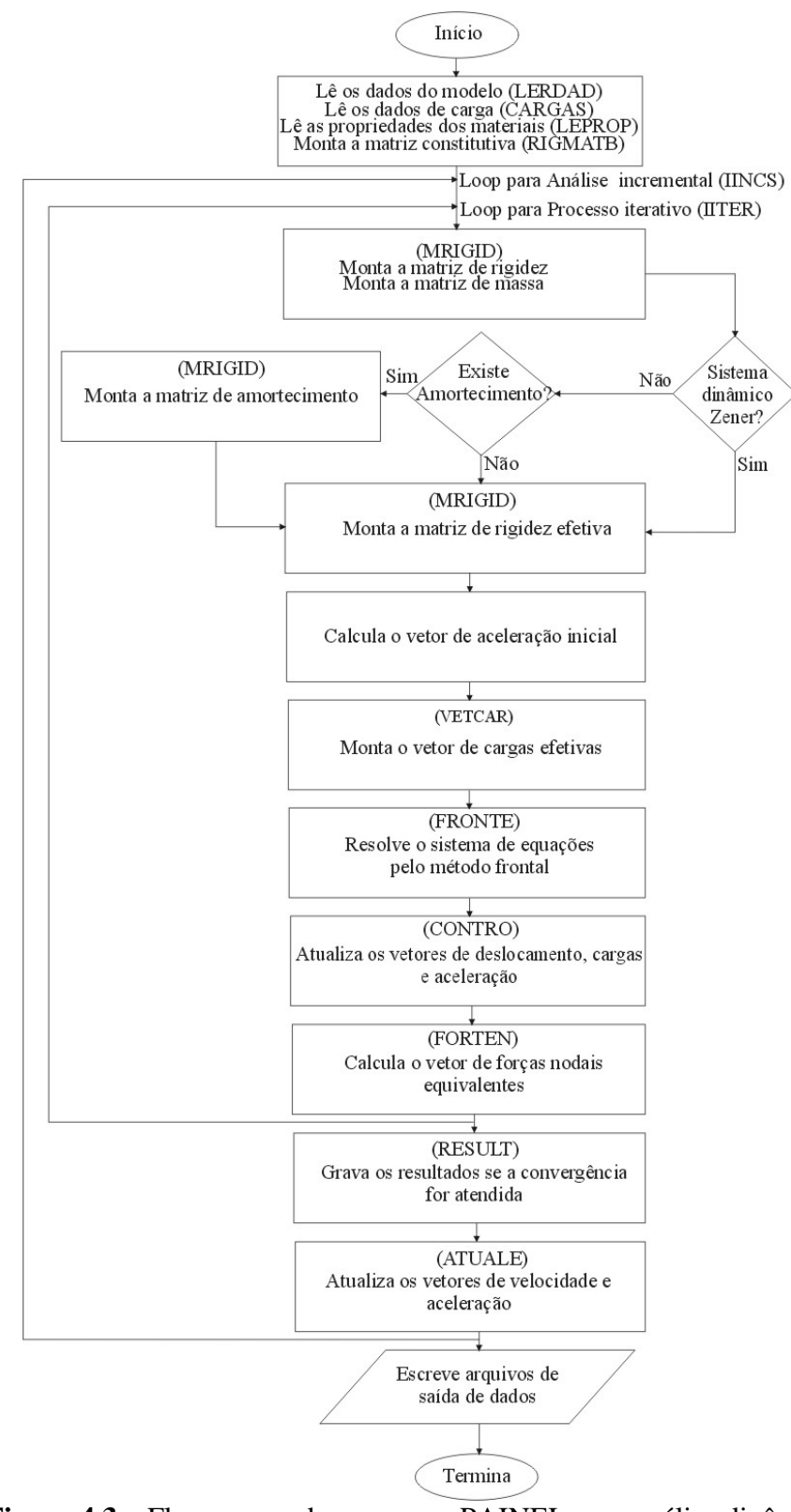

**Figura 4.3** – Fluxograma do programa PAINEL para análise dinâmica

A forma de se obter a matriz de rigidez e o vetor de carga efetiva do sistema serão apresentados no decorrer deste capítulo, bem como a atualização dos vetores de aceleração e velocidade.

#### **4.3 Equação Incremental Lagrangeana Total do Movimento**

#### *4.3.1 Princípio dos Deslocamentos Virtuais*

Nesta sessão são apresentadas as ferramentas matemáticas utilizadas para descrever a equação incremental Lagrangeana Total do movimento de um elemento finito. Estas ferramentas foram apresentadas por Bathe (1982) e citadas por Marques, D.C.S.C. (1994).

Considerando um corpo em um espaço definido por um sistema fixo de coordenadas cartesianas  $x_1$ ,  $x_2$  e  $x_3$ , podendo estar sujeito a grandes deslocamentos, rotações e deformações, deseja-se conhecer sua configuração para diferentes estágios de carga. Para tanto, normalmente utilizam-se processos incrementais que, para um dado estágio de carga, admitem como conhecidas todas as configurações anteriores.

Este corpo inicialmente encontra-se na configuração inicial  $C_0$ , e em sucessivas configurações correspondentes aos tempos  $t \in t + \Delta t$ .

O equilíbrio do corpo na configuração  $C_{t+\Delta t}$ , a priori desconhecida, pode ser expresso através do princípio dos deslocamentos virtuais,

$$
\int_{k+1_V} k+1 \tau_{ij} \delta^{k+1} \varepsilon_{ij} d^{k+1} V = {}^{k+1}R
$$
\n(4.3)

onde <sup>k+1</sup>τ<sub>ij</sub> são as componentes cartesianas do tensor de Cauchy no tempo *t* + ∆*t* (forças internas por unidade de área na configuração  $C_{t+\Delta t}$ ),  $^{k+1}\varepsilon_{ij}$  são as componentes cartesianas do tensor de deformações infinitesimais correspondentes aos deslocamentos  $u_i$  ocorridos entre as configurações dos tempos *t* e *t* + ∆*t*, referidas à configuração  $C_{t+\Delta t}$  e <sup>*k*+1</sup>R expressa o trabalho realizado pelas cargas externas atuantes sobre o corpo quando este é submetido a deslocamentos virtuais  $\delta u_i$  no tempo  $t + \Delta t$ . Considerando as forças de volume e as forças de superfície atuantes sobre o corpo na direção  $u_i$ , o trabalho virtual externo <sup>k+1</sup>R pode ser expresso por,

$$
{}^{k+1}R = \int_{k+1} {}^{k+1}q_i^B \delta u_i d^{k+1}V + \int_{k+1} {}^{k+1}q_i^S \delta u_i d^{k+1}S
$$
 (4.4)

onde <sup>k+1</sup> $q_i^B$  são as componentes referentes as forças de volume e <sup>k+1</sup> $q_i^S$  são as componentes referentes as forças de superfície atuantes sobre o corpo.

O fato de que a configuração referente ao tempo *t t* + ∆ é desconhecida, a priori, impõe a necessidade de reescrever a equação (4.3) em uma forma, na qual as grandezas envolvidas sejam referidas à uma configuração conhecida, para que a solução de um problema não linear possa ser obtida. Como substitutos do tensor de tensão de *Cauchy* e do tensor de deformações infinitesimais, medidas apropriadas de tensão e de deformação são requeridas.

Neste momento, introduzindo uma descrição Lagrangeana Total, o princípio dos deslocamentos virtuais pode ser expresso em função do segundo Tensor de Tensão de *Piola-Kirchhoff* e do Tensor de Deformações de *Green-Lagrange* (Bathe, 1982), ambos referidos à configuração assumida pelo corpo no tempo 0.

$$
\int_{0_V}^{k+1} S_{ij} \delta^{k+1} \varepsilon_{ij} d^0 V = {}^{k+1}R
$$
\n(4.5)

A relação das componentes do segundo Tensor de Tensões de *Piola-Kirchhoff* no tempo *t* , referidas à configuração inicial, é dada por

$$
{}_{0}^{k}S_{ij} = \frac{{}^{0}\rho}{k} {}_{k}^{0}x_{i,m} {}^{k}\tau_{mn} {}_{k}^{0}x_{j,n}
$$
 (4.6)

onde  $\frac{0}{k}x_{r,s} = \frac{\partial^0 x_r}{\partial^k x_s}$ *s*  $x_{r,s} = \frac{\partial^0 x}{\partial x^k}$  $=\frac{\partial^0 x_r}{\partial^k x_s}$  e 0 *k* ρ ρ é a relação entre as massas específicas do corpo nos tempos 0 e *t* .

As componentes cartesianas do Tensor Deformação de *Green-Lagrange* no tempo *t* , referidas à configuração inicial  $C_0$ , são definidas por,

$$
{}_{0}^{k} \varepsilon_{ij} = \frac{1}{2} \Big( {}_{0}^{k} u_{i,j} + {}_{0}^{k} u_{j,i} + {}_{0}^{k} u_{k,i} {}_{0}^{k} u_{k,j} \Big) \tag{4.7}
$$

Uma importante característica dos tensores acima definidos é que tanto o tensor de tensão, quanto o tensor de deformação, são simétricos e invariantes sob o movimento de corpo rígido.

## *4.3.2 Equação Incremental do Movimento de um Contínuo*

Desenvolvendo a equação 4.5 de forma a obter a equação incremental do movimento de um contínuo em uma forma aproximada e avaliando o trabalho externo  $k+1$ *R* em função das forças de volume e das forças de superfície referidas à configuração do corpo no tempo 0, tem-se

$$
{}^{k+1}R = \int_{0_V} {}^{k+1}q_i^B \delta u_i d^0 V + \int_{0_V} {}^{k+1}q_i^S \delta u_i d^0 S \tag{4.8}
$$

No caso da análise dinâmica a contribuição das forças de inércia a ser incluída no lado direito da equação (4.5) é dada por

$$
-\int_{0_V} {}^{0} \rho^{k+1} \ddot{u}_i \delta u_i d^0 V \tag{4.9}
$$

onde  ${}^{0}\rho$  é o peso específico do material utilizado.

No caso da análise dinâmica, onde é considerado o efeito de amortecimento, a contribuição das forças de amortecimento a ser incluída no lado direito da equação (4.5) é dada por

$$
-\int_{\partial_V} \, \, \, \, \partial \kappa^{k+1} \dot{u}_i \, \, \, \partial u_i \, \, \, d \, \, \, \, V \tag{4.10}
$$

onde  ${}^{0}\kappa$  é o coeficiente de amortecimento do material. Raramente é conhecido o valor deste coeficiente, sendo assim, utiliza-se alguns artifícios para se estimar este valor. Em geral, o artifício usado é calcular o valor de  ${}^{0}\kappa$  em função do modo de vibração, da razão de amortecimento e do peso específico, ou seja, calcular a matriz de amortecimento como uma proporção da matriz de massa ou como uma proporção da matriz de rigidez (Clough e Penzien, 1993).

Uma vez que também são desconhecidas as componentes de tensão de *Piola-Kirchhoff* e de deformação de *Green-Lagrange* correspondentes à configuração do corpo no tempo *t* + ∆*t*, estas são decompostas como segue:

$$
{}_{0}^{k+1}S_{ij} = {}_{0}^{k}S_{ij} + {}_{0}S_{ij}
$$
 (4.11a)

$$
{}_{0}^{k+1}\varepsilon_{ij} = {}_{0}^{k}\varepsilon_{ij} + {}_{0}\varepsilon_{ij}
$$
 (4.11b)

ou seja, como a soma dos valores destas componentes de tensão ou de deformação correspondentes à configuração do tempo *t* e de seus respectivos incrementos ocorridos entre os tempos *t* e *t t* + ∆ . Usando a equação (4.11b), a definição das componentes do tensor de deformação de *Green-Lagrange* dada pela equação (4.7), e a relação de deslocamento  $k+1$ *u*<sub>i</sub> = <sup>*k*</sup> *u*<sub>i</sub> + *u*<sub>i</sub>, na qual *u*<sub>i</sub> designa a componente segundo a direção *i* do incremento de deslocamento ocorrido em um ponto entre os tempos  $t \in t + \Delta t$ , pode-se decompor a componente de incremento de deformação nas partes linear e não linear, como mostra a equação (4.12).

$$
{}_{0}\varepsilon_{ij} = {}_{0}e_{ij} + {}_{0}\eta_{ij} \tag{4.12}
$$

onde <sub>0</sub>  $e_{ij}$  representa a parte linear e a outra a parte não linear, ambas referidas à configuração inicial.

A parte linear do incremento de deformação é definida como na equação (4.7), porém com a diferença da inclusão de mais uma parcela na expressão como mostra a equação (4.13).

$$
{}_{0}e_{ij} = \frac{1}{2} \Big( {}_{0}u_{i,j} + {}_{0}u_{j,i} + {}_{0}^{k}u_{k,i} {}_{0}u_{k,j} + {}_{0}u_{k,i} {}_{0}^{k}u_{k,j} \Big)
$$
(4.13)

A parte não linear do mesmo incremento de deformação definido na equação (4.12) é escrito como,

$$
{}_{0}\eta_{ij} = \frac{1}{2} \left( {}_{0}u_{k,i} {}_{0}u_{k,j} \right)
$$
 (4.14)

Neste trabalho não serão tratados os problemas não lineares, sendo assim, esta parcela será suprimida da equação geral do movimento que será apresentada.

Durante os deslocamentos sofridos pelo corpo entre os tempos *t* e  $t + \Delta t$ , tem-se já conhecidas as componentes de deformação  $_{0}^{k}\pmb{\varepsilon}_{ij}$ , sendo portanto válida a igualdade

$$
\delta^{k+1} \varepsilon_{ij} = \delta_0 \varepsilon_{ij} \tag{4.15}
$$

Para os incrementos das componentes do segundo Tensor de Tensão de *Piola-Kirchhoff* e dos incrementos das componentes do Tensor de Deformação de *Green-Lagrange*, pode-se escrever a relação constitutiva elástica como segue, (Bathe, 1982):

$$
{}_{0}S_{ij} = {}_{0}C_{ijkl} {}_{0}\varepsilon_{kl} \tag{4.16}
$$

onde 0*Cijkl* representa o tensor constitutivo incremental de quarta ordem do material.

Sendo assim, substituindo as equações (4.11a), (4.11b), (4.12), (4.15) e (4.16) na equação (4.5) e suprimindo a parcela não linear como foi dito anteriormente, a equação de equilíbrio linear resultante é definida, equação (4.17).

$$
\int_{^{0}V} {}_{0}C_{ijkl} {}_{0}E_{kl} \delta_{0}E_{ij} d^{0}V = {}^{k+1}R - \int_{^{0}V} {}_{0}^{k}S_{ij} \delta_{0}e_{ij} d^{0}V
$$
\n(4.17)

Uma linearização da equação (4.17) pode ser introduzida admitindo-se algumas aproximações. Se for admitido que  $_0 \varepsilon_{ij} \approx 0 \varepsilon_{ij}$  e  $\delta_0 \varepsilon_{ij} \approx \delta_0 e_{ij}$ , então a equação (4.17) é reescrita como segue:

$$
\int_{^{0}V} {}_{0}C_{ijkl} {}_{0}e_{kl} \delta_{0}e_{ij} d^{0}V = {}^{k+1}R - \int_{^{0}V} {}_{0}^{k}S_{ij} \delta_{0}e_{ij} d^{0}V
$$
\n(4.18)

Na análise dinâmica incluem-se na equação (4.18) a contribuição das forças de inércia e das forças de amortecimento, obtendo-se assim a equação incremental do movimento do corpo no tempo  $t + \Delta t$  em forma aproximada.

$$
\int_{0_V}^{0} \rho^{k+1} \ddot{u}_i \delta_0 u_i d^0 V + \int_{0_V}^{0} K^{k+1} \dot{u}_i \delta_0 u_i d^0 V +
$$
\n
$$
\int_{0_V}^{0} C_{ijkl} \delta_0 e_{ij} d^0 V = {}^{k+1}R - \int_{0_V} {}^{k}S_{ij} \delta_0 e_{ij} d^0 V
$$
\n(4.19)

#### *4.3.3 Equação Incremental do Movimento de um Elemento Finito*

Usando os procedimentos usuais de uma formulação em deslocamentos do método dos elementos finitos, ou seja, substituindo-se na equação (4.19) as grandezas cinemáticas devidamente expressas como função dos incrementos dos deslocamentos nodais da estrutura, e rearranjando esta em forma matricial, resulta a equação incremental do movimento do elemento finito.

$$
_{0}^{k}[M]^{k+1}\{\ddot{U}\} + _{0}^{k}[C]^{k+1}\{\dot{U}\} + _{0}^{k}[K_{L}]\{\Delta U\} = _{k+1}\{R\} - _{0}^{k}\{F\}
$$
\n(4.20)

na qual  $\{\Delta U\}$ é o vetor de incrementos de deslocamentos nodais do elemento,  $\stackrel{k+1}{\{U\}}$  é o vetor de acelerações nodais correspondentes ao tempo *t* + ∆*t*, <sup>*k*+1</sup> {*U* } é o vetor de velocidades nodais correspondentes ao tempo  $t + \Delta t$ ,  ${}_{0}^{k} [M]$ ,  ${}_{0}^{k} [C]$  e  ${}_{0}^{k} [K_{L}]$  são, respectivamente, a matriz de massa, a matriz de amortecimento e a matriz de rigidez tangente linear do elemento avaliadas para cada camada, e ainda,  $k+1$   $\{R\}$  consiste no vetor de cargas nodais equivalentes às cargas externas e  ${}_{0}^{k}$  {*F* } é o vetor de cargas nodais equivalentes às tensões atuantes no tempo *t* sobre o elemento. Estas variáveis podem ser obtidas pelas expressões:

$$
{}_{0}^{k}[K_{L}] = \sum_{q=1}^{N} \int_{^{0}V_{q}} {}_{0}^{k}[B_{L}]^{T} {}_{0}[C]^{k}[B_{L}]d^{0}V_{q}
$$
\n(4.21a)

$$
{}_{0}^{k}[M] = \sum_{q=1}^{N} \int_{{}^{0}V_{q}} {}^{0} \rho^{k}[N]^{T} {}^{k}[N] d^{0}V_{q}
$$
\n(4.21b)

$$
{}_{0}^{k}[C] = \sum_{q=1}^{N} \int_{{}^{0}V_{q}} {}^{0} \kappa {}^{k}[N]^{T} {}^{k}[N] d {}^{0}V_{q}
$$
\n(4.21c)

$$
{}^{k}\left\{F\right\} = \sum_{q=1}^{N} \int_{{}^{0}V_{q}} {}^{k}_{0} \left[B_{L}\right]^{T} {}^{k}_{0} \left\{\hat{S}\right\} d {}^{0}V_{q}
$$
\n(4.21d)

Do conjunto de equações (4.21) pode-se destacar as seguintes variáveis:  $\frac{k}{0} [B_L]$  é a matriz linear que relaciona as deformações e os deslocamentos,  $_{0}[C]$  é a matriz constitutiva incremental do material,  $\binom{k}{0}$   $\binom{5}{5}$ é o vetor que contém os componentes do segundo Tensor de Tensão de *Piola-Kirchhoff* e <sup>k</sup> [N] é a matriz contendo as funções de interpolação dos incrementos de deslocamentos (o sobrescrito  $[\cdot]$ <sup>T</sup> indica a transposição da matriz). É importante ressaltar que todas estas variáveis correspondem à configuração no tempo *t* e estão referidas às coordenadas globais no tempo 0.

#### **4.4 Método de Newmark**

Esta sessão é dedicada a explanação no método de Newmark para um elemento finito. Este método foi citado no capítulo 3 e também foi adotado como base para o desenvolvimento de uma nova metodologia numérica para resolver modelos reológicos mais complexos como o modelo Zener.

O desenvolvimento que será apresentado, nesta sessão, destina-se a resolver equação de 2ª ordem como a apresentada na equação (4.20). A equação incremental (4.20) é a equação do movimento para um modelo viscoso (Modelo de Kelvin), este modelo foi apresentado na figura 3.1, sessão 3.2.1.

Adotando-se os procedimentos do método de Newmark, em cada etapa da análise (transição entre tempos genéricos  $t \in t + \Delta t$ ), os vetores dos deslocamentos e das velocidades nodais correspondentes ao tempo  $t + \Delta t$  são aproximadas por

$$
{}^{k+1}\{U\} = {}^{k}\{U\} + {}^{k}\{U\}\Delta t + \left[\left(\frac{1}{2} - \beta\right)^{k}\{U\} + \beta^{k+1}\{U\}\right]\Delta t^{2}
$$
(4.22a)

$$
{}^{k+1}\left\{U\right\} = {}^{k}\left\{U\right\} + \left[\left(1-\alpha\right)^{k}\left\{U\right\} + \alpha^{k+1}\left\{U\right\}\right]\Delta t
$$
\n(4.22b)

nas quais  $\Delta t$  é o passo de tempo selecionado para a integração,  $\alpha = 0.5$  e  $\beta = 0.25$  são as constantes que controlam a precisão e a estabilidade de integração. Alguns cuidados devem ser tomados para a escolha do passo de tempo a fim de que a integração no tempo seja

suficientemente precisa, em geral este passo de tempo não deve ser superior a  $\frac{T_f}{20}$  onde  $T_f$ é o período da estrutura. Para os valores de  $\alpha \in \beta$  foram adotados os valores propostos por Newmark.

Substituindo na equação (4.20) as expressões obtidas para os vetores  $k+1$   $\left\{ \vec{U}\right\}$  e  ${}^{k+1}\big\{U\big\}$  em função das grandezas de aceleração, velocidade e incrementos de deslocamento para o tempo *t* , indicado pelo sobrescrito *k* , obtidas com as equações (4.22a) e (4.22b), resulta o sistema de equações algébricas dado na equação (4.23)

$$
{}_{0}^{k}\left[\hat{K}\right]\{\Delta U\}=\ {}^{k+1}\left\{\hat{R}\right\} \tag{4.23}
$$

sendo  ${\Delta U} = {}^{k+1} {U} - {}^{k} {U}$  o vetor de incrementos de deslocamentos nodais, e

$$
\binom{k}{0} = \binom{k}{0} \left[K_L\right] + a_0 \binom{k}{0} \left[M\right] + a_1 \binom{k}{0} \left[C\right]
$$
\n(4.24a)

$$
^{k+1}\left\{\hat{R}\right\} = {}^{k+1}\left\{R\right\} - {}^{k}\left\{F\right\} + {}^{k}_{0}\left[M\right]\left(a_{2} {}^{k}\left\{\dot{U}\right\} + a_{3} {}^{k}\left\{\ddot{U}\right\}\right) + {}^{k}_{0}\left[C\right]\left(a_{4} {}^{k}\left\{\dot{U}\right\} + a_{5} {}^{k}\left\{\ddot{U}\right\}\right) \quad (4.24b)
$$

a matriz de rigidez efetiva e o vetor de forças nodais efetiva do sistema, e

$$
a_0 = \frac{1}{\beta \Delta t^2}; a_1 = \frac{\alpha}{\beta \Delta t}; a_2 = \frac{1}{\beta \Delta t}; a_3 = \frac{1}{2\beta} - 1; a_4 = \frac{\alpha}{\beta} - 1; a_5 = \Delta t \left(\frac{\alpha}{2\beta} - 1\right)
$$
(4.25)

Após a obtenção do vetor  ${U}$ , os vetores de acelerações, velocidades e deslocamentos correspondentes ao tempo  $t + \Delta t$  são obtidos por,

$$
{}^{k+1}\{\ddot{U}\} = a_0 \{\Delta U\} - a_1{}^{k} \{\dot{U}\} - a_2{}^{k} \{\ddot{U}\}
$$
\n(4.26a)

$$
{}^{k+1}\{U\} = {}^{k}\{U\} + a_{6} {}^{k}\{U\} + a_{7} {}^{k}\{U\}
$$
\n(4.26b)

$$
{}^{k+1}\{U\} = {}^{k}\{U\} + \{\Delta U\}
$$
 (4.26c)

onde

$$
a_6 = (1 - \alpha)\Delta t; \quad a_7 = \alpha \Delta t \tag{4.27}
$$

# **4.5 Implementação em Elementos Finitos da Modelagem Numérica do Sistema Dinâmico Zener**

Esta sessão é dedicada a apresentação a implementação da modelagem numérica do sistema dinâmico Zener no programa de elementos finitos (PAINEL).

Alguns procedimentos foram adotados para facilitar a implementação. A modelagem numérica do referido sistema dinâmico foi apresentada na sessão 3.4.2 para o caso de um grau de liberdade.

Neste momento as variáveis de *m* (massa), *k* (rigidez da primeira mola), *k<sub>1</sub>* (rigidez da segunda mola), *c* (amortecimento) e *k* (rigidez efetiva) serão assumidas como matrizes e serão reescritas como na sessão anterior bem como os vetores de deslocamento, velocidade, aceleração e carga efetiva.

Outro procedimento adotado é quanto as matrizes de amortecimento e de rigidez do segundo elemento elástico. A fim de facilitar a implementação, tornando não necessário a inversão de matrizes, a matriz de amortecimento ([C]) e a matriz de rigidez do segundo elemento elástico ( $[K_1]$ ) foram assumidas proporcionais à rigidez ( $[K_L]$ ). Portanto, as matrizes de amortecimento ([C]) e rigidez ([K<sub>1</sub>]) para o sistema dinâmico Zener a serem adotadas são:  $[C] = a[K_L]$  e  $[K_1] = c[K_L]$ , onde *a* e *c* são constantes. A constante *c* é uma constante arbitrária e a forma de se obter a constante *a* pode ser encontrada em Bathe (1982).

Sendo assim pode-se reescrever a modelagem numérica do sistema dinâmico Zener usando uma formulação elementos finitos como é mostrado abaixo.

1º) Calcular a rigidez e a carga efetiva do sistema no instante *t*;

$$
{}_{0}^{k}[\hat{K}] = {}_{0}^{k}[K_{L}](H + a_{1}(1+c)) \frac{\Delta t}{1 + H\Delta t} + a_{0} {}_{0}^{k}[M]
$$
\n
$$
{}_{k+1}^{k+1} {\hat{R}} = {}_{k+1}^{k+1} {R} - {}_{0}^{k}[K_{L}] \frac{H\Delta t}{1 + H\Delta t} {}_{k}^{k} {U} + [M] \left[ a_{2} {}_{k}^{k} {\hat{U}} \right] + a_{3} {}_{k}^{k} {\hat{U}} \} +
$$
\n
$$
{}_{0}^{k}[K_{L}] \frac{(1+c)\Delta t}{1 + H\Delta t} \left[ a_{4} {}_{k}^{k} {\hat{U}} \right] + a_{5} {}_{k}^{k} {\hat{U}} \} - \frac{{}_{k}^{k} {F} \} {1 + H\Delta t}
$$

onde  $H = \frac{c}{a}$ .

2º) Calcular o valor de ∆*u*;

$$
{}_{0}^{k}[\hat{K}]\{\Delta U\} = {}^{k}\{\hat{R}\}
$$

onde  ${\{\Delta U\}} = {^{k+1}\{U\}} - {^k\{U\}}.$ 

3º) Calcular o valor de ∆*F*;

$$
\{\Delta F\} = {}_{0}^{k}[K_{L}]H^{k+1}\{U\}\Delta t + {}_{0}^{k}[K_{L}](1+c)^{k+1}\{U\}\Delta t - H^{k+1}\{F\}\Delta t = {}^{k+1}\{F\} - {}^{k}\{F\}
$$

4º) Atualizar os vetores{ }{ } *F U*, no instante *t+*∆*t*;

$$
{}^{k+1}\{F\} = {}^{k}\{F\} + {\Delta F}
$$

$$
{}^{k+1}\{U\} = {}^{k}\{U\} + {\Delta U}
$$

5°) Calcular o valor de  $k+1}$   $\{\ddot{U}\}$ ;

$$
{}^{k+1}\{\ddot{U}\} = a_0 \{\Delta U\} - a_2 \left\{{\dot{U}}\right\} - a_3 \left\{{\ddot{U}}\right\}
$$

6°) Atualizar o vetor  $k+1}$   $\{\dot{U}\}.$ 

$$
^{k+1}\left\{ \dot{U}\right\} =\,^{k}\left\{ \dot{U}\right\} +a_{6}\,^{k}\left\{ \ddot{U}\right\} +a_{7}\,^{k+1}\left\{ \ddot{U}\right\}
$$

As constantes *ai* apresentadas nesta sessão são as mesmas da sessão anterior.

# **5. EXEMPLOS NUMÉRICOS E DISCUSSÃO**

#### **5.1 Introdução**

Este capítulo é dedicado a apresentação de exemplos simulados com o programa PAINEL. Tais exemplos são comparados com resultados encontrados na literatura a fim balizar os resultados obtidos com a implementação.

Sendo assim, este capítulo apresenta resultados obtidos a partir do programa PAINEL para diferentes tipos de carregamentos. Para todos os casos analisados foram considerados dois tipos de matrizes de amortecimento, estas matrizes de amortecimento podem ser: proporcional à massa ou proporcional à rigidez. Diferentes formas de aplicação de carga serão utilizadas e todas estarão explanadas durante o decorrer do capítulo.

#### **5.2 Exemplos com elementos viscosos de Kelvin**

#### *5.2.1 Viga em balanço submetida a uma carga distribuída constante*

Neste exemplo é considerada uma viga engastada submetida a um carregamento com as características descritas a seguir. Com respeito às dimensões, estas são apresentadas na tabela 5.1.

Sobre a composição da estrutura, pode-se descrever a mesma como sendo uma viga laminada, composta por 20 lâminas isótropas e idênticas entre si – as propriedades do material estão descritas na tabela 5.1. Foram adotadas malhas de 1, 5 e 10 elementos finitos de 8 nós para descrever a estrutura a fim de verificar as diferenças quanto à precisão nos resultados com a variação do número de elementos utilizados.

Com relação à carga aplicada, aqui foi utilizada uma carga distribuída uniformemente sobre toda a superfície da estrutura, como mostra a figura 5.1, e foi considerada constante durante toda a análise.

Com respeito às características de amortecimento foram feitas duas análises. Primeiramente, realizou-se uma análise considerando amortecimento proporcional somente à rigidez, cujos resultados estão apresentados na figura 5.2. Na segunda análise realizada, foi considerado amortecimento proporcional à massa, cujos resultados encontram-se na figura 5.3. Estes resultados são comparados com os resultados obtidos por Bathe et al. (1975) onde

foi adotado um passo de tempo igual a  $1/42$  do período fundamental  $(T_f)$  e uma carga de 50.89 N/m.

Para os resultados apresentados, utilizou-se uma análise dinâmica linear, integração completa, 4 pontos de integração por lâmina e o critério de convergência em forças. Os resultados foram comparados com resultados obtidos na literatura e são apresentados na figura 5.4

Bathe et al. (1975) realizaram uma análise dinâmica para grandes deformações utilizando uma formulação de elementos finitos e uma descrição cinemática do tipo Lagrangeana Total.

| <b>Variável</b>         | Valor             | <b>Variável</b> | <b>Valor</b>                                                                             |
|-------------------------|-------------------|-----------------|------------------------------------------------------------------------------------------|
| Comprimento $L$         | $0,254 \text{ m}$ | E               | $8,44\frac{N}{m^2}$                                                                      |
| Largura <i>b</i>        | $0,0254$ m        | ν               | 0.2                                                                                      |
| Espessura $h$           | $0,0254$ m        | ρ               | $1.09 \frac{\text{N} \cdot \text{sec}^2}{\text{N} \cdot \text{sec}^2}$<br>m <sup>4</sup> |
| Espessura por<br>Lamina | $0,00127$ m       | $T_f$           | $57.3 \times 10^{-4}$ sec                                                                |

**Tabela 5.1** – Dimensões da Placa Laminada

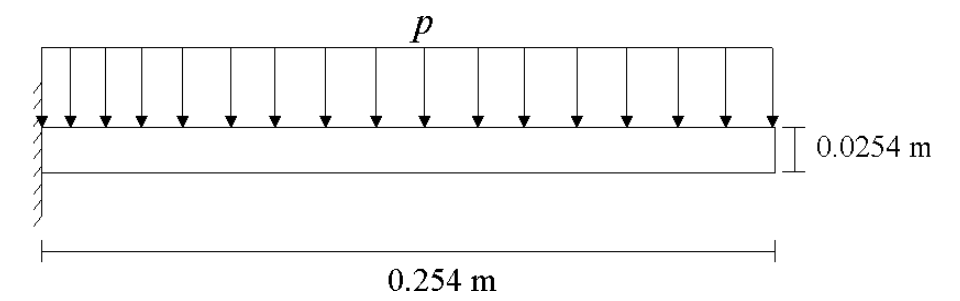

**Figura 5.1** – Viga em balanço com carga distribuída

Os resultados apresentados nas figuras 5.2 e 5.3 ilustram a importância de malhas mais refinadas para descrever a geometria da estrutura. Nota-se que para uma malha onde o número de elementos utilizados é baixo, o comportamento dinâmico não é obtido corretamente. Já, para malhas mais refinadas, o comportamento dinâmico é mais bem avaliado. Observa-se, também, que para as malhas com 5 e 10 elementos o comportamento da estrutura foi muito semelhante, tanto em amplitude quanto em freqüência, o que nos leva a crer que uma malha com mais de 10 elementos é desnecessária.

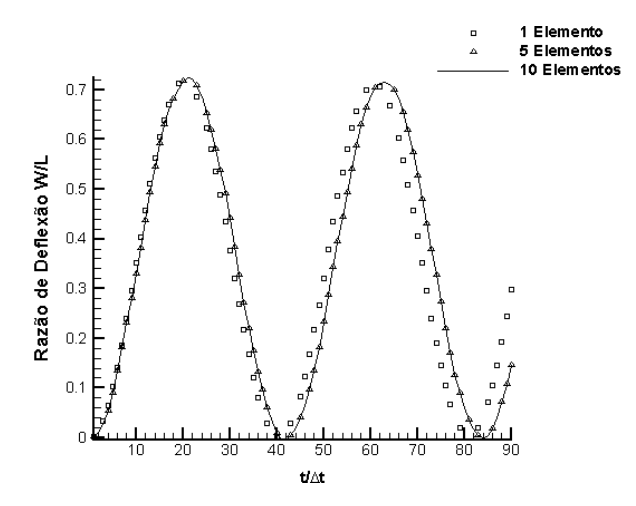

**Figura 5.2** – Vibrações Amortecidas com  $[C] = a[K]$ 

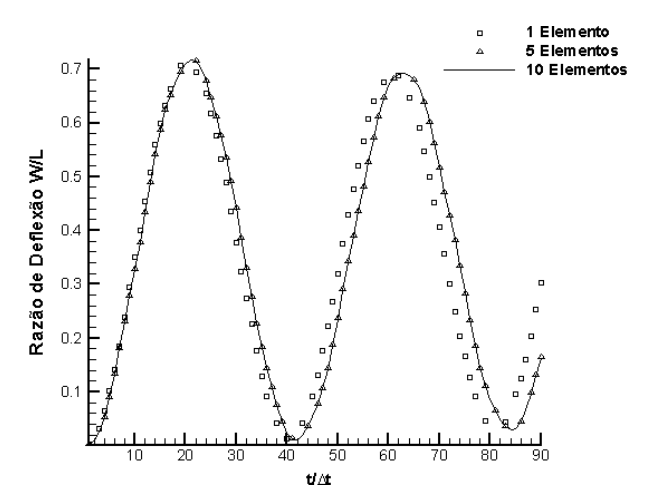

**Figura 5.3** – Vibrações Amortecidas com  $[C] = b[M]$ 

Nas figuras acima, *a* e *b* são os coeficientes obtidos a partir de duas razões de amortecimento para dois modos de vibração diferentes, [M] é a matriz de massa, [K] é a matriz de rigidez e  $[C]$  é a matriz de amortecimento.

Os valores usados para *a* e *b* foram  $a = 2,5093x10^{-6}$  e  $b = 18,8662$ , calculados para uma razão de amortecimento de 1% e os dois primeiros modos de vibração  $(\omega = [1096, 6 \quad 6874, 4])$ . A forma de se obter os coeficientes *a* e *b* são apresentados por Bathe (1982).

No estudo de Bathe et al. (1975) não foi considerado o efeito da matriz de amortecimento [C], porém foi considerado um sistema não linear. Dependendo da nãolinearidade no sistema, a linearização das equações a serem resolvidas podem introduzir erros, os quais resultam em uma instabilidade na solução, por este motivo, é necessário resolver o sistema por sucessivos passos de iteração em cada passo de carga a fim de minimizar os erros acumulados.

Na figura 5.4 estão apresentadas as comparações realizadas entre os resultados de Bathe et al. (1975) e os obtidos no presente estudo para o qual utilizou-se uma razão de amortecimento de 1%.

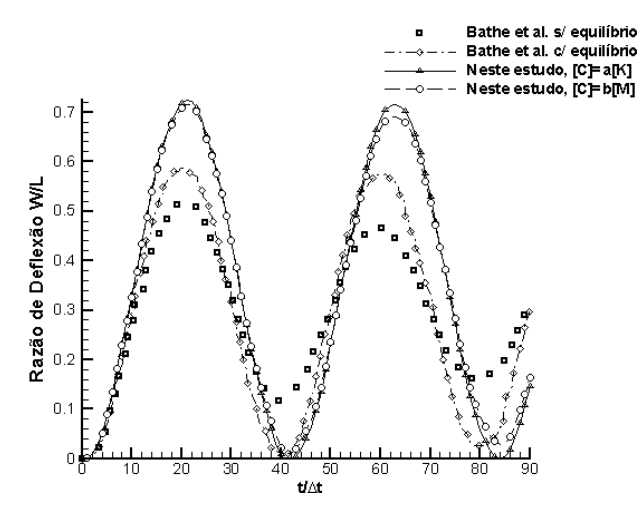

**Figura 5.4** – Resultados de uma viga em balanço com carga distribuída constante

A figura 5.4 mostra algumas diferenças entre os resultados deste trabalho com os obtidos por Bathe et al. (1975). Quanto à freqüência, existe uma variação entre os resultados encontrados para uma análise linear (presente trabalho) e uma análise não linear (Bathe et al. (1975)). Foi realizada, também, uma análise onde o número de passos de tempo foi grande o suficiente para observar melhor o amortecimento obtido para a modelagem implementada. Na figura 5.5 é apresentado o resultado para 1000 passos de tempo.

A seguir, nas figuras 5.6 e 5.7, são apresentadas as distribuições de tensões  $\sigma_{rr}$  da primeira e última lâmina que compõem a viga no último instante de tempo analisado (1000∆*t* ). Nesta análise considerou-se amortecimento proporcional à massa.

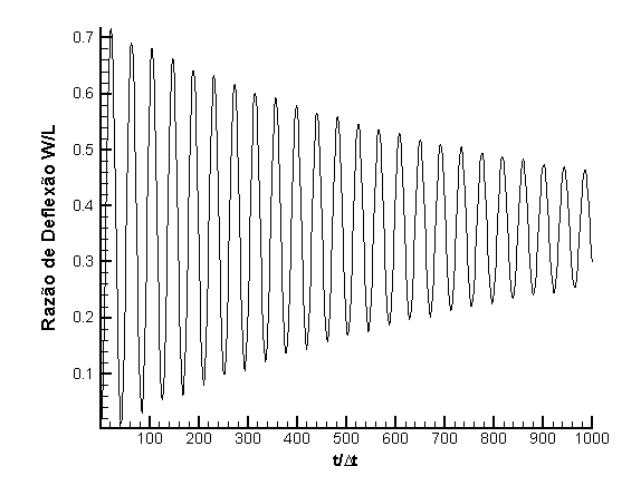

**Figura 5.5** – Análise para 1000 passos de tempo (malha com 10 elementos)

O valor da flecha teórica para uma viga em balanço é dada por 4  $\frac{1}{\sqrt{2}}$  8 *pl EI*  $\delta_{\text{max}} = \frac{P}{2\pi r}$  onde *EI* é a rigidez à flexão, *l* é o comprimento da viga e *p* é a carga aplicada por unidade de comprimento. Calculando o valor teórico obtém-se para estas condições uma flecha adimensionalizada de  $\approx 0.356$ . Sabe-se o máximo deslocamento para uma análise dinâmica linear deve ser o dobro do deslocamento estático. Nota-se na figura 5.4 que isto ocorreu como era previsto.

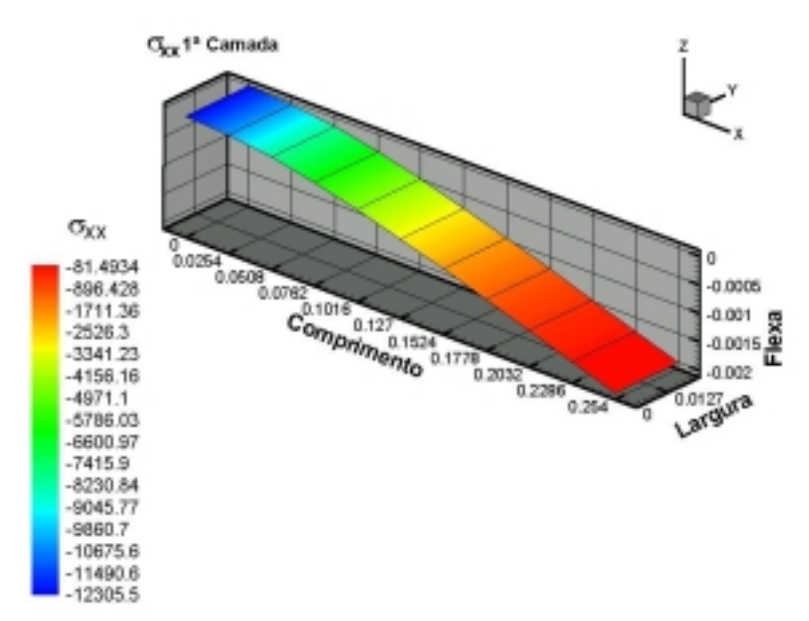

**Figura 5.6** – Distribuição de tensões  $\sigma_{xx}$  na 1<sup>ª</sup> camada para um modelo com 10 elementos

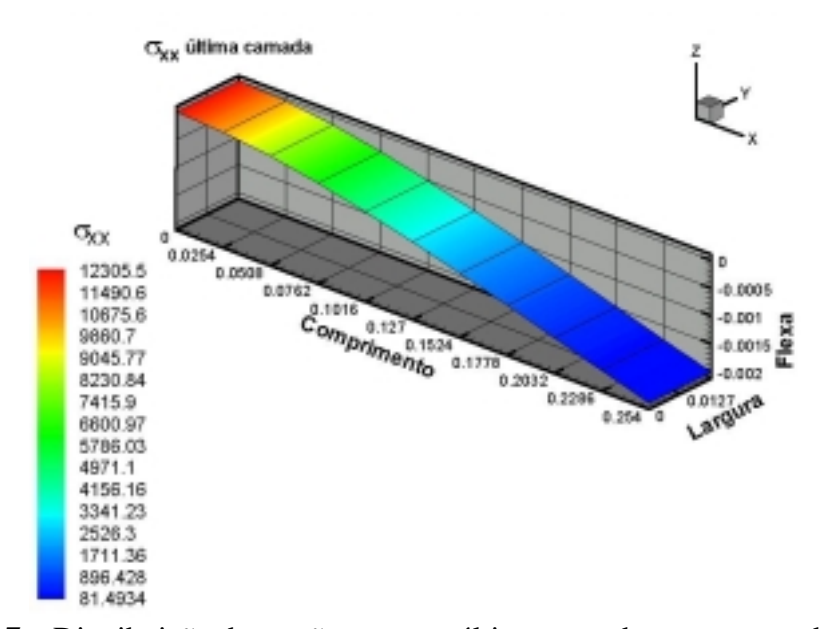

**Figura 5.7** – Distribuição de tensões  $\sigma_{xx}$  na última camada para um modelo com 10 elementos

Para o exemplo, não foi considerado delaminação de qualquer espécie. Por isso, observa-se na figura 5.6 que as tensões na lâmina são negativas em toda a lâmina, ou seja, apenas existem forças de compressão nas lâminas inferiores ao centróide, como era esperado.

Da mesma forma, nas lâminas superiores ao centro de gravidade da estrutura apenas existe tração, portanto, como é visto na figura 5.7, as tensões obtidas na última lâmina são positivas e simétricas em relação às tensões da lâmina mais inferior.

#### *5.2.2 Viga em balanço com diferentes tipos de carregamentos*

Adotando o mesmo modelo anterior, onde a matriz de amortecimento é  $[C] = b[M]$ , foram utilizados diferentes tipos de carregamentos de modo a verificar o comportamento da modelagem numérica implementada.

As propriedades e dimensões foram mantidas as mesmas, onde apenas foi variado o tipo de excitação estrutural. A intensidade da carga aplicada anteriormente foi mantida invariável.

#### *Pulso Retangular*

Um pulso retangular, como mostra a figura 5.8, foi aplicado durante dois intervalos de tempos. As respostas obtidas para os pulsos com  $n = 10$  e  $n = 20$  são apresentadas na figura 5.9.

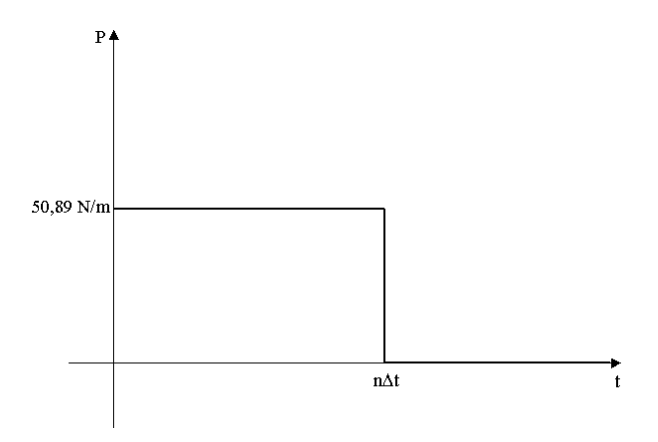

**Figura 5.8** – Pulso retangular para *n* passos de tempo

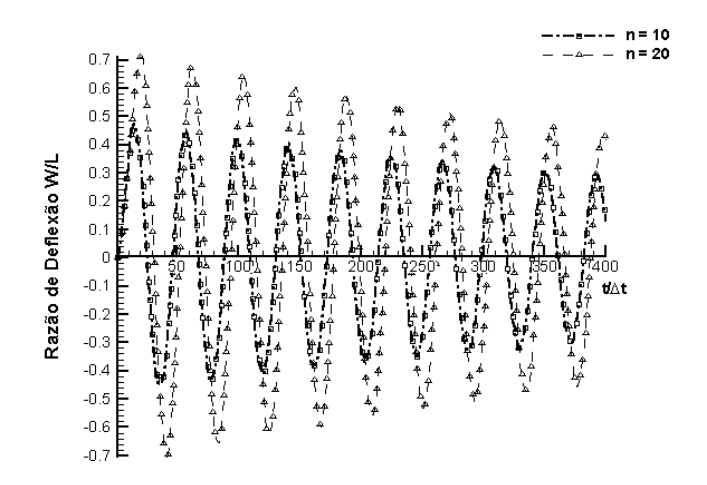

**Figura 5.9** – Resposta para dois pulsos retangulares

Observa-se na figura 5.9 que para  $n = 10$  a resposta teve amplitudes menores. Isto se deve ao fato de que para  $n = 10$  a estrutura encontra-se ainda no primeiro estágio de carregamento dinâmico, ao contrário de  $n = 20$  onde a estrutura já encontra-se no estágio de carregamento máximo. Estas afirmações podem ser vistas na figura 5.4. Nela pode-se observar que os dois primeiros estágios, carga e descarga, terminam aproximadamente em 42 passos de tempo.

#### *Pulso Triangular*

Um pulso triangular, como mostra a figura 5.10, foi aplicado durante dois intervalos de tempo. As respostas obtidas para os pulsos com  $n = 10$  e  $n = 20$  são apresentadas na figura 5.11.

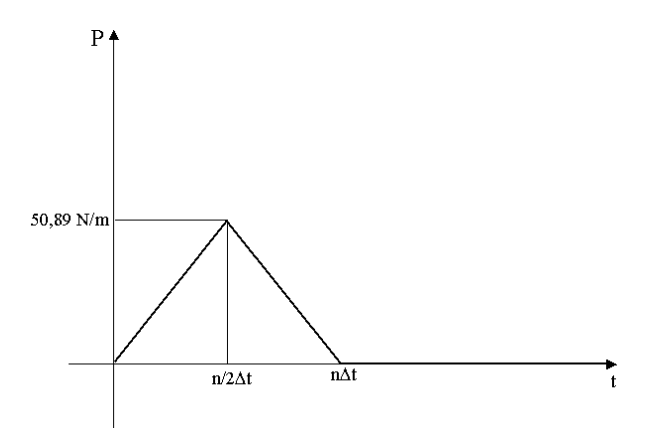

**Figura 5.10** – Pulso triangular com *n* passos de tempo

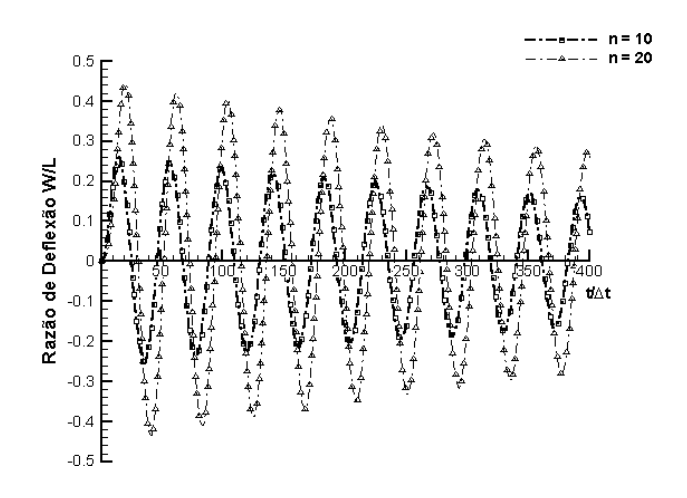

**Figura 5.11** – Resposta para dois pulsos triangulares

Observa-se na figura 5.11 que para  $n = 20$  a resposta teve amplitudes maiores que para  $n = 10$ . Isto se deve ao fato de que para  $n = 20$  a estrutura é carregada estaticamente com uma taxa de carga menor que no caso anterior, isto permite que a estrutura tenha um tempo de resposta ao carregamento maior. Ou seja, as ondas de propagação viajam no meio contínuo mais lentamente, permitindo que as cargas sejam absorvidas pela estrutura.

#### *Pulso do tipo Delta de Dirac*

Um pulso do tipo delta de Dirac, como mostra a figura 5.12, foi aplicado na forma de uma carga distribuída sobre toda a superfície da placa.

Este tipo de pulso foi considerado como um impacto onde os tempos de duração foram de  $0.136 \mu$ sec e  $0.045 \mu$ sec. A resposta obtida para o pulso com os tempos descritos anteriormente é apresentada na figura 5.13.

Para melhor observar as respostas dos pulsos foi necessário usar 1000 passos de tempo.

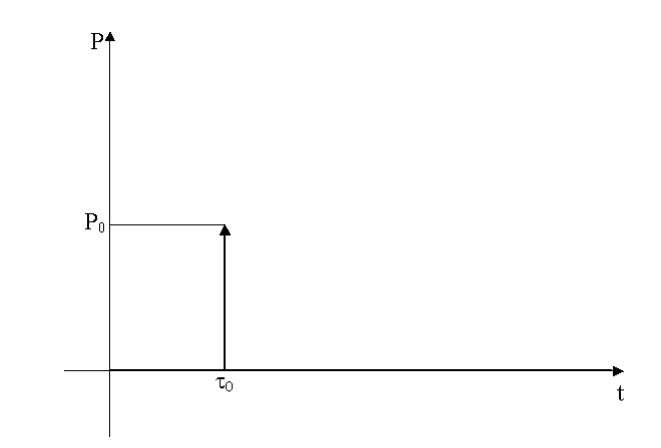

**Figura 5.12** – Pulso do tipo delta de Dirac aplicado no instante de tempo  $\tau_0$ 

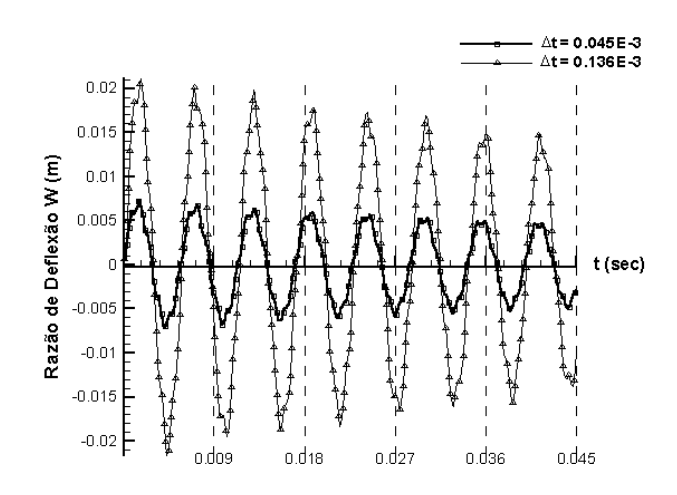

**Figura 5.13** – Resposta de um pulso do tipo delta de Dirac na forma de carga distribuída

Na figura 5.13 pode-se ver que as amplitudes de vibração são inferiores para  $\Delta t$  = 0,045 μsec, isto se deve ao fato de que o tempo de atuação da carga é muito menor.

#### *5.2.3 Viga de concreto reforçado simplesmente apoiada*

Uma viga de concreto reforçado por uma placa de aço na base com duas cargas concentradas simétricas, como mostra a figura 5.14, foi considerada. Devido à simetria, apenas foi analisada a metade da estrutura, a qual foi representada por um modelo de 10 elementos.

O reforço de aço tem área de seção transversal  $\approx 12.9 \text{ cm}^2$ . Foi utilizada para a análise uma carga  $P = 60,05 \text{ kN}$  e um passo de tempo  $\Delta t = 0,0005 \text{ sec}$ . A resposta para dois ciclos de carga é apresentada na figura 5.15 onde foram considerados dois tipos de matriz de amortecimento. Primeiramente foi considerada uma matriz de amortecimento proporcional à rigidez e no caso seguinte uma matriz de amortecimento proporcional à massa.

As propriedades dos materiais e as dimensões da estrutura são apresentadas nas tabelas 5.2 e 5.3, respectivamente.

| <b>Concreto</b> | Valor                                | Aço            | Valor                        |
|-----------------|--------------------------------------|----------------|------------------------------|
| $E_c$           | 4,3x10 <sup>6</sup> N/m <sup>2</sup> | $\rm E_a$      | $21,0x10^6$ N/m <sup>2</sup> |
| $v_c$           | 0.30                                 | $V_a$          | 0.70                         |
| $\rho_c$        | $236,7N \cdot \sec^2/m^4$            | $\rho_{\rm a}$ | $800,0 N \cdot \sec^2/m^4$   |

**Tabela 5.2** – Propriedades da viga reforçada

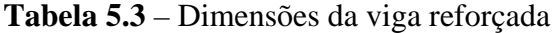

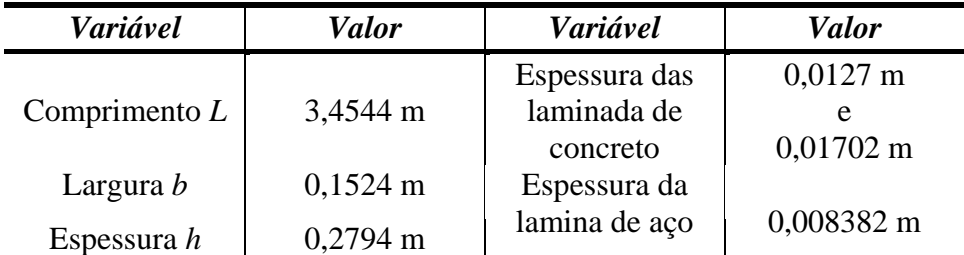

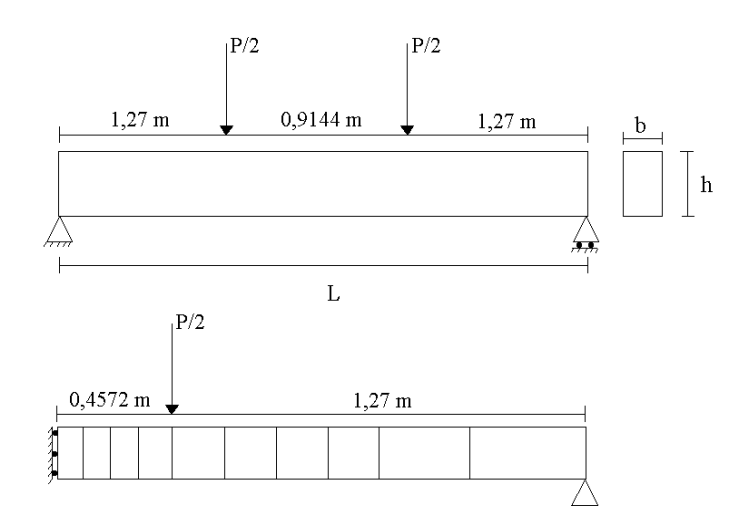

**Figura 5.14** – Viga reforçada simplesmente apoiada com carga concentrada

Este exemplo foi, primeiramente, analisado por Bathe e Ramaswamy (1979) e, posteriormente, por Yang e Saigal (1984) e os resultados obtidos, neste trabalho, são comparados e estão apresentados na figura 5.15.

Os valores usados para *a* e *b* foram  $a = 2,0275 \times 10^{-5}$  e  $b = 4,4903$ , calculados para uma razão de amortecimento de 1% e os dois primeiros modos de vibração  $(\omega = [345, 57 \quad 640, 89])$ 

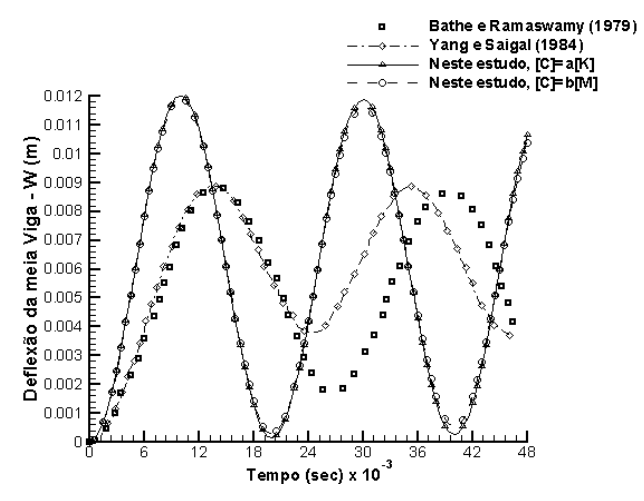

**Figura 5.15** – Comparação das respostas obtidas com as obtidas por outros pesquisadores

Na figura 5.15 nota-se que para os dois resultados, deste estudo, existe uma diferença tanto em amplitude, quanto em freqüência. A diferença dos resultados pode ser atribuída a duas causas: 1) Os pesquisadores consideraram, em seus estudos, uma análise dinâmica não linear, e no presente trabalho foi considerado uma análise dinâmica linear; 2) Os pesquisadores citados utilizaram elementos finitos tridimensionais, e o presente trabalho foi baseado em elementos finitos tridimensionais degenerados de cascas de 8 nós. Sabe-se que para elementos deste tipo é necessário observar algumas especificações na construção dos modelos, uma destas considerações é quanto à espessura dos mesmos.

A espessura da placa deve obedecer à expressão apresentada em 5.1.

$$
\left(\frac{h}{R}\right)_{\text{max}} \le \frac{1}{20} \tag{5.1}
$$

onde *h* é a espessura e *R* é a maior dimensão da estrutura.

No exemplo tem-se um valor para a razão  $\approx 0,0809$ , enquanto que a recomendação geral de caráter prático pela teoria de placas e cascas é 0,05. Esta relação deve ser observada para uma estrutura ser considerada delgada, ou uma placa, e foi definida das hipóteses de *Kirchhoff-Love* e foi apresentada por Timonshenko e Woinowski-Krieger (1959).

As figuras 5.16 e 5.17 mostram o estado de tensões na meia viga para o primeiro estágio de carregamento na primeira e última lâmina do modelo.

Cabe aqui, lembrar ao leitor que, a primeira lâmina do modelo é uma placa de aço com área de seção transversal aproximadamente de  $12.9 \text{ cm}^2$  e a última uma camada de concreto com 0,01702 m de espessura.

Na figura 5.18 é apresentado o resultado para 1000 passos de tempo onde foi considerada uma matriz de amortecimento proporcional à massa.

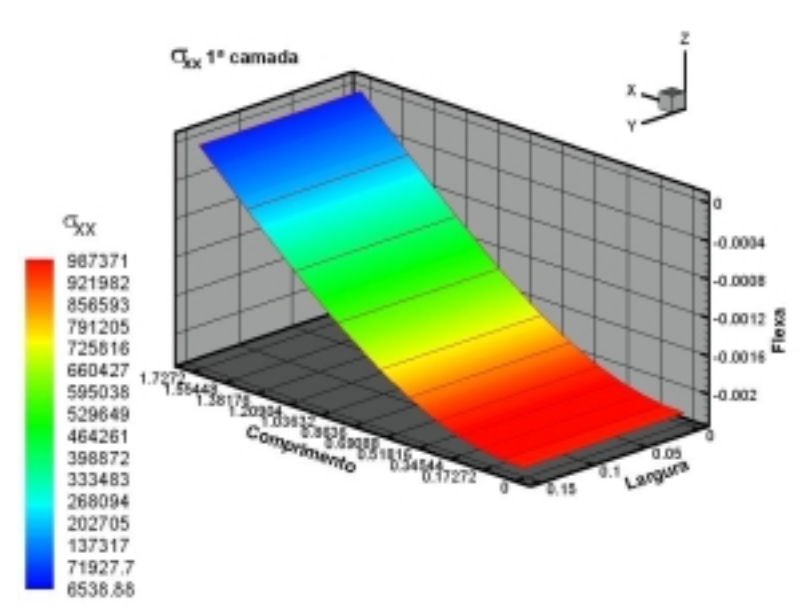

**Figura 5.16** – Distribuição de tensões  $\sigma_{rr}$  na meia viga com carga concentrada – 1<sup>ª</sup> camada

Para este exemplo, também não foi considerado delaminação de qualquer espécie. Por isso, observa-se na figura 5.17 que as tensões na lâmina são positivas, ou seja, apenas existem forças de tração nas lâminas inferiores ao centróide, como era esperado.

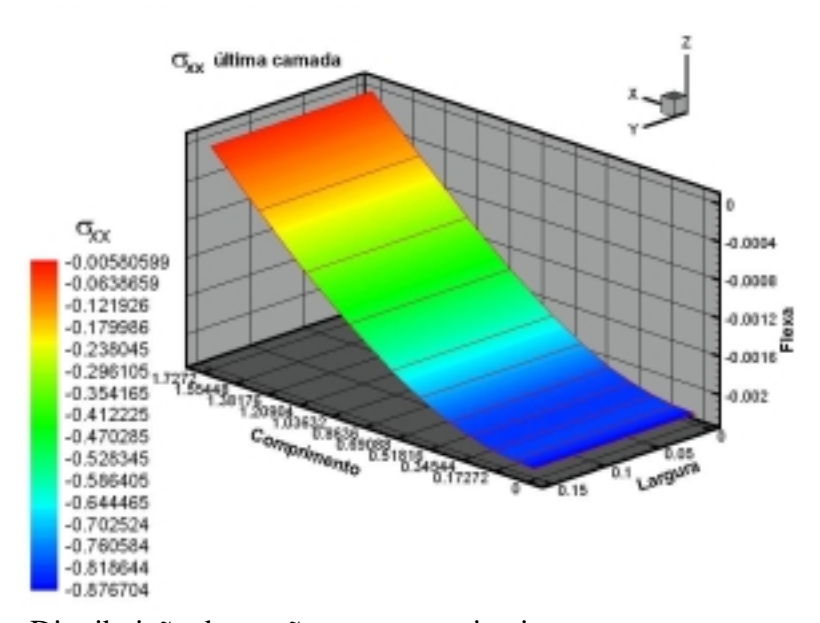

**Figura 5.17** – Distribuição de tensões  $\sigma_{xx}$  na meia viga com carga concentrada – última camada

Da mesma forma, nas lâminas superiores ao centróide apenas existem forças de compressão, portanto, como é visto na figura 5.17, as tensões obtidas na última lâmina são negativas e não simétricas em relação às tensões da lâmina mais inferior devido ao reforço de aço utilizado na base.

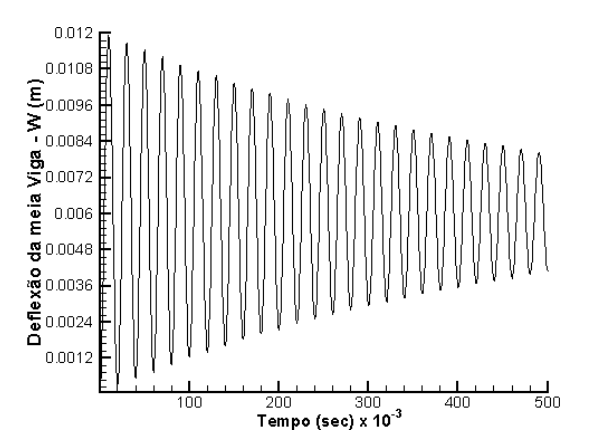

**Figura 5.18** – Análise para 1000 passos de tempo

Da mesma forma que na sessão 5.2.1 é possível calcular a deflexão máxima para uma

viga bi-apoiada. Para este caso a flecha máxima é dada por  $\delta_{\text{max}} = \frac{Pl^3}{3} \left( 3\frac{a}{r} - 4\frac{a^3}{r^2} \right)$  $m_{\text{max}} = \frac{1}{24EI} \left( \frac{3\alpha}{l} - 4\frac{a}{l^3} \right)$  $Pl^3$   $\int_{2}^{\infty} a a$  $\delta_{\text{max}} = \frac{Pl^3}{24EI} \left( 3\frac{a}{l} - 4\frac{a^3}{l^3} \right)$ , onde *P* é

a carga aplicada, *E* é o módulo de elasticidade, *I* é a inércia, *a* é a distância entre o apoio e o ponto de aplicação da carga e *l* é o comprimento da viga. Calculando o valor teórico obtémse para estas condições uma flecha de  $\approx 7,16 \times 10^{-3}$  m.

### *5.2.4 Viga bi-apoiada com diferentes tipos de carregamentos*

Adotando-se o mesmo modelo da sessão 5.2.3, no qual a matriz de amortecimento é  $[C] = b[M]$ , foram utilizados diferentes tipos de carregamentos de modo a verificar o comportamento da modelagem numérica implementada e a resposta da estrutura. As propriedades e dimensões foram mantidas as mesmas, onde apenas foi variado o tipo de excitação estrutural. A intensidade da carga aplicada anteriormente foi mantida invariável.

#### *Pulso Retangular*

Um pulso retangular, como mostra a figura 5.19, foi aplicado durante dois intervalos de tempos. As respostas obtidas para os pulsos com  $n = 10$  e  $n = 20$  são apresentadas na figura 5.20.

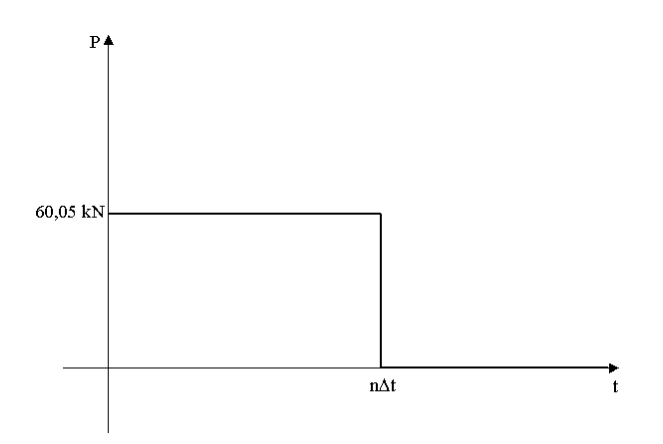

**Figura 5.19** – Pulso retangular com n passos de tempo

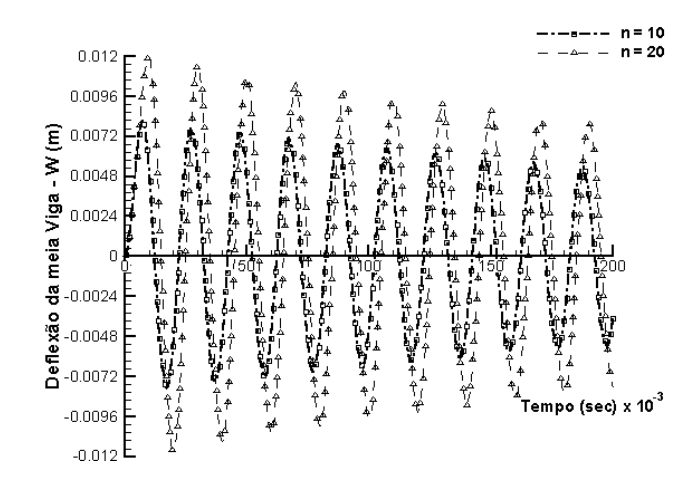

**Figura 5.20** – Resposta para dois pulsos retangulares

Observa-se na figura 5.20 que para  $n = 10$  a resposta teve amplitudes menores e frequência um pouco maior que no caso com  $n = 20$ . Este efeito é muito semelhante ao encontrado no exemplo da sessão de 5.2.2 e pode ser explicado da mesma forma que no caso anterior.

## *Pulso Triangular*

Um pulso triangular, como mostra a figura 5.21, foi aplicado durante dois intervalos de tempo. As respostas obtidas para os pulsos com  $n = 10$  e  $n = 20$  são apresentadas na figura 5.22.

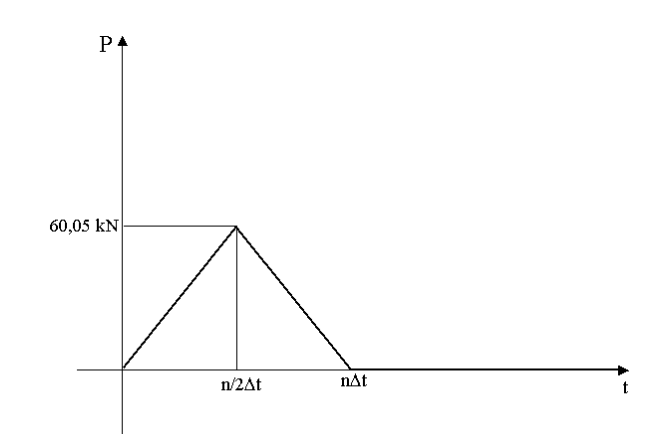

**Figura 5.21** – Pulso triangular com n passos de tempo

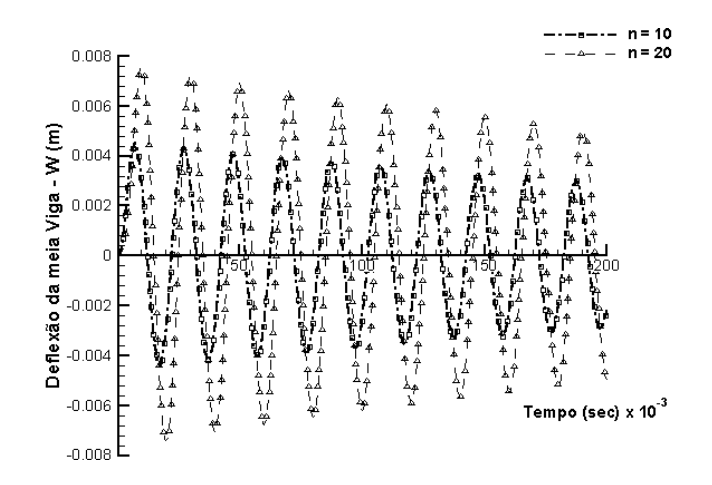

**Figura 5.22** – Resposta para dois pulsos triangulares

Observa-se na figura 5.22 que para  $n = 20$  a resposta teve amplitudes maiores e freqüência menor que para *n* =10 . Este comportamento é justificado da mesma forma que foi justificado na sessão anterior para o caso onde foi aplicado um pulso triangular.

#### *Pulso do tipo Delta de Dirac*

Um pulso do tipo delta de Dirac, como mostra a figura 5.23, foi aplicado. Este pulso foi considerado como um impacto onde os tempos de duração foram de  $0,5 \mu$ sec e  $0,167$  µ sec. As respostas obtidas para os pulsos são apresentadas na figura 5.24.

Para melhor observar as respostas dos pulsos foi necessário usar 1000 passos de tempo.

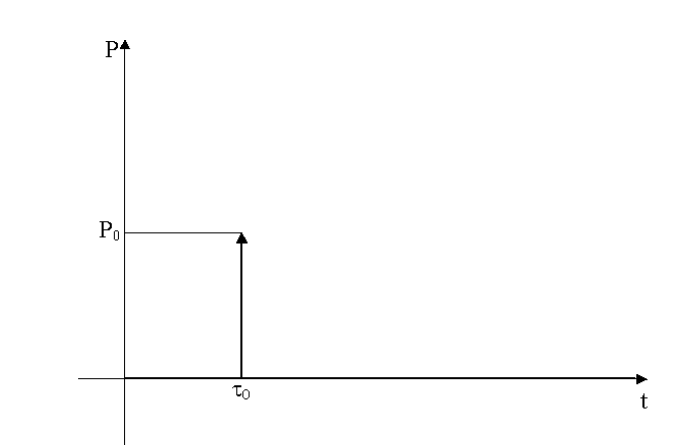

**Figura 5.23** – Pulso do tipo delta de Dirac aplicado no instante de tempo  $\tau_0$ 

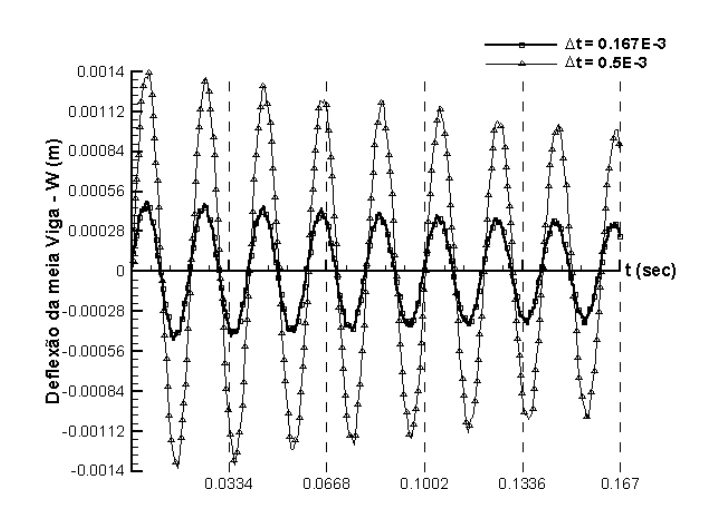

**Figura 5.24** – Resposta de um pulso do tipo delta de Dirac

Bem como no exemplo apresentado na sessão 5.2.2, os resultados obtidos, para dois pulsos do tipo delta de Dirac com dois tempos de aplicação diferentes, são semelhantes.

Para o pulso com duração menor as amplitudes de vibração encontradas foram menores, bem como as freqüências de propagação da onda de impacto. A mudança na freqüência de vibração é justificada devido ao efeito da força de inércia. Um impacto mais duradouro permite que a estrutura tenha mais tempo de absorver o carregamento, sendo assim, é natural ser encontrado deslocamentos mais elevados. Naturalmente a rigidez da estrutura tende a exercer uma força contrária a carga aplicada, quando esta força externa é retirada rapidamente a estrutura tende a retornar para o estado de equilíbrio e isso faz com que as vibrações na estrutura sejam de maior freqüência e o amortecimento seja mais rápido.

#### **5.3 Comparação entre as soluções dinâmicas de Kelvin e Zener**

Considerando a nova modelagem numérica, os exemplos da sessão 5.2 foram simulados novamente e comparados com o resultados antes obtidos.

Na sessão 5.2 foi considerado o sistema dinâmico Kelvin para as análises dinâmicas e agora será considerado o sistema dinâmico Zener.

Nas figuras 5.25, 5.26 e 5.27 são apresentados os resultados para a viga em balanço submetida a uma carga distribuída e constante sobre todo o tempo de análise.

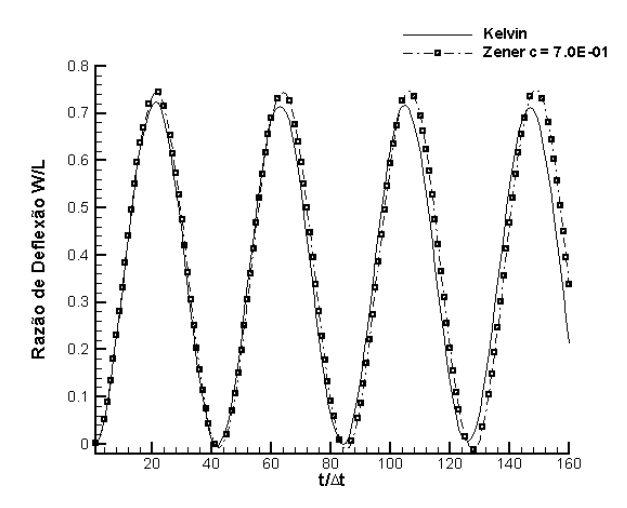

**Figura 5.25** – Resposta da viga em balanço para o sistema dinâmico Zener,  $K_1 = cK$  ( $c = 7,0E - 01$ )

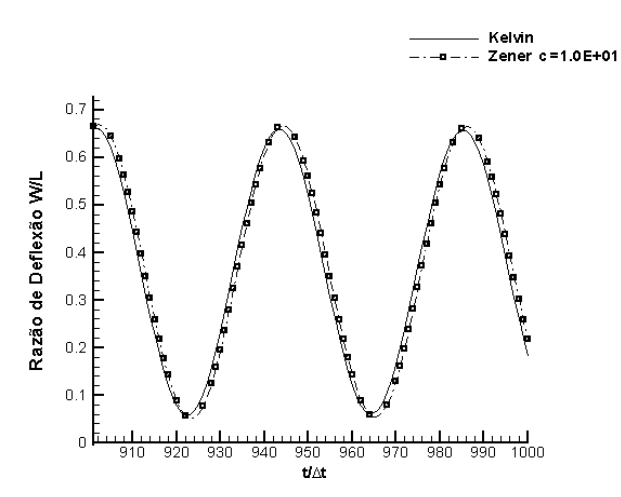

**Figura 5.26** – Resposta da viga em balanço para o sistema dinâmico Zener,  $K_1 = cK$  ( $c = 1,0E01$ )

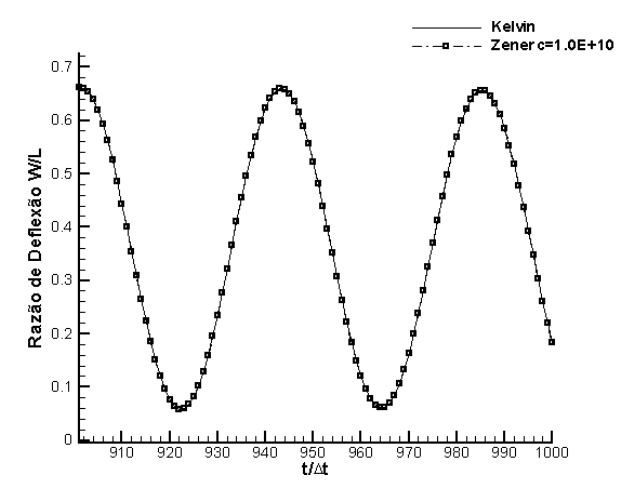

**Figura 5.27** – Resposta da viga em balanço para o sistema dinâmico Zener,  $K_1 = cK$  (  $c = 1,0E10$  )

Observando as figuras 5.25 a 5.27 conclui-se que a modelagem produz ótimos resultados. Ao ser aumentado o valor da rigidez da segunda mola (*K1*) do modelo, este tende a se comportar como o sistema dinâmico Kelvin, como era esperado. Pode ser observado também que a frequência de vibração é alterada quando a constante  $K_l$  é considerada mais fraca.

Nas figuras 5.28 e 5.29 são apresentados os resultados para a viga bi-apoiada da sessão 5.2.3.

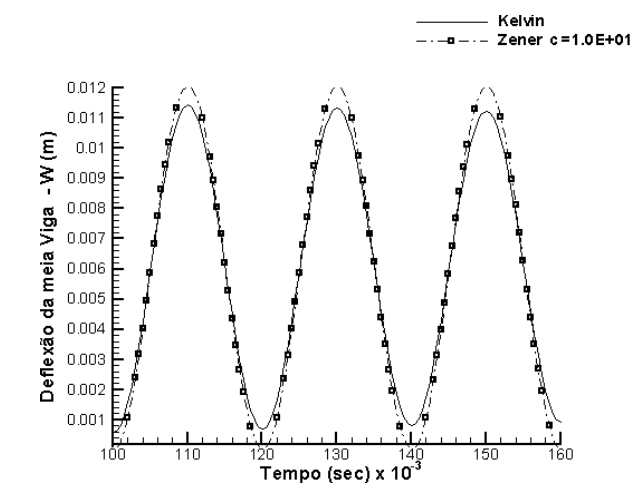

**Figura 5.28** – Resposta da viga bi-apoiada para o sistema dinâmico Zener,  $K_1 = cK$  ( $c = 1,0E01$ )

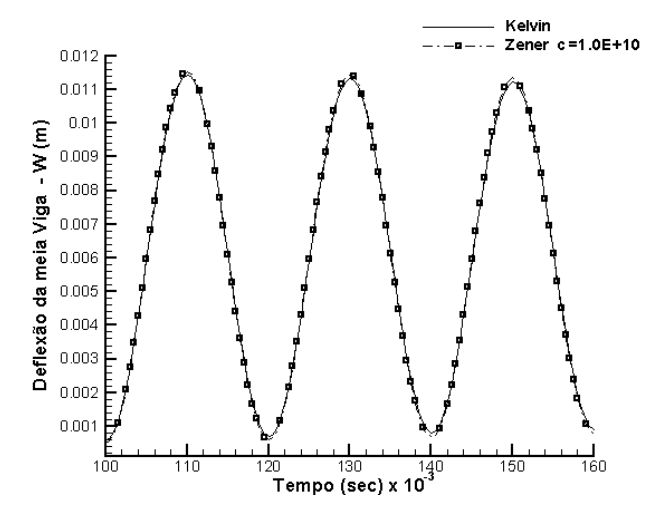

**Figura 5.29** – Resposta da viga bi-apoiada para o sistema dinâmico Zener,  $K_1 = cK$  ( $c = 1,0E10$ )

Da mesma forma que para a viga em balanço os resultados obtidos são satisfatórios. Quando a rigidez da segunda mola (*K1*) do modelo aumenta, a viga tende a se comportar da mesma forma do sistema dinâmico Kelvin.

# **6. CONCLUSÕES E SUGESTÕES**

#### **6.1 Considerações Finais**

Na análise de estruturas, o amortecimento é normalmente representado pelo modelo viscoso ou modelo Kelvin.

Neste trabalho se analisa a diferença entre esse comportamento e o correspondente a modelos viscoelásticos mais gerais; o modelo de Zener é escolhido para esse fim.

Em primeiro lugar, estuda-se o comportamento de um sistema de um grau de liberdade, para o qual existe uma solução analítica aproximada. Em busca de um modelo numérico que representasse o comportamento do modelo Zener, o estudo levou a um resultado não esperado. O desenvolvimento de uma metodologia para resolver equações diferenciais de 3ª ordem com coeficientes constantes. A metodologia foi baseada na idéia de Newmark, ou seja, utilizando equações de aproximação e parâmetros que regulam a estabilidade e precisão de integração. Os resultados obtidos foram excelentes em todos os sentidos; para as condições iniciais utilizadas (velocidade inicial, carga externa constante) os resultados tiveram uma ótima convergência para os resultados do modelo Kelvin e para a solução analítica proposta por Volterra e Zachmanoglou (1965).

Na continuação, os modelos Kelvin e Zener foram implementados em um programa já existente de análise de placas e cascas com pequenas deformações e deslocamentos finitos. O modelo dinâmico utiliza o método de Newmark para resolver a equação do movimento do sistema. Em geral verificou-se que para amortecimentos baixos o modelo Zener se aproxima do Kelvin; para amortecimentos elevados, a diferença pode ser importante no sentido de caracterizar adequadamente o comportamento de estruturas sob efeito de carregamentos dinâmicos.

Uma das dificuldades encontradas no desenvolvimento deste trabalho foi a escassez de exemplos na literatura, inclusive para o modelo Kelvin. Devido à falta de ensaios experimentais não foi possível realizar outras verificações que também seriam interessantes, por exemplo, quanto ao comportamento da freqüência de vibração para outros tipos de condições de contorno.

## **6.2 Sugestões para Trabalhos Futuros**

Para trabalhos futuros sugere-se que seja continuado o estudo do comportamento do modelo dinâmico de Zener. Uma maneira é realizando ensaios experimentais e comparando com os resultados obtidos pelas análises numéricas.

Na presente implementação do modelo Zener realizada apenas foi considerado uma matriz de amortecimento proporcional à matriz de rigidez. Outra sugestão é implementar uma sub-rotina que possibilite avaliar a matriz de amortecimento proporcional à matriz de massa. Outra sugestão é a implementação da matriz de amortecimento proporcional à matriz de massa e proporcional à matriz de rigidez, simultaneamente. Comparações com os resultados obtidos neste estudo e em trabalhos que venham a ser encontrados na literatura também são interessantes.

# **REFERÊNCIAS BIBLIOGRÁFICAS**

- AHMAD, S.; IRONS, B.M.; ZIENKIEWICZ, O.C. **Analysis of Thick and Thin Shell Structures by Curved Finite Elements**. International Journal of Numerical Methods in Enginnering, vol. 2, pp.419-451, 1970.
- AVERILL, R.C.; YIP, Y.C. **Development of Simple, Robust Finite Elements Based on Refined Theories for Thick Laminated Beams**. Computers & Structures, vol. 59, nº. 3, pp.529-546, 1996.
- AWRUCH, A.M.; DI RADO, H.A. **Introducción al Método de los Elementos Finitos: Análisis Elástico Lineal**. EUDENE, Editorial Universitaria de la Universidad del Nordeste, 1997.
- BATHE, K.J. **Finite Element Procedures in Engineering Analysis**. Prentice-Hall, Inc, New Jersey, 1982.
- BATHE, K.J.; BOLOURCHI, S. **A Geometric and Material Nonlinear Plate and Shell Element**. Computers & Structures, vol. 11, nº. 1, pp.89-98, 1980.
- BATHE, K.J.; DVORKIN, E. **Our Discrete-Kirchhof and Isoparametric Shell Elements for Nonlinear Analysis – an Assesment**. Computers & Structures, vol. 16, nº. 1-4, pp.89- 98, 1983.
- BATHE, K.J.; RAMM, E.; WILSON, E.L. **Finite Element Formulations for Large Deformation Dynamic Analysis**. International Journal for Numerical Methods in Engineering, vol. 9, nº. 2, pp.353-386, 1975.
- BATHE, K.J.; RAMASWAMY, S. **On Three-dimensional Nonlinear Analysis of Concrete Structure**. Nuclear Engineering and Design, vol. 52, pp.385-409, 1979.
- BERT, C.W. **Material Daming: An Introduction Material damping: An Introductory Review of Mathematical Measures and Experimental Techniques**. Journal of Sound and Vibration, vol. 29, pp.129-153, 1973.
- BRIASSOULIS, D. **The Zero Energy Modes Problem of the 9-Node Lagrangian Degenerated Shell Element**. Computers & Structures, vol. 30, nº. 6, pp.1389-1402, 1988.
- CHANG, T.Y.; SAWAMIPHAKDI, K. **Large Deflections and Post Buckling Analysis of Shell Structures**. Computer Methods in Applied Mechanics and Engineering, vol. 32, nº. 1-3, pp.311-326, 1982.
- CHAO, W.C.; REDDY, J.N. **Analysis of Laminated Composite Shells using a Degenerated 3-D Element**. International Journal for Numerical Methods in Engineering, vol. 20, nº. 11, pp.1991-2007, 1984.
- CHO, M.; PARMERTER, R.R. **Finite Element for Composite Plate Bending Based on Efficient Higher-Order Theory**. AIAA Journal, vol. 32, nº. 11, pp.2241-2248, 1994.

CLOUGH, R.W.; PENZIEN, J. **Dynamics of Structures**. McGraw-Hill, Inc, 2ª Ed., 1993.

- CREUS, G.J **Viscoelasticity Basic Theory and Applications to Concrete Structures**. Lecture Notes in Engineering, Springer-Verlag, Berlin Heidelberg New York Tokyo, 1986.
- DI SCIUVA, M. **Bending, Vibration and Buckling of Simply Supported Thick Multilayered Orthotropic Plates: An Evaluation of a New Displacement Model**. Journal of Sound and Vibration, vol. 105, nº. 3, pp.425-442, 1986.
- DI SCIUVA, M. **An Improved Shear-Deformation Theory for Moderately Thick Multilayered Anisotropic Shells and Plates**. Journal of Applied Mechanics, vol. 54, pp.589-596, 1987.
- DOVSTAM, K. **Augmented Hooke's Law in Frequency Domain. A Three-dimensional, Material Damping Formulation**. International Journal of Solids and Structures, vol. 32, nº. 19, pp.2835-2852, 1995.
- DOVSTAM, K. **Receptance Model Based on Isotropic Damping Functions and Elastic Displacement Modes**. International Journal of Solids and Structures, vol. 34, nº. 21, pp.2733-2754, 1997.
- DOVSTAM, K. **Simulation of Damped Vibrations based on augmented Hooke's Law and Elastic Modes of Vibration**. International Journal of Solids and Structures, vol. 37, nº. 39, pp.5413-5445, 2000.
- GALLAGHER, R.H. **Analysis of Plate and Shell Structures**. Proc. of Symp. on Applications of Finite Element Methods in Civil Engineering, Vanderbilt University, Nashville, Tennessee, pp.155-206, 1969.
- HALPIN, J.R. **Primer on Composite Materials: Analysis**. Technomic Publishing Company, 1984.
- HASHIN, Z. **Viscoelastic Fiber Reinforced Materials**. AIAA Journal, vol. 4, nº. 8, pp.1411- 1417, 1966.
- HASHIN, Z. **Failure Criteria for Unidirecional Fiber Composites**. Journal of Applied Mechanics, vol. 47, nº. 2, pp.329-334, 1980.
- HASHIN, Z.; ROSEN, W. **The Elastic Moduli of Fiber Reinforced Materials**. Journal of Applied Mechanics, vol. 31, pp.223-232, 1964.
- HENWOOD, D.J. **Approximating the Hysteretic Damping Matrix by a Viscous Matrix for Modelling in the Time Domain**. Journal of Sound and Vibration, vol. 254, nº. 3, pp.575-593, 2002.
- HUGHES, T.J.R. **The Finite Element Methods**. Englewood Cliffs, N.J.: Prentice-Hall, 1987.
- HUGHES, T.J.R.; LIU, W.K. **Nonlinear Finite Element Analysis of Shells, Part I. Three Dimensional Shells**. Computer Methods in Applied Mechanics and Engineering, vol. 20, nº. 3, pp.331-362, 1981.
- JOHNSON, C.D.; KIENHOLZ, D.A. **Finite Element Prediction of Damping in Structures with Constrained Viscoelastic Layers**. AIAA Journal, vol. 20, nº. 9, pp.1284-1289, 1982.
- KANOK-NUKULCHAI, W.; TAYLOR, R.L.; HUGHES, T.J.R. **A Large Deformation Formulation for Shell Analysis by the Finite Element Method**. Computers & Structures, vol. 13, nº. 1-3, pp.19-27, 1981.
- LEE, D.G.; KOSMATKA, J.B. **Damping Analysis of Composite Plates with Zig-Zag Triangular Element**. AIAA Journal, vol. 40, nº. 6, pp.1211-1219, 2002.
- LEE, D.G.; WAAS, A.M. **Stress Analysis of Laminated Composite Annular Disk Subjected to a Concentrated Transverse Load Using Layer-Wise Zig-Zag Theory**. Advanced Composite Materials, vol. 6, nº. 4, pp.261-278, 1997.
- LEE, J.D. **Three Dimensional Finite Element Analysis of Layered Fiber-Reinforced Composite Materials**. Computers & Structures, vol. 12, nº. 3, pp.319-339, 1980.
- LEE, J.D. **Three Dimensional Finite Element Analysis of Damage Accumulation in Composite Laminate**. Computers & Structures, vol. 15, nº. 3, pp.335-350, 1982.
- LEE, S.W.; WANG, S.C.; RHIU, J.J. **Study of a 9-Node Mixed Formulation Finite Element for Thin Plates and Shells**. Computers & Structures, vol. 21, n<sup>o</sup>. 6, pp.1325-1334, 1985.
- LIAO, C.L.; REDDY, J.N. **An Incremental Total Lagrangian Formulation for General Anisotropic Shell-Type Structures**. Blackburg: Virginia, Polytechnic Institute and State University, 1987.
- MAHER, A.; RAMADAN, F.; FERRA, M. **Modeling of Vibration Damping in Composite Structures**. Composites Structures, vol. 46, nº. 2, pp.163-170, 1999.
- MARQUES, D.C.S.C. **Análise Não Linear Estática e Dinâmica de Cascas Laminadas Anisotrópicas**. Porto Alegre: Escola de Engenharia, 1994.180pp. Tese de Doutorado em Engenharia (Estruturas) – CPGEC/UFRGS.
- MARQUES, S.P.C. **Um Modelo Numérico para Análise de Estruturas de Materiais Compostos Considerando Efeitos Viscoelásticos e Falhas Progressivas**. Porto Alegre: Escola de Engenharia, 1994.181pp. Tese de Doutorado em Engenharia (Estruturas) – CPGEC/UFRGS.
- MCINTYRE, M.E.; WOODHOUSE, J. **The Influence of Geometry on Linear Damping**. Acoustica, vol. 39, pp.209-224, 1978.
- OLIVER, J.; ONATE, E. **A Total Lagrangian Formulation for the Geometrically Nonlinear Analysis of Structures using Finite Elements, Part I. Two-dimensional Problems: Shells and Plates Structures**. International Journal for Numerical Methods in Engineering, vol. 20, nº. 12, pp.2253-2281, 1984.
- OLIVEIRA, B.F. **Programa Computacional para Modelagem de Cascas de Materiais Compostos com Análise Acoplada de Viscoelasticidade e Falhas Progressivas**. Porto Alegre: Escola de Engenharia, 1999.114pp. Dissertação de Mestrado em Engenharia (Estruturas) – CPGEC/UFRGS.
- OLIVEIRA, B.F.; CREUS, G.J. **Viscoelastic Failure Analysis of Composite Plates and Shells**. Composites Structures, vol. 49, nº. 4, pp.369-384, 2000.
- OWEN, D.R.J.; LI, Z.H. **Refined Finite Element Laminated Models for the Static and Dynamic Elasto-Plastic Analysis of Anisotropic Shells**, in Computational Machanics of Nonlinear Response of Shells (W.B. Kratzig and E. Onate, eds.),Springer-Verlag, Germany, 1990.
- PANDA, S.; NATARAJAN, R. **Analysis of Laminated Composite Shell Structure by Finite Element Method.** Computers & Structures, vol. 14, n<sup>o</sup>. 3-4, pp.225-230, 1981.
- PARISCH, H. **Geometrical Nonlinear Analysis of Shells**. Computer Methods in Applied Mechanics and Engineering, vol. 14, n°. 2, pp.159-178, 1978.
- PARISCH, H. **Large Displacement of Shells Including Material Nonlinearities**. Computer Methods in Applied Mechanics and Engineering, vol. 27, nº. 2, pp.183-214, 1981.
- PAWSEY, S.F.; CLOUGH, R.W. **Improved Numerical Integration of Thick Shell Finite Elements**. International Journal for Numerical Methods in Engineering, vol. 24, nº. 3, pp.575-586, 1987.
- PAZ, M. **Structural Dynamics: Theory and Computation**. Van Nostrand Reinhold Company, 1980.
- RAMM, E. **A Plate/Shell Element for Large Deflections and Rotations,** in K.J. Bathe, J.T. Oden and W. Wunderlich, eds., Formulations and Computational Algorithms in Finite Element Analysis (M.I.T., Cambridge, MA), pp.264-273, 1977.
- RAMM, E.; STEGMÜLLER, M. **The Displacement Finite Element Method in Nonlinear Buckling Analysis of Shells, in Buckling of Shells**. Proceding of State-of Art Colloquium. Universitat Stuttgart, Germany, May 6-7, Springer-Verlag, pp.201-235, 1982.
- RAO, K.P. **A Rectangular Laminated Anisotropic Shalow Thin Shell Finite Element**. Computer Methods in Applied Mechanics and Engineering, vol. 15, nº. 1, pp.13-33, 1978.
- RAO, M.D.; ECHEMPATI, R.; NADELLA, S. **Dynamic Analysis and Damping of Composite Structures Embedded with Viscoelastic Layers**. Composites Part B: Engineering, vol. 28, nº. 5-6, pp.535-546, 1997.
- REDDY, J.N. **Bending of Laminated Anisotropic Shells by a Shear Deformable Finite Element**. Fiber Science and Technology, vol. 17, nº. 1, pp. 9-24, 1982.
- RHIU, J.J.; LEE, S.W. **A New Efficient Mixed Formulation for Thin Shell Finite Element Models**. International Journal for Numerical Methods in Engineering, vol. 24, nº. 3, pp.581-604, 1987.
- SOMASHEKAR, B.R.; PRATHAP, T.J.R.; BABU, C.R. **A Field Consistent Four – Noded, Laminated, Anisotropic Plate/Shell Element**. Computers & Structures, vol. 25, nº. 3, pp.345-353, 1987.
- SURANA, K.S. **Geometrically Nonlinear Formulation for the Curved Shell Elements**. International Journal for Numerical Methods in Engineering, vol. 19, nº. 4, pp.581-615, 1983.
- TAN, V.B.C.; SHIM, V.P.W.; TAY, T.E. **Experimental and Numerical Dtudy of the Response of Flexible Laminates to Impact Loading**. International Journal of Solids and Structures, vol. 40, nº. 23, pp.6245-6266, 2003.
- TIMOSHENKO, S. P.; WOINOWSKY-KRIEGER, S. **Theory of Plates and Shells**. McGraw-Hill, 1959.

\_\_\_\_\_\_\_\_\_\_\_\_\_\_\_\_\_\_\_\_\_\_\_\_\_\_\_\_\_\_\_\_\_\_\_\_\_\_\_\_\_\_\_\_\_\_\_\_\_\_\_\_\_\_\_\_\_\_\_\_\_\_\_\_\_\_\_\_\_\_\_\_\_\_\_\_\_\_\_\_\_\_\_\_\_\_\_\_\_\_ Programa Computacional para Análise Dinâmica de Estruturas Incluindo Amortecimento Viscoelástico

- VINSON, J.R. **The Behavior of Shells Composed of Isotropic and Composite Materials**. Kluwer Academic Publishers, 1993.
- VOLTERRA, E.; ZACHMANOGLOU, E.C. **Dynamics of Vibrations**. Charles E. Merril Books, Inc., Columbus, Ohio, 1965.
- WILT, T.E.; SALEEB, A.F.; CHANG, T.Y. **A Mixed Element for Laminated Plates and Shells**. Computers & Structures, vol. 37, nº. 4, pp.597-611, 1990.
- YANG, T.Y.; SAIGAL, S. **A Simple Element for Static and Dynamic Response of Beams with Material and Geometric Nonlinearities**. International Journal for Numerical Methods in Engineering, vol. 20, nº. 5, pp.851-867, 1984.
- YANG, Y.B.; SHIEH, M.S. **Solution Method for Nonlinear Problems with Multiple Critical Points**. AIAA Journal, vol. 28, nº. 12, pp.2110-2116, 1990.
- ZIENKIEWICZ, O.C.; TAYLOR, R.L.; TOO, J.M. **Reduced Integration Techniques in General Analysis of Plates and Shells**. International Journal for Numerical Methods in Engineering, vol. 3, pp.275-290, 1971.